## Министерство образования и науки Российской Федерации федеральное государственное автономное образовательное учреждение высшего образования «НАЦИОНАЛЬНЫЙ ИССЛЕДОВАТЕЛЬСКИЙ ТОМСКИЙ ПОЛИТЕХНИЧЕСКИЙ УНИВЕРСИТЕТ»

Институт Физико-технический

Направление подготовки 01.04.02 Прикладная математика и информатика Кафедра Высшей математики и математической физики

## МАГИСТЕРСКАЯ ДИССЕРТАЦИЯ

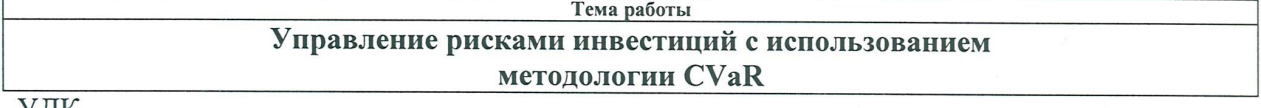

Стулент

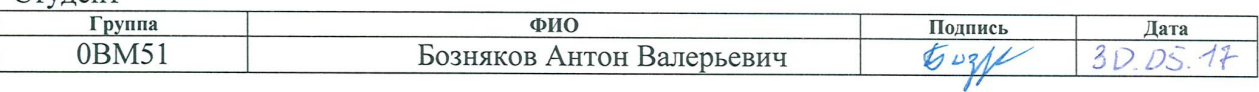

#### Руководитель

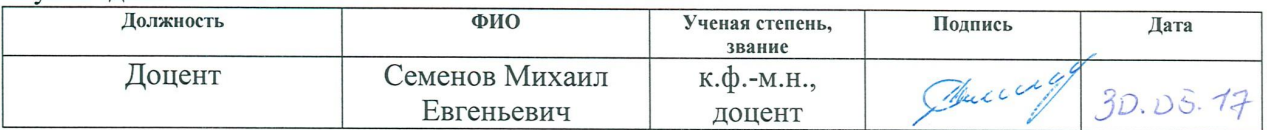

#### КОНСУЛЬТАНТЫ:

#### По разделу «Финансовый менеджмент, ресурсоэффективность и ресурсосбережение»

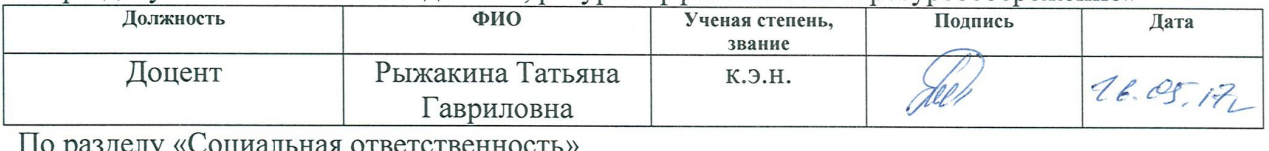

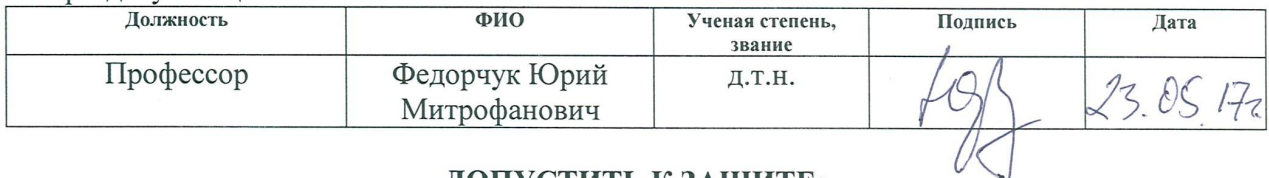

## ЛОПУСТИТЬ К ЗАШИТЕ:

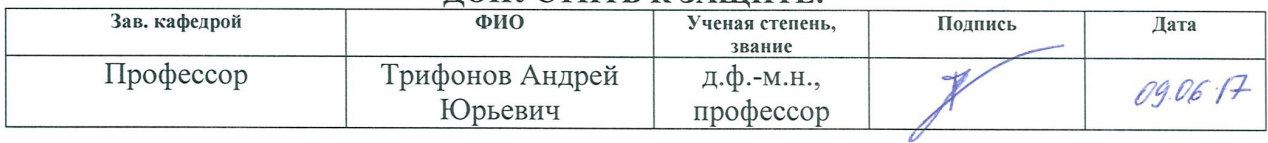

# ПЛАНИРУЕМЫЕ РЕЗУЛЬТАТЫ ОБУЧЕНИЯ ПО ООП

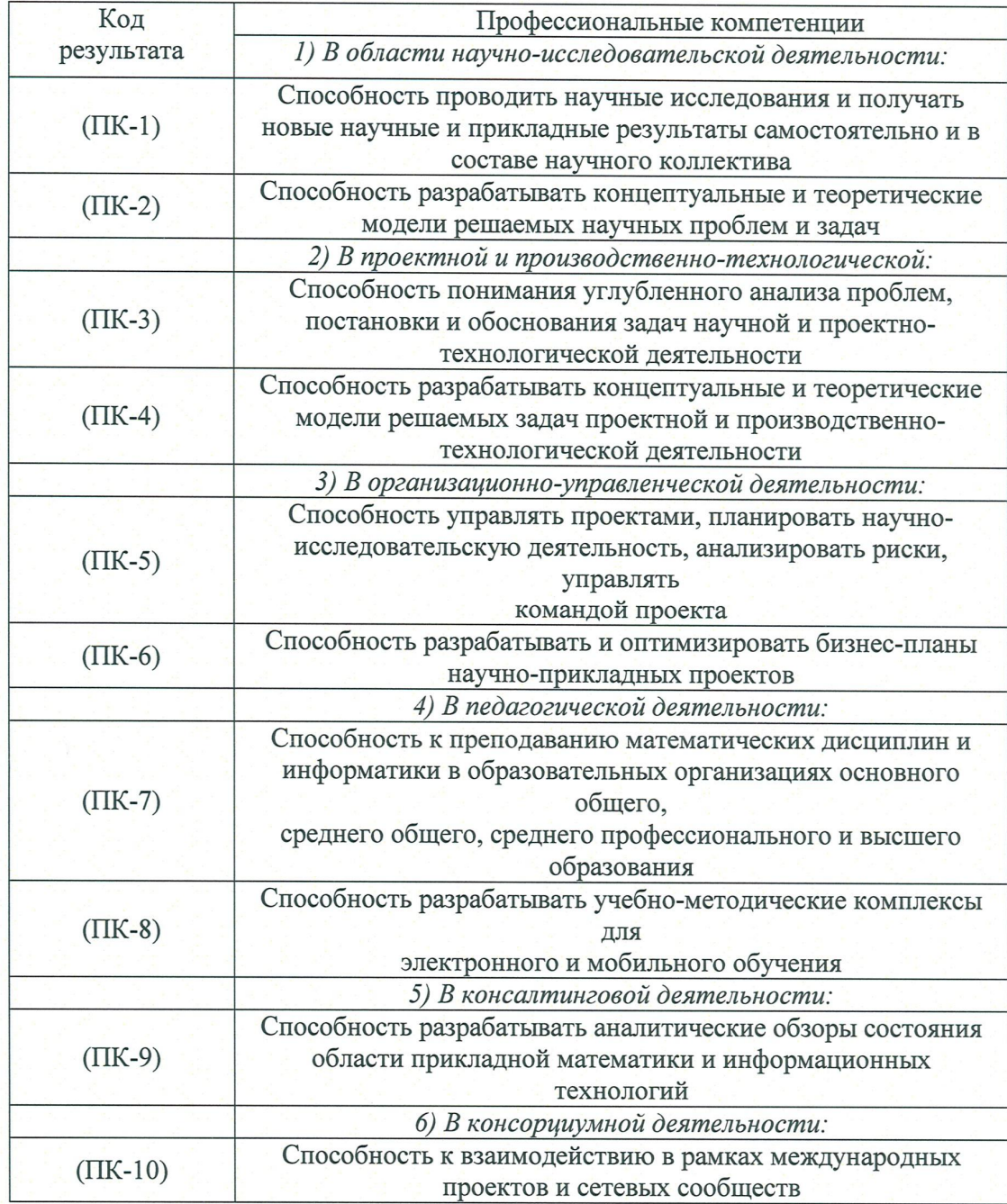

федеральное государственное автономное образовательное учреждение

высшего образования

## «НАЦИОНАЛЬНЫЙ ИССЛЕДОВАТЕЛЬСКИЙ ТОМСКИЙ ПОЛИТЕХНИЧЕСКИЙ УНИВЕРСИТЕТ»

Институт Физико-технический

Направление подготовки (специальность) 01.04.02 Прикладная математика и информатика Кафедра Высшей математики и математической физики

#### УТВЕРЖДАЮ: Зав. кафедрой (Подпись) (Дата)

 $(\Phi$ <sub>M</sub>.O.)

ЗАДАНИЕ

#### на выполнение выпускной квалификационной работы

В форме:

#### магистерской диссертации

(бакалаврской работы, дипломного проекта/работы, магистерской диссертации)

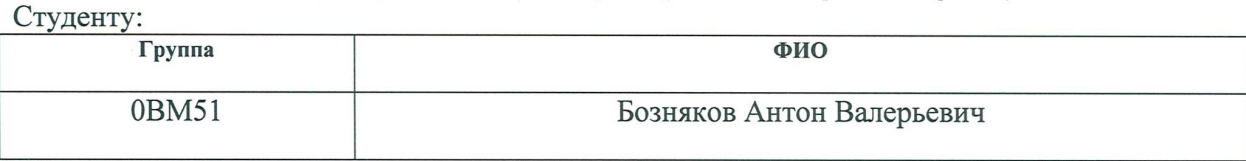

Тема работы:

 $\overline{ }$ 

Управление рисками инвестиций с использованием методологии CVaR

Утверждена приказом директора (дата, номер)

Срок сдачи студентом выполненной работы:

#### ТЕХНИЧЕСКОЕ ЗАДАНИЕ:

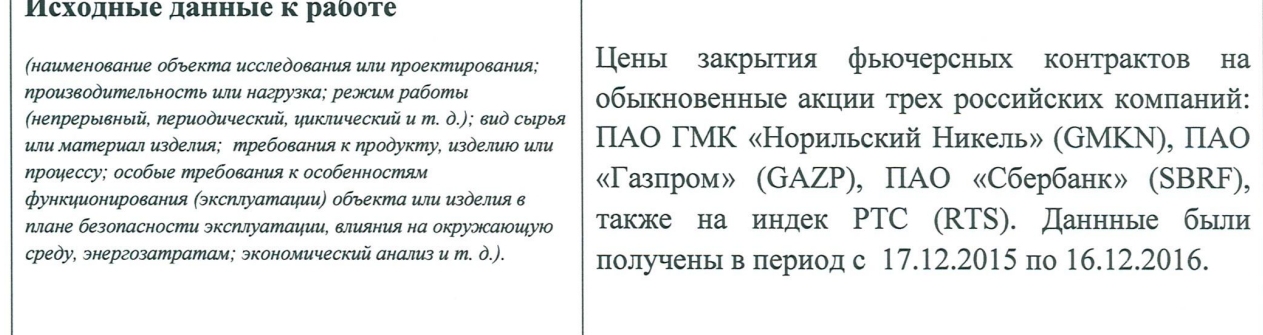

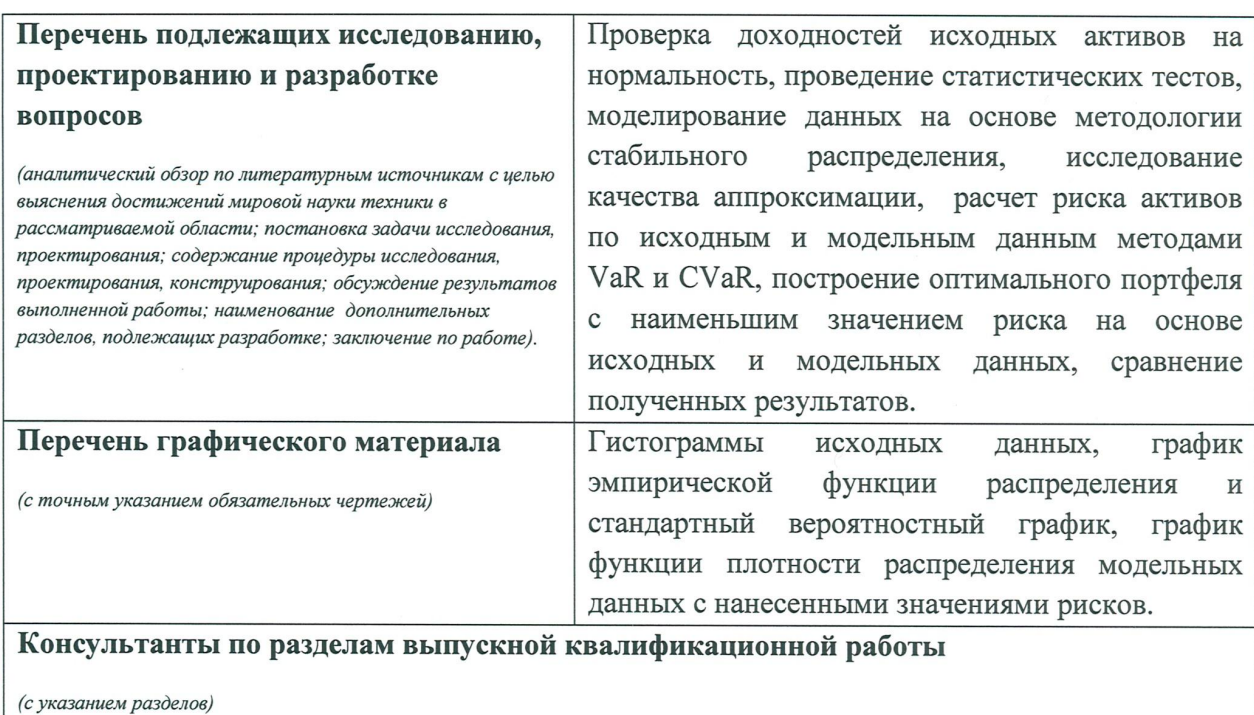

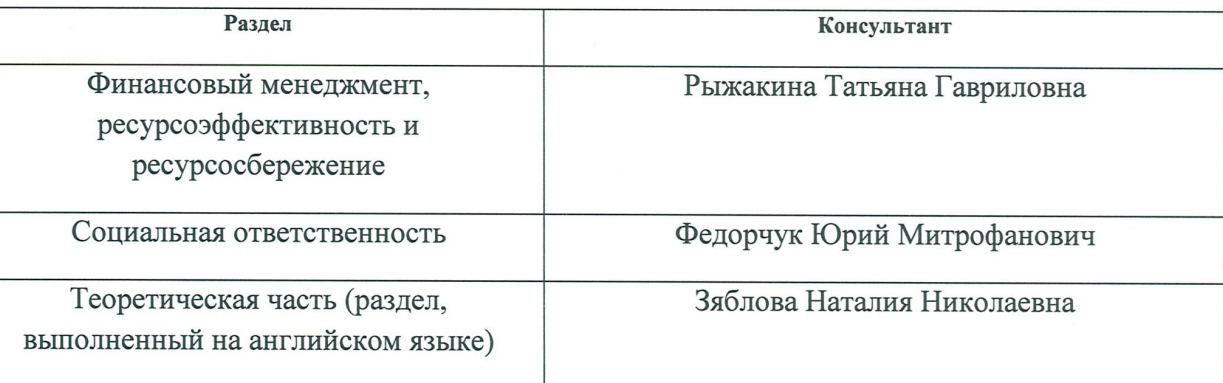

Названия разделов, которые должны быть написаны на русском и иностранном языках:

Теоретическая часть

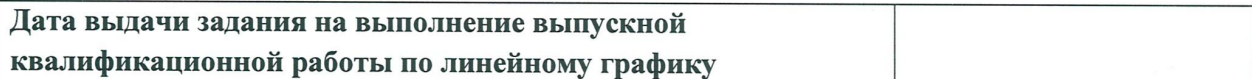

## Задание выдал руководитель:

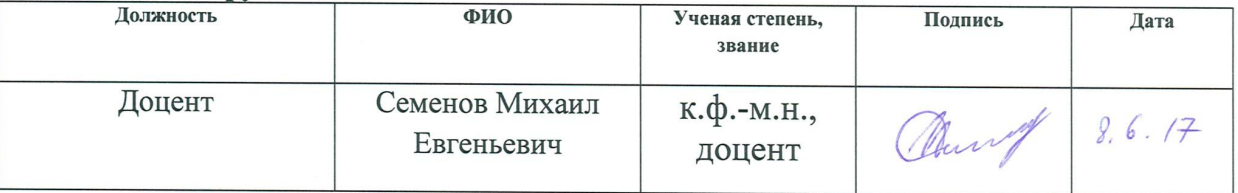

# Задание принял к исполнению студент:

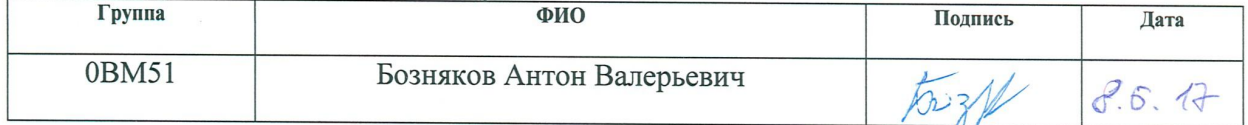

#### ЗАДАНИЕ ДЛЯ РАЗДЕЛА «ФИНАНСОВЫЙ МЕНЕДЖМЕНТ, РЕСУРСОЭФФЕКТИВНОСТЬ И **РЕСУРСОСБЕРЕЖЕНИЕ»**

ФИО

Бозняков Антон Валерьевич

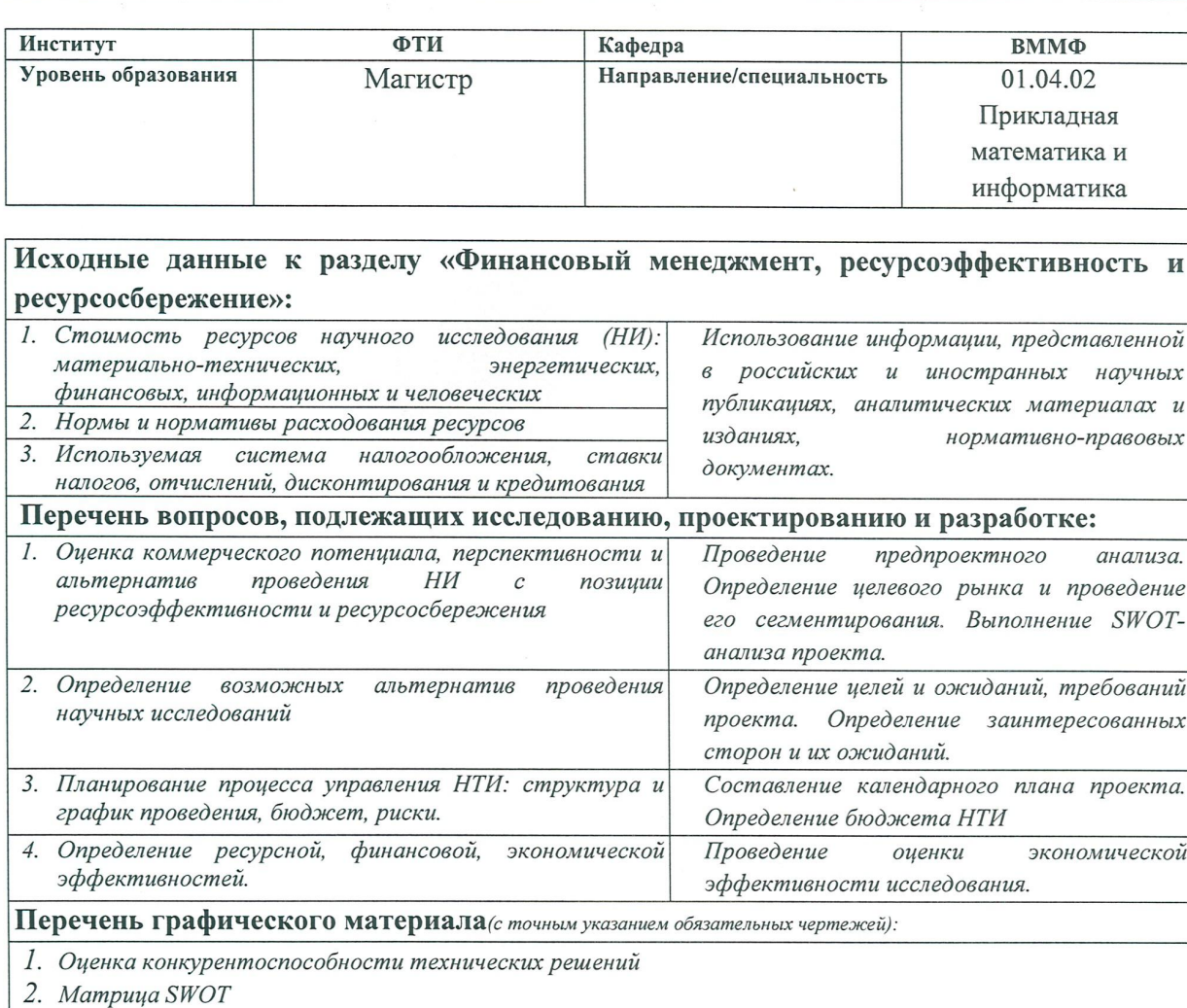

- 3. График проведения и бюджет НТИ
- 4. Оценка ресурсной, финансовой и экономической эффективности НТИ
- 5. Сравнительная эффективность разработки

#### Дата выдачи задания для раздела по линейному графику

 $70.02.77$ 

#### Задание выдал консультант:

![](_page_4_Picture_50.jpeg)

## Задание принял к исполнению студент:

![](_page_4_Picture_51.jpeg)

Студенту:

Группа

0BM51

# ЗАДАНИЕ ДЛЯ РАЗДЕЛА<br>«СОЦИАЛЬНАЯ ОТВЕТСТВЕННОСТЬ»

Студенту:

![](_page_5_Picture_40.jpeg)

![](_page_5_Picture_41.jpeg)

![](_page_5_Picture_42.jpeg)

![](_page_6_Picture_23.jpeg)

![](_page_6_Picture_24.jpeg)

 $\overline{\phantom{a}}$ 

## адания для раздела по линейному графику

 $10.03$  $172$ 

#### и консультант:

![](_page_6_Picture_25.jpeg)

#### іял к исполнению студент:

![](_page_6_Picture_26.jpeg)

## **Реферат**

Выпускная квалификационная работа содержит 112 страниц, 26 рисунков, 37 таблиц, 23 источника литературы, 5 приложений.

Ключевые слова: Фьючерс, доходности, нормальное распределение, устойчивое распределение, проверка на нормальность, гистограмма доходностей, эмпирическая функция распределения, VaR, CVaR, риск портфеля, оптимальный портфель.

Объекты исследования: ценные бумаги: фьючерс на индекс РТС, фьючерс на акции Сбербанка, фьючерс на акции Газпрома, фьючерс на акции НорНикеля.

Цель работы: используя методологию CVaR, оценить риск доходностей рассматриваемых активов и сформировать оптимальный портфель, риск которого будет минимальным.

Методы проведения исследования: теоретический (изучение литературы, обзор существующих методов оценки риска и формирования оптимального портфеля) и практический: первичный анализ данных, построение модельных данных, оценка риска активов и формирование оптимального портфеля.

# Оглавление

![](_page_8_Picture_150.jpeg)

![](_page_9_Picture_101.jpeg)

#### Введение:

<span id="page-10-0"></span>Финансовый риск - это риск, связанный с потерями финансовых ресурсов, а именно: денежных средств. Его подразделяют на три вида: риск, связанный с покупательной способностью денег; инвестиционный риск; риск, связанный с формой организации хозяйственной деятельности организации. Таким образом, управление рисками является одной из важнейших задач в области финансов.

Ряд финансовых операций, например, инвестирование, покупка акций, кредитные операции связаны с существенным риском и требуют оценки степени риска и определения его величины. Выделяются два этапа оценки риска: качественный и количественный.

Задачей качественного анализа риска является выявление источников и причин риска, этапов и работ, при выполнении которых возникает риск, то  $ec<sub>TE</sub>:$ определение потенциальных **30H** риска; выявление рисков, сопутствующих деятельности предприятия; прогнозирование практических выгод и возможных негативных последствий проявления выявленных рисков.

На этапе количественного анализа риска вычисляются числовые значения величин отдельных рисков и риска объекта в целом. Также выявляется возможный ущерб и дается стоимостная оценка от проявления риска. В данном разделе используется инструментарий теории вероятностей, математической статистики. теории исследования операций. Одним **ИЗ** представителей количественного анализа рисков являет метод VaR.

Данный метод накладывает определенные ограничения на исходные данные, например, они должны иметь нормальное распределение, что на практике не всегда выполняется. В таком случаем можно поступить следующим образом: построить модельные данные, обладающие свойствами подходящего распределения или использовать другую меру оценки риска.

10

Также необходимо учитывать тот факт, что инвесторы редко производят инвестиции в одну ценную бумагу, а формируют портфели из них. Это делается для того, чтобы снизить финансовые потери и получить максимальную прибыль. Следовательно, возникает задача о составлении оптимального портфеля, риск которого будет минимальным.

 $\overline{B}$ ланной работе исследуются логарифмические доходности фьючерсных контрактов на обыкновенные акции трех российских компаний: ПАО ГМК «Норильский Никель», ПАО «Газпром», ПАО «Сбербанк», а также на индек РТС. Даннные были получены в период с 17.12.2015 по 16.12.2016 с периодичностью в один день. Под логарифмическими доходностями понимают логарифм отношения текущей цена фьючерсного контракта к предыдущей.

Цель: используя методологию CVaR, оценить риск доходностей рассматриваемых активов и сформировать оптимальный портфель, риск которого будет минимальный. Для выполнения поставленной цели, были выдвинуты следующие задачи:

1) провести анализ исходных данных и проверить их на нормальность;

2) смоделировать данные на основе исходных, основываясь на теории подходящего распределения;

3) рассчитать риск для исходных и модельных данных, взяв в качестве меры оценки риска VaR и CVaR;

4) сформировать два оптимальные портфели из исходных и модельных данных;

5) сравнить полученные результаты, которые рассчитывались, как для исходных, так и для модельных данных.

#### **Обзор литературы**

<span id="page-12-0"></span>Для выполнения выпускной квалификационной работы была изучена специализированная литература на русском и на английском языках, которая включает книги, научные журналы, статьи и пособия.

Объектом исследования в данной работе являются доходности активов, и на практике часто возникает необходимость в проверке их принадлежности к нормальному распределению. Для ответа на данный вопрос строятся гистограммы доходностей для визуализации данных и проводятся различные статистические тесты. К таковым относятся: тест Андерсона-Дарлинга и тест Шапиро-Уилка. Для этого были изучены следующие теоретические материалы: Patrick Royston - An extension of Shapiro and Wilk's *W* test for normality to large samples. *Applied Statistics*, 31, 115–124 и Thode Jr., H.C.: Testing for Normality.

На практике частым явлением является то, что исходные данные не принадлежат к нормальному распределению, что не позволяет проводить привычные математические расчеты. В данном случае можно пойти двумя путями: использовать иные математические методы, которые не требует нормальности данных или построить модельные данные на основе исходных. Так как в данной работе будет происходить моделирование данных с использованием теории стабильного распределения. Для этого были изучены необходимые главы из книги Svetlozar T. Rachev, Frank J. Fabozzi, Christian Menn-Fat-Tailed & Skewed Asset Return Distributions-Wiley (2005) о стабильном распределении и John P. Nolan (2012) Stable Distributions - Models for Heavy Tailed Data для реализации в пакете R.

Так как в данной работе будет производиться оценка риска для наших активов, в качестве её оценки были рассмотрены такие известные методологии, как VaR и CVaR. Пакет R включает в себя различные методики расчета рисков, которые описаны в книге Boudt, K., Peterson, B. G., Croux, C., 2008. Estimation and Decomposition of Downside Risk for Portfolios with Non-Normal Returns.

Journal of Risk, forthcoming. В данной книге описаны такие методы, как: модифицированный VaR, гауссовский VaR и модифицированный CVaR.

Завершающим этапом работы является составление оптимального портфеля с наименьшим риском, то есть необходимо рассчитать доли вложений денежных средств в наши активы. Kris Boudt, Peter Carl and Brian Peterson: Portfolio Optimization with CVaR budgets in PortfolioAnalytics. В данной статье описаны методики составление оптимального портфеля и примеры реализации данной задачи в пакете R.

#### 1 Теоретическая часть

## 1.1 Статистические критерии анализа

<span id="page-14-1"></span><span id="page-14-0"></span>Критерий Шапиро-Уилка чтобы используется, проверить нормальность распределения исследуемой выборки и считается одним из самых эффективных критериев.

Критерий Шапиро-Уилка основывается оптимальной на линейной несмещённой оценке дисперсии к её обычной оценке методом максимального правдоподобия. Статистика имеет следующий вид:

$$
W = \frac{b^2}{S^2},\tag{1}
$$

где  $S^2 = \sum_{i=1}^n (X_i - \bar{X})^2$  и  $b^2 = \sum_{i=1}^k a_{n,i} (X_{n-i+1} - X_{(i)})$ . Значение *k* в последней формуле определяется следующим образом:  $k=n/2$ , если n - четное,  $k=(n-1)/2$ , если n – нечетное,  $a_{n,i}$  – известные константы.

Для вычисления достигаемого уровня значимости используется следующая формула:

$$
1 - \Phi_{0,1}\left(\left|b_n + c_n \ln\left(\frac{W - d_n}{1 - W}\right)\right|\right),\tag{2}
$$

где  $\Phi_{0,1}$  – стандартное нормальное распределение,  $b_n$ ,  $c_n$ ,  $d_n$  – константы, табличные значение которых известны.

Критерий Андерсона-Дарлинга применяют для проверки гипотезы, полчиняется ЛИ случайная величина некоторому теоретическому распределению. Критерий приемлем при объёме выборки n >= 25. Проверку можно проводить для любого вида распределения, если параметры распределения предполагаются известными. Такая проверяемая гипотеза называется простой.

При простой гипотезе по критерию Андерсона-Дарлинга рассчитывают статистику:

A=-n-2
$$
\sum_{i=1}^{n} {W_i \ln(F(x_i)) + W_i \ln(1 - F(x_i)) }
$$
, (3)

14

где  $F(x_i)$  – значения предполагаемой теоретической функции распределения,  $W_i=(2i-1)/2n$ — накопленная частость (эмпирическая функция распределения), і – номер элемента в вариационном ряду.

Расчётное значение сравнивают с табличным значением. Если расчетное значение меньше равно табличного  $(A_{\text{pacy}} \leq A_{\text{ma6z}})$ , тогда нет оснований для отбрасывания проверяемой гипотезы, и эмпирическое распределение считают достаточно хорошо моделируемым теоретическим распределением, имеющем функцию распределения  $F(x)$  с известными параметрами, при выбранном уровне значимости а.

Критерий согласия Пирсона, или критерий  $\chi^2$  наиболее часто употребляемый критерий для проверки гипотезы о принадлежности  $x_1 x_2, \ldots, x_n$  obsession наблюдаемой выборки  $n$  некоторому теоретическому закону распределения  $F(x, \theta)$ . Свойства критерия были впервые исследованы Карлом Пирсоном в 1900 году.

Критерий может использоваться при проверке простых гипотез вида:

$$
H_0: F_n(x) = F(x, \theta), \tag{4}
$$

где  $\theta$  — известный вектор параметров теоретического закона, и при проверке сложных гипотез вида:

$$
H_0: F_n(x) \in \{F(x, \theta), \theta \in \mathcal{Q}\},\tag{5}
$$

оценка в скалярного векторного когда или параметра распределения  $F(x, \theta)$  вычисляется по той же самой выборке.

Процедура проверки гипотез  $\mathbf{c}$ использованием критериев типа  $\chi^2$  предусматривает группирование наблюдений. Область определения случайной величины разбивают непересекающихся интервалов граничными точками  $x_{(0)}, x_{(1)}, \ldots x_{(k-1)}, x_{(k)}$ , где  $x_{(0)}$ - нижняя грань области определения случайной величины;  $x_{(k)}$ - верхняя грань.

 $\mathbf{B}$ соответствии разбиением  $\mathbf{c}$ заланным полсчитывают число n<sub>i</sub> выборочных значений, попавших в *i*-й интервал, и вероятности попадания в интервал:

$$
P_i(\theta) = F(x_{(i)}, \theta) - F(x_{(i-1)}, \theta), \tag{6}
$$

соответствующие теоретическому закону с функцией распределения  $F(x, \theta)$ .

При этом  $n = \sum_{i=1}^{k} n_i$  и  $\sum_{i=1}^{k} P_i(\theta) = 1$ . При проверке простой гипотезы известны как вид закона  $F(x, \theta)$ , так и все его параметры (известен скалярный или векторный параметр  $\theta$ ).

В основе статистик, используемых в критериях согласия типа  $\chi^2$ , лежит измерение отклонений  $n_i/n$  от  $P_i(\theta)$ .

Статистика критерия согласия  $\chi^2$  Пирсона определяется соотношением

$$
\chi_n^2 = n \sum_{i=1}^k \frac{\left(\frac{n_i}{n} - P_i(\theta)\right)^2}{P_i(\theta)} \tag{7}
$$

Критерий Колмогорова-Смирнова используется ЛЛЯ проверки гипотезы  $H_0$ : "случайная величина *X* имеет распределение  $F(x)$ .

Классический критерий Колмогорова (иногда говорят Колмогорова-Смирнова) предназначен для проверки простых гипотез о принадлежности анализируемой выборки некоторому полностью известному закону распределения.

Пусть  $x_n$  - выборка независимых одинаково распределённых случайных функция распределения,  $F(x)$  - некоторая величин,  $F_n(x)$  - эмпирическая "истинная" функция распределения с известными параметрами. Статистика критерия определяется выражением:

$$
D_n = \sup_x |F_n(x) - F(x)|. \tag{8}
$$

Гипотеза  $H_0$  отвергается, если статистика  $\sqrt{n}D_n$  превышает квантиль распределения  $K_{\alpha}$  заданного уровня значимости  $\alpha$ , и принимается в противном случае.

#### 1.2 Стабильное распределение

<span id="page-17-0"></span>Жирные хвосты наблюдаются во многих данных о ценах на активы и иные данные, в том числе известные фондовые индексы и корпоративные облигании. облигации МОГУТ Корпоративные иметь ненормальные распределения вероятностей, которые имеют отрицательные асимметрию, связанную с понижением рейтинга (то есть понижение отношения облигации или кредитного рейтинга эмитента) и при обычных событиях. Для активов чьи, доход или цены обладают свойством «жирных хвостов», модели ненормального распределения требуется для точной модели поведения хвоста и вычисления вероятностей экстремальных доходов.

Лля моделирования были предложены различные ненормальные распределения:

1) Смешение двух или более нормальных распределений;

- 2) Распределение Стьюдента;
- 3) Гамма распределения;
- 4) Экстремальные распределения значений;
- 5) Стабильное распределение.

Среди указанных выше распределений, только стабильное распределение имеет достаточное привлекательные математические свойства, чтобы являться жизнеспособной альтернативой нормальным распределениям в системах торговли, оптимизации и управления рисками. Главным недостатком всех альтернативных моделей является отсутствие стабильности, где стабильность означает, что семейство доходностей не зависит от интервалов времени, в течение которого рассматриваются эти доходности. Бенуа Мандельброт (1963) показал, что свойство стабильности очень желательно для активов. Это преимущество является очевидным в контексте анализа портфеля и управления рисками.

Функция плотности стабильного распределения имеет замкнутое выражение. В общем случае стабильное распределение описываются его характеристической функцией, которая обозначается  $\varphi$ . Характеристическая функция предоставляет собой третью возможность (помимо кумулятивной функции распределения и функции плотности вероятности) однозначно определить распределение вероятности.

На этом этапе определим, что знание характеристики функции  $\varphi$ математически эквивалентно знанию плотности вероятности функции f bли кумулятивной функция распределения  $F$ .

Точное определение стабильности выглядит следующим образом: распределение вероятности с функцией распределения F стабильно, если для любого N существуют константы  $a_n$  и  $b_n$  такие, что имеет место равенство:

$$
a_n(x_1, x_2, ..., x_n) + b_n = x,\t(9)
$$

 $x_1, x_2, ..., x_n$  независимы и одинаково распределены с функцией где распределения  $F$ .

Характеристическая функция - это отображение из множества вещественных чисел R в набор комплексных чисел C, где  $\varphi(t) = E e^{itx}$  равно так называемому «преобразованию Фурье» распределения случайной величины х. Характеристическая функция стабильного распределения с функцией распределения F задается следующим выражением:

$$
\int e^{itx} dF(x) = \begin{cases} exp\left\{-\sigma^{\alpha} |t|^{\alpha} \left[1 - i\beta sign(t) \tan \frac{\pi \alpha}{2}\right] + i\mu t\right\}, if \alpha \neq 1\\ exp\left\{-\sigma^{\alpha} |t| \left[1 + i\beta \frac{2}{\pi} sign(t) \ln|t|\right] + i\mu t\right\}, if \alpha = 1 \end{cases}
$$
(10)

где  $sign(t)$  равно 1, если  $t > 0$ , 0, если  $t = 0$  и -1, если  $t < 0$ . Характерный устойчивости показатель  $\alpha$ является индексом  $\overline{M}$ может также интерпретироваться как параметр формы;  $\beta$  - есть параметр асимметрии;  $\mu$  параметр местоположения; а также о - это масштабный параметр.

Связь между этими функциями задается двумя интегралами, именуемыми формулами обращения Фурье. Что важно, характеристическая функция (и, следовательно, функция плотности) стабильного распределения описывается четырьмя параметрами. Параметры и их значение:

- $\alpha$  определяет вес хвоста или эксцесс распределения с  $0 < \alpha < 2$ ;
- $\theta$  определяет асимметрию распределения;
- $\bullet$   $\sigma$  является масштабным параметром;
- $\mu$  является параметром местоположения.

Когда β стабильного распределения равно нулю, распределение симметрично вокруг μ. Стабильные распределения допускают асимметричные распределения, когда β ≠ 0 и жирные хвосты. Это означает высокую вероятность экстремальных явлений относительно нормального распределения, когда  $\alpha$  <2. Значение β может варьироваться от -1 до +1. Когда β является положительным, стабильное распределение искажается вправо; когда β является отрицательным, устойчивое распределение искажается влево.

## **1.3 VaR, CVar**

<span id="page-20-0"></span>Value at risk (VaR) - статистическая методика, используемая для измерения и количественного определения уровня финансового риска внутри фирмы или инвестиционного портфеля в течение определенного периода времени. Этот показатель чаще всего используется инвестиционными и коммерческими банками, чтобы определить степень и степень возникновения потенциальных потерь в их институциональных портфелях. Расчеты VaR могут быть применены к конкретным позициям или портфелям в целом или для измерения риска для всего предприятия.

Моделирование VaR определяет потенциал потерь в оцениваемой компании, а также вероятность наступления для определенной потери. VaR измеряется путем оценки суммы потенциальных потерь, вероятности возникновения для суммы потерь и временных рамок.

Условное значение риска (CVaR) - это метод оценки риска, часто используемый для уменьшения вероятности того, что портфель понесет большие убытки. Это выполняется путем оценки вероятности (при определенном уровне достоверности), что конкретный убыток будет превышать значение риска. С математической точки зрения, CVaR получается путем взвешивания среднего значения между риском и убытками, превышающими величину риска.

CVaR также известен как средняя избыточная потеря, средний дефицит, хвост Var, среднее значение риска или ожидаемый дефицит. CVaR был создан для расширения ценности, подверженной риску (VaR). Модель VaR позволяет менеджерам ограничить вероятность возникновения убытков, вызванных определенными видами риска, но не всех рисков. Проблема с использованием только модели VaR заключается в том, что сфера охвата оцениваемого риска ограничена, так как хвостовая часть распределения потерь обычно не оценивается. Поэтому, если потери будут понесены, сумма убытков будет значительной по стоимости.

20

#### 1.4 Вычисление и распределение портфельного риска

<span id="page-21-0"></span>В этом разделе рассмотрим методы расчета портфельного риска. Мы фокусируемся на параметрическом подходе, предполагающем Гауссово распределен и подход Корниша-Фишера, при котором доходности могут быть ненормальным. Рассмотрим инвестора, который распределяет свой портфель между N активов с весами  $w = (w1, ..., wn)$ . Сложим доход n активов в случайный вектор  $r = (r1, ..., rn)$ , которую мы считаем строго стационарным относительно среднего значения и и ковариационной матрицы  $\Sigma$ . Отсюда следует, что доходность портфеля  $r_n$  имеет среднее wµ и дисперсию w∑. При дополнительном предположении, что доход портфеля

имеет непрерывное распределение F, VaR и ES от  $r_n$  как функция  $\alpha$  определены следующим образом:

$$
Var(\alpha) = -F^{-1}(\alpha)
$$
  
\n
$$
ES(\alpha) = -E_F[r_p, r_p \le F^{-1}(\alpha)]
$$
\n(11)

где  $F^{-1}(\alpha)$  - квантильная функция, связанная с  $F(\alpha)$  и  $E_F$  является оператором, который принимает условное математическое ожидание в  $F(\alpha)$ 

Для многих оценочных методов, вычисление VaR и CVaR является сложной задачей, поскольку оценка не может выражаться как явная функция портфеля весов. Заметное исключение, когда VaR и CVaR вычисляются в  $F()$ нормальности. Заменяя гауссовой функцией предположении распределения в (11), получим следующие выражения для гауссовых VaR и  $CVaR$ :

$$
VaR(\alpha) = -\omega\mu - \sqrt{m_2}\Phi^{-1}(\alpha)
$$
 (12)  

$$
CVaR(\alpha) = -\omega\mu + \sqrt{m_2}\frac{1}{\alpha}\Phi[\Phi^{-1}(\alpha)]
$$

где  $\phi$ ,  $\Phi$  и  $\Phi^{-1}$ - стандартная гауссовская плотность, распределение и квантиль функций соответственно. Обратите внимание, что VaR и CVaR зависят только от среднего значения портфеля и дисперсии.

Оценка VaR гауссовским методом использует только первые два момента портфеля. Этот подход не является оптимальным для портфелей с ненормальными доходами. По этой причине Зангари (1996) предложил обобщить GVaR, исправив гауссовый квантиль для асимметрии портфеля и избыточный эксцесс с использованием серийных расширений вокруг нормального распределение:

$$
VaR(\alpha) = -\omega\mu - \sqrt{m_2}G^{-1}(\alpha) \tag{13}
$$

где  $G^{-1}$  функция квантиля, связанная с  $G$ . В эмпирической установке  $G$  обычно считается нормальным. Приближение можно улучшить, регулируя это для более высоких моментов в данных.

Меры снижения риска описывают левый хвост распределения доходностей. При рассмотрении вероятности потерь α, интересно не только оценить местоположение этого хвостового квантиля, который является VaR, но также имееть центральную оценку этого хвоста, которой является ES. Учитывая, что ES является полезной мерой снижения, это естественно рассмотреть оценщик портфеля ES, который, модифицирует VaR, используя асимптотику расширения для учета асимметрии и избыточного эксцесса в в векторе доходностей:

$$
CVaR(\alpha) = -\omega\mu - \sqrt{m_2}E_G[z|z \le G^{-1}(\alpha)] \tag{14}
$$

## **2 Практическая часть**

## **1.1 Проверка исходных данных на нормальность**

<span id="page-23-1"></span><span id="page-23-0"></span>В качестве исходных данных рассмотрим доходности таких активов, как: фьючерс на индекс РТС, фьючерс на акции Сбербанка, фьючерс на акции Газпрома и фьючерс на акции НорНикеля за период 17.12.2015 по 16.12.2016. На данном этапе анализа данных, необходимо определить, принадлежат ли наши доходности к нормальному распределению, для чего построим их гистограммы, а также графики эмпирических функций распределения:

Фьючерс на индекс РТС

![](_page_23_Figure_4.jpeg)

![](_page_23_Figure_5.jpeg)

![](_page_23_Figure_6.jpeg)

![](_page_23_Figure_7.jpeg)

Рисунок 3 – Стандартный вероятностный график актива Фьючерс на индекс РТС

Фьючерс на акции Сбербанка

![](_page_24_Figure_1.jpeg)

![](_page_24_Figure_2.jpeg)

![](_page_24_Figure_3.jpeg)

![](_page_24_Figure_4.jpeg)

Рисунок 6 – Стандартный вероятностный график актива Фьючерс на акции Сбербанка

![](_page_24_Figure_6.jpeg)

Рисунок 7 – Гистограмма доходностей актива Фьючерс на акции Газпрома

![](_page_25_Figure_0.jpeg)

Рисунок 9 – Гистограмма доходностей актива Фьючерс на акции НорНикеля

![](_page_25_Figure_2.jpeg)

![](_page_25_Figure_3.jpeg)

Рисунок 11 – Стандартный вероятностный график актива Фьючерс на акции НорНикеля

На одно графике совмещены гистограмма доходности актива вместе с функцией плотности распределения, параметры которой были оценены из вектора доходностей: среднее – есть среднее значение по выборке, дисперсия – есть дисперсия по выборке. Также были построены графики эмпирических функций распределения для доходностей наших активов их стандартные вероятностные графики.

Проанализировав графики можно предварительно сказать, что доходности рассматриваемых активов не принадлежат к нормальному распределению. Для того чтобы окончательно в этом убедиться, выдвинем соответствующую гипотезу, которую проверим с помощью таких тестов, как: Anderson-Darling normality test и Shapiro-Wilk normality test. Результаты представлены в таблице:

| Актив                           | Anderson-Darling<br>statistic |            | Shapiro-Wilk test |             |
|---------------------------------|-------------------------------|------------|-------------------|-------------|
|                                 | Статистика                    | p          | Статистика        | p           |
| Фьючерс на индекс<br><b>PTC</b> | 1.28                          | 0.002      | 0.97              | 0.0001451   |
| Фьючерс на акции<br>Сбербанка   | 1.85                          | 0.00009    | 0.97              | 0.000043    |
| Фьючерс на акции<br>Газпрома    | 2.54                          | 0.00000167 | 0.94              | 0,000000043 |
| Фьючерс на акции<br>НорНикеля   | 1.42                          | 0.001101   | 0.96              | 0,000016    |

Таблица 1 – Проведение статистических тестов для првоерки нормальности

Как и следовало ожидать, ни один из активов не принадлежит к нормальному распределению.

## <span id="page-27-0"></span>1.2 Моделирование данных на основе теории стабильного распределения

На практике является частым явлением, когда фондовые индексы или корпоративные облигации имеют ненормальное распределение вероятностей. Для таких активов предложены различные варианты моделирования некоторого нового распределения, то есть переход от ненормального к таким, как:

1) Смешение двух или более нормальных распределений;

- 2) Гамма-распределение;
- 3) Экстремальное распределение значений;
- 4) Стабильное распределение;

В рамках данной работы мы будем преобразовывать доходности наших активов путем приведения их к стабильному распределению. Для построения соответствующей модели, с помощью встроенных функций пакета R, были оценены параметры: index(α), skewness(β), location(σ), scale(μ). Результаты представлены в следующей таблице:

Таблица 2 – Оценка параметров

![](_page_27_Picture_54.jpeg)

Построим график функции плотности распределения нашей модели исходя из оцененных ранее параметров. Это необходимо для того, чтобы понять, насколько хорошо построенная модель аппроксимирует исходные данные. Также построим графики эмпирических функций распределения, как исходных, так и модельных данных.

![](_page_28_Figure_0.jpeg)

![](_page_28_Figure_1.jpeg)

Рисунок 12 –гистограмма доходностей актива фьючерс на индекс РСТ, ФПР модельных данных

![](_page_28_Figure_3.jpeg)

Рисунок 14 –гистограмма доходностей актива фьючерс на акции сбербанка, ФПР модельных данных

Рисунок 13 –ЭФР исходных и модельных данных

![](_page_28_Figure_6.jpeg)

Рисунок 15 –ЭФР исходных и модельных данных

![](_page_29_Figure_0.jpeg)

![](_page_29_Figure_1.jpeg)

Рисунок 16 –гистограмма доходностей актива фьючерс на акции Газпрома, ФПР модельных данных

![](_page_29_Figure_3.jpeg)

![](_page_29_Figure_4.jpeg)

![](_page_29_Figure_5.jpeg)

![](_page_29_Figure_6.jpeg)

Рисунок 19 –ЭФР исходных и модельных данных

Для того, что окончательно ответить на вопрос о качестве аппроксимации, воспользуемся критерием  $\chi^2$  с уровнем значимости  $\alpha$ =0,05 и критерием Колмагорова-Смирнова:

Таблица 3 – Проведение  $\chi^2$  теста

| Актив                      | $\sim$ тест |      |
|----------------------------|-------------|------|
|                            | Статистика  |      |
| Фьючерс на индекс РТС      | 49.57       | 0.31 |
| Фьючерс на акции Сбербанка | 58.21       | 0.23 |
| Фьючерс на акции Газпрома  | 56.11       | 0.19 |
| Фьючерс на акции НорНикеля | 37.59       | 0.35 |

Таблица 4 – Проведение теста Колмогорова-Смирнова

![](_page_30_Picture_165.jpeg)

Исходя из анализа графиков и проведенных расчетов, приходим к выводу, что полученные модели достаточно хорошо аппроксимируют доходности наших активов.

Таким образом, мы рассмотрели исходные данные, которые, как и ожидалось, не принадлежат к нормальному распределению. Было принято решение построить аппроксимацию данных, основываясь на теории стабильного распределения, в результате чего, получили достаточно качественное приближение.

На следующем этапе займемся тем, что оценим риски для каждого из активов, взяв за основу, как исходные доходности, так и доходности аппроксимированные функцией, подчиняющейся устойчивому распределению. В качестве меры риска воспользуемся VaR и CVaR. Поскольку исходные данные не нормальные метод CVaR является наиболее предпочтительным, с другой стороны, метод VaR мы также будем использовать.

# **1.3 Расчет риска активов**

<span id="page-31-0"></span>Как было сказано ранее, необходимо рассчитать риски наших активов. В качестве меры риска будем использовать VaR и CVaR и применять их будем как для исходных и модельных данные. Пакет R включает в себя различные методы расчета рисков. Результаты представлены в последующих таблицах:

Таблица 5 - Фьючерс на индекс РТС (Исходные доходности)

| Метод            | 95%       |             | 99%       |             |
|------------------|-----------|-------------|-----------|-------------|
|                  | VaR       | <b>CVaR</b> | VaR       | <b>CVaR</b> |
| Исторический     | $-0.0322$ | $-0.0458$   | $-0.0539$ | $-0.0668$   |
| Модифицированный | $-0.0320$ | $-0.0489$   | $-0.0571$ | $-0.0680$   |
| Гауссовский      | $-0.0311$ | $-0.0394$   | $-0.0446$ | $-0.0513$   |

Таблица 6 - Фьючерс на индекс РТС (Стабильные доходности)

![](_page_31_Picture_255.jpeg)

Таблица 7 - Фьючерс на акции Сбербанка (Исходные доходности)

![](_page_31_Picture_256.jpeg)

# Таблица 8- Фьючерс на акции Сбербанка (Стабильные доходности)

![](_page_31_Picture_257.jpeg)

| Метод            | 95%       |             | 99%       |             |
|------------------|-----------|-------------|-----------|-------------|
|                  | VaR       | <b>CVaR</b> | VaR       | <b>CVaR</b> |
| Исторический     | $-0.0208$ | $-0.0319$   | $-0.0397$ | $-0.0475$   |
| Модифицированный | $-0.0201$ | $-0.0236$   | $-0.0412$ | $-0.0777$   |
| Гауссовский      | $-0.0236$ | $-0.0297$   | $-0.0336$ | $-0.0386$   |

Таблица 9 - Фьючерс на акции Газпрома (Исходные доходности)

# Таблица 10 - Фьючерс на акции Газпрома (Стабильные доходности)

| Метод            | 95%       |             | 99%       |             |
|------------------|-----------|-------------|-----------|-------------|
|                  | VaR       | <b>CVaR</b> | VaR       | <b>CVaR</b> |
| Исторический     | $-0.0203$ | $-0.0344$   | $-0.0377$ | $-0.0634$   |
| Модифицированный | $-0.0189$ | $-0.0189$   | $-0.0792$ | $-0.0792$   |
| Гауссовский      | $-0.0267$ | $-0.0336$   | $-0.0380$ | $-0.0436$   |

Таблица 11 - Фьючерс на акции НорНикеля (Исходные доходности)

| Метод            | 95%       |             | 99%       |             |
|------------------|-----------|-------------|-----------|-------------|
|                  | VaR       | <b>CVaR</b> | VaR       | <b>CVaR</b> |
| Исторический     | $-0.0198$ | $-0.0331$   | $-0.0371$ | $-0.0547$   |
| Модифицированный | $-0.0241$ | $-0.0363$   | $-0.0444$ | $-0.0548$   |
| Гауссовский      | $-0.0245$ | $-0.0308$   | $-0.0348$ | $-0.0399$   |

Таблица 12 - Фьючерс на акции НорНикеля (Стабильные доходности)

![](_page_32_Picture_246.jpeg)

Визуализируем полученные результаты, нанеся полученные значения рисков на график с гистограммой доходностей исходных данных и функцией плотности распределения модельных данных. Значения рисков, нанесенные на графики: Модифицированный VaR(95%), модифицированный VaR(99%), модифицированный CVaR(99%) и модифицированный CVaR(99%):

## Фьючерс на индекс РТС

![](_page_33_Figure_1.jpeg)

Рисунок 20 –Значения рисков для актива фьючерс на индекс РСТ

![](_page_33_Figure_3.jpeg)

Фьючерс на акции Сбербанка

Рисунок 21 –Значения рисков для актива фьючерс на акции Сбербанка

## Фьючерс на акции Газпрома

![](_page_34_Figure_1.jpeg)

Рисунок 22 –Значения рисков для актива фьючерс на акции Газпрома

![](_page_34_Figure_3.jpeg)

## Фьючерс на акции Сбербанка

Рисунок 23 –Значения рисков для актива фьючерс на акции НорНикеля

# **1.4 Формирование оптимального портфеля**

<span id="page-35-0"></span>Рассчитав риски, перейдем к формированию портфеля из наших активов, где в качестве меры риска будут также выступать VaR и CVaR. Портфели будут формироваться как из исходных данных, так и из модельных. Далее мы будем сравнивать результаты в разрезе меры оценки риска и типа данных, используемых при формировании портфеля.

Сформируем портфель из наших активов, веса которых будут одинаковыми, равными 0,25 и произведем расчет VaR и CVaR:

Таблица 13 – Совокупный риск портфелей

![](_page_35_Picture_129.jpeg)

Но портфель, сформированный по таким весам нельзя назвать оптимальным, так как с другими весами риск портфеля может измениться, как увеличиться, так и уменьшиться. Следовательно, возникает необходимость в решении задачи составления оптимального портфеля. То есть, необходимо сформировать портфель, риск которого будет минимальным. Благодаря встроенным функциям пакета R, была решена задача оптимизации, результате чего были получены следующие доли:

Таблица 14 Доли оптимального портфеля (исходные данные)

![](_page_35_Picture_130.jpeg)
| Метод         | Доли  |             |             |             |  |  |
|---------------|-------|-------------|-------------|-------------|--|--|
| расчета риска | RTS   | <b>SBRF</b> | <b>GAZR</b> | <b>GMKR</b> |  |  |
| VaR           | 0.024 | 0.2043      | 0.3781      | 0.3848      |  |  |
| CVaR          | 0.000 | 0.178       | 0.406       | 0.408       |  |  |

Таблица 15 Доли оптимального портфеля (модельные данные)

Таблица 15 Совокупный риск оптимальных портфелей

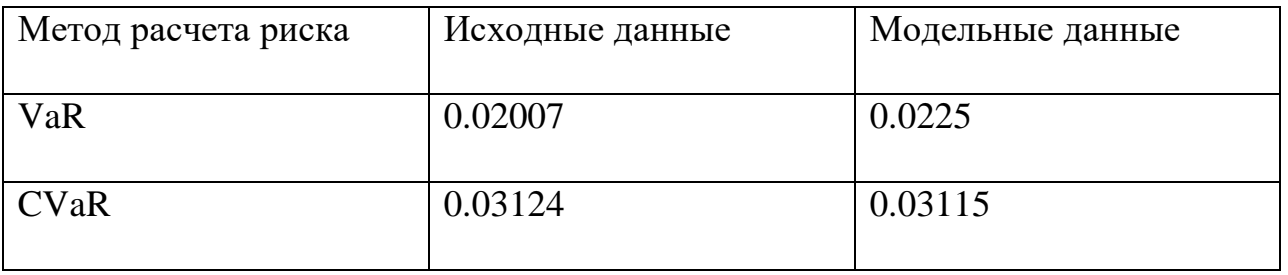

Для построения оптимального портфеля в качестве меры риска были взяты как VaR, так и CVaR. Построив два оптимальных портфеля и получив их доли можно сделать вывод, что полученные доли достаточно близки, если сравнивать методике оценки риска. В тоже время, если сравнивать результаты по исходным и модельным данным, полученные доли несколько рознятся. Это связано с тем, что модельные данные являются аппроксимацией исходных. С другой стороны, сформировав портфели и рассчитав их доли, были рассчитаны их совокупные риски. Они существенно отличаются, если речь идет о выборе методики оценки риски. Но как уже было сказано ранее, исходные данные не принадлежат к нормальному распределению, следовательно, предпочтительнее использовать CVaR.

# **Глава 3. Финансовый менеджмент, ресурсоэффективность и ресурсосбережение**

# **3.1. Оценка коммерческого потенциала и перспективности проведения научных исследований с позиции ресурсоэффективности и ресурсосбережения**

## **3.1.1. Потенциальные потребители результатов исследования**

В качестве потенциальных потребителей полученных исследований могут выступать:

- Банки;
- Компании;
- Государственные учреждения;
- Интернет ресурсы
- Оборонные учреждения;

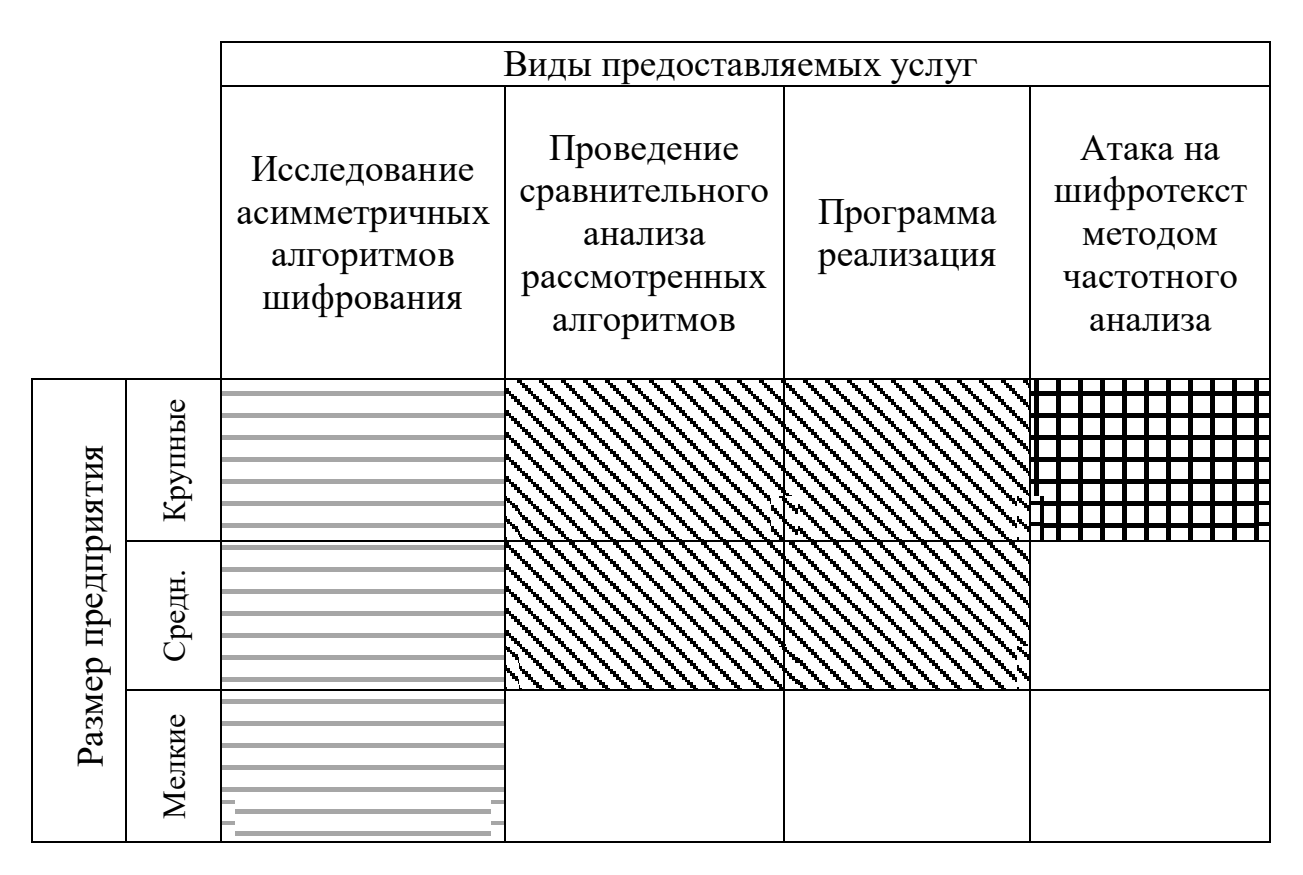

Рисунок 24 - Карта сегментирования рынка услуг по разработке

математической модели

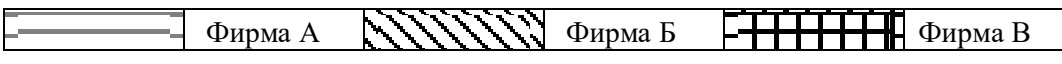

Продукт: в рамках данной работы проводится анализ доходностей различных активов путем проверки их на нормальность с последующим моделированием, основываясь на теории стабильного распределения. Далее оцениваются риски полученных данных, где в качестве меры риска выступают VaR и CVaR.

Целевой рынок: компании, государственные учреждения и иные институты, работающие с важной или секретной информацией.

#### 3.1.2. Анализ конкурентных технических решений

Анализ доходностей активов является достаточно актуальной задачей. Часто на практике накладываются определенные ограничения на данные, чтобы можно было использовать те или иные математические методы и строить модели и оценивать риски. Одним из важнейших критериев данных является их принадлежность к нормальному распределению, так как это позволяет без труда, например, оценить риск методом VaR. Если данное условие не выполняется, то существуют разные варианты решения проблемы. Одно из таких – построение новой модели на основе исходных данных. Так как модельные данные могут достаточно хорошо аппроксимировать исходные, мы можем их использовать для последующих расчетов, в том числе, и для расчета рисков активов.

Ниже представлена оценочная карта для сравнения конкурентных решений при рассмотрении асимметричных алгоритмов шифрования (таблица):

|                    |                                                  |            | Баллы          |               | Конкурентоспособность   |                |               |  |
|--------------------|--------------------------------------------------|------------|----------------|---------------|-------------------------|----------------|---------------|--|
| Критерии оценки    | Bec                                              |            |                | $E_{\kappa2}$ | $K_{\boldsymbol{\phi}}$ | $K_{\kappa l}$ |               |  |
|                    | критерия                                         | $E_{\phi}$ | $E_{\kappa l}$ |               |                         |                | $K_{\kappa2}$ |  |
|                    |                                                  |            | 4              |               |                         |                | O             |  |
|                    | Технические критерии оценки ресурсоэффективности |            |                |               |                         |                |               |  |
| Повышение          |                                                  |            |                |               |                         |                |               |  |
| производительности | 0,01                                             |            | 4              | 4             | 0,1                     | 0,08           | 0,06          |  |
| труда пользователя |                                                  |            |                |               |                         |                |               |  |

Таблица 16 – Оценочная карта для сравнения конкурентных решений

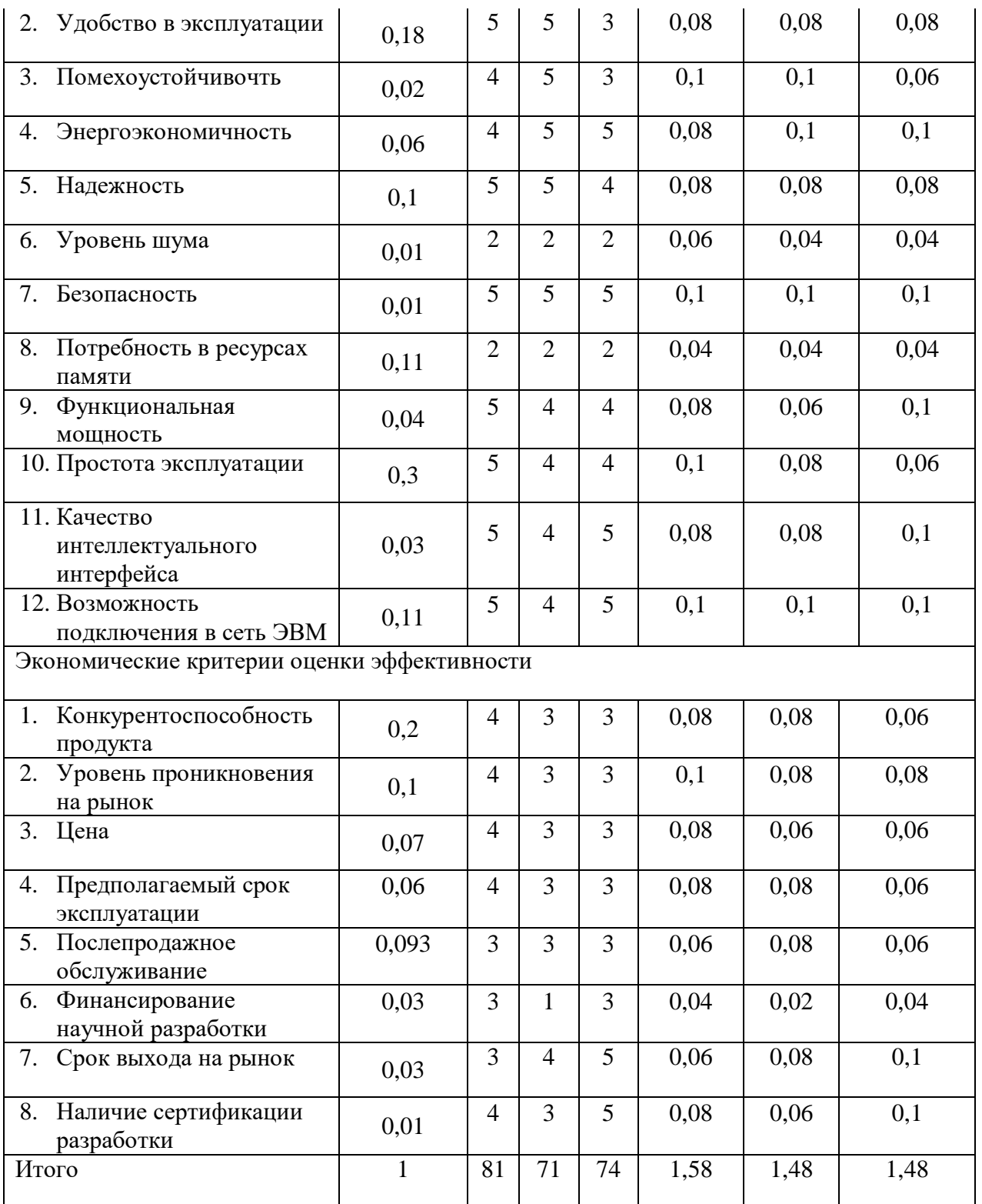

Критерии для сравнения и оценки ресурсоэффективности и ресурсосбережения, приведенные в таблице, подбираются, исходя из выбранных объектов сравнения с учетом их технических и экономических особенностей разработки, создания и эксплуатации.

Позиция разработки и конкурентов оценивается по каждому показателю экспертным путем по пятибалльной шкале, где  $1$  – наиболее слабая позиция, а 5 – наиболее сильная. Веса показателей, определяемые экспертным путем, в сумме должны составлять 1.

Анализ конкурентных технических решений определяется по формуле:

$$
K = \sum B_{\square} * B_{\square}, \quad (1)
$$

где К - конкурентоспособность научной разработки или конкурента;

 $B_{\Box}$  – вес показателя (в долях единицы);

 $E_{\Box}$  – балл *i*-го показателя.

Основываясь на знаниях о конкурентах, можно объяснить, что большинство моделей учитываются только ретроспективные данные, в то время как воздействие может оказываться и внешними факторами, которые не рассматриваются, но вносят в полученные результаты и их точность. Поэтому необходимо учитывать и анализировать внешние факторы для получения более точной модели и, соответственно, прогноза.

#### $3.1.3. SWOT - anaxus$

SWOT – Strengths (сильные стороны), Weaknesses (слабые стороны), Opportunities (возможности) и Threats (угрозы) – представляет собой анализ научно-исследовательского комплексный проекта. SWOT-анализ применяют для исследования внешней и внутренней среды проекта.

Таблица  $17 - SWOT -$ анализ

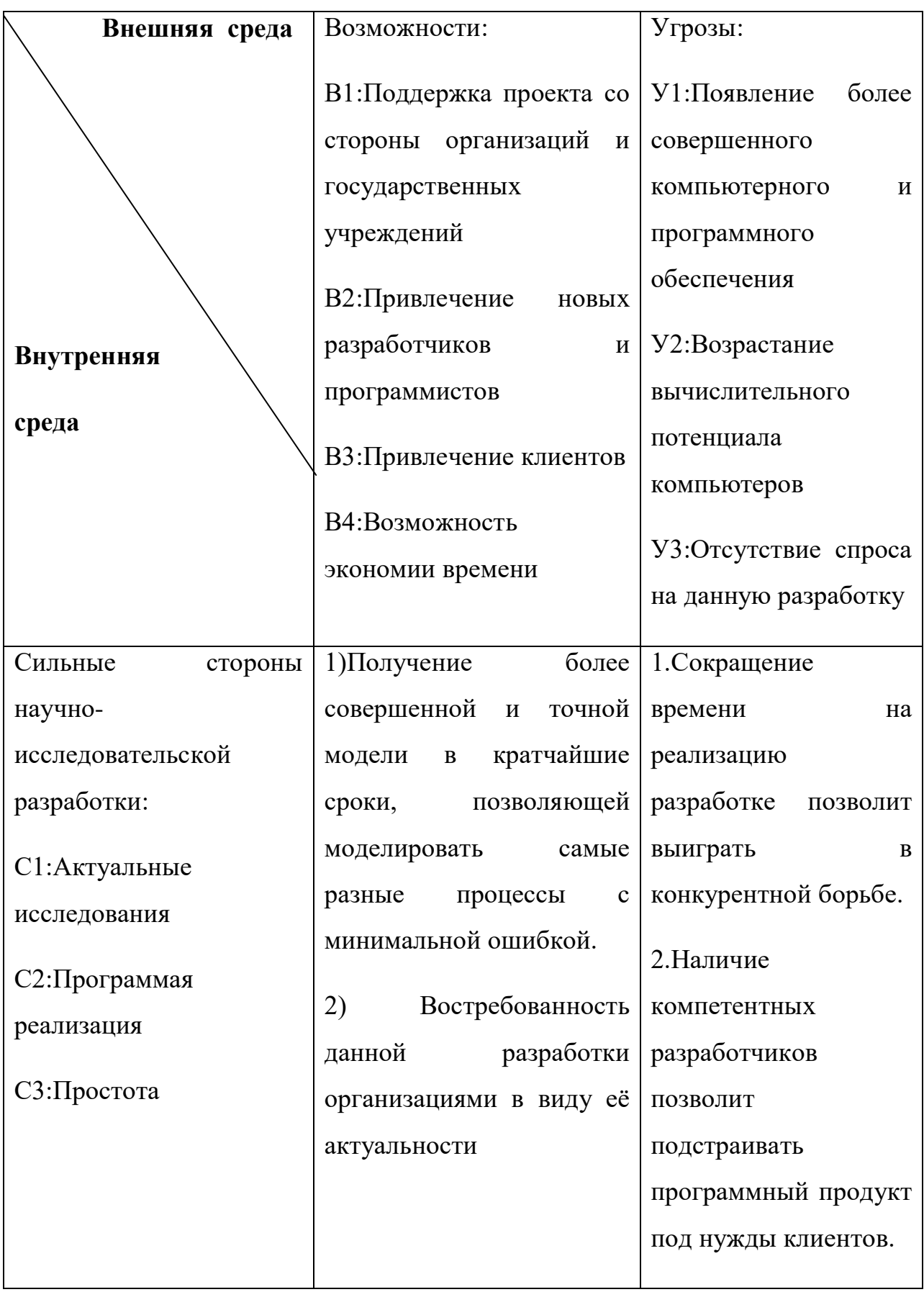

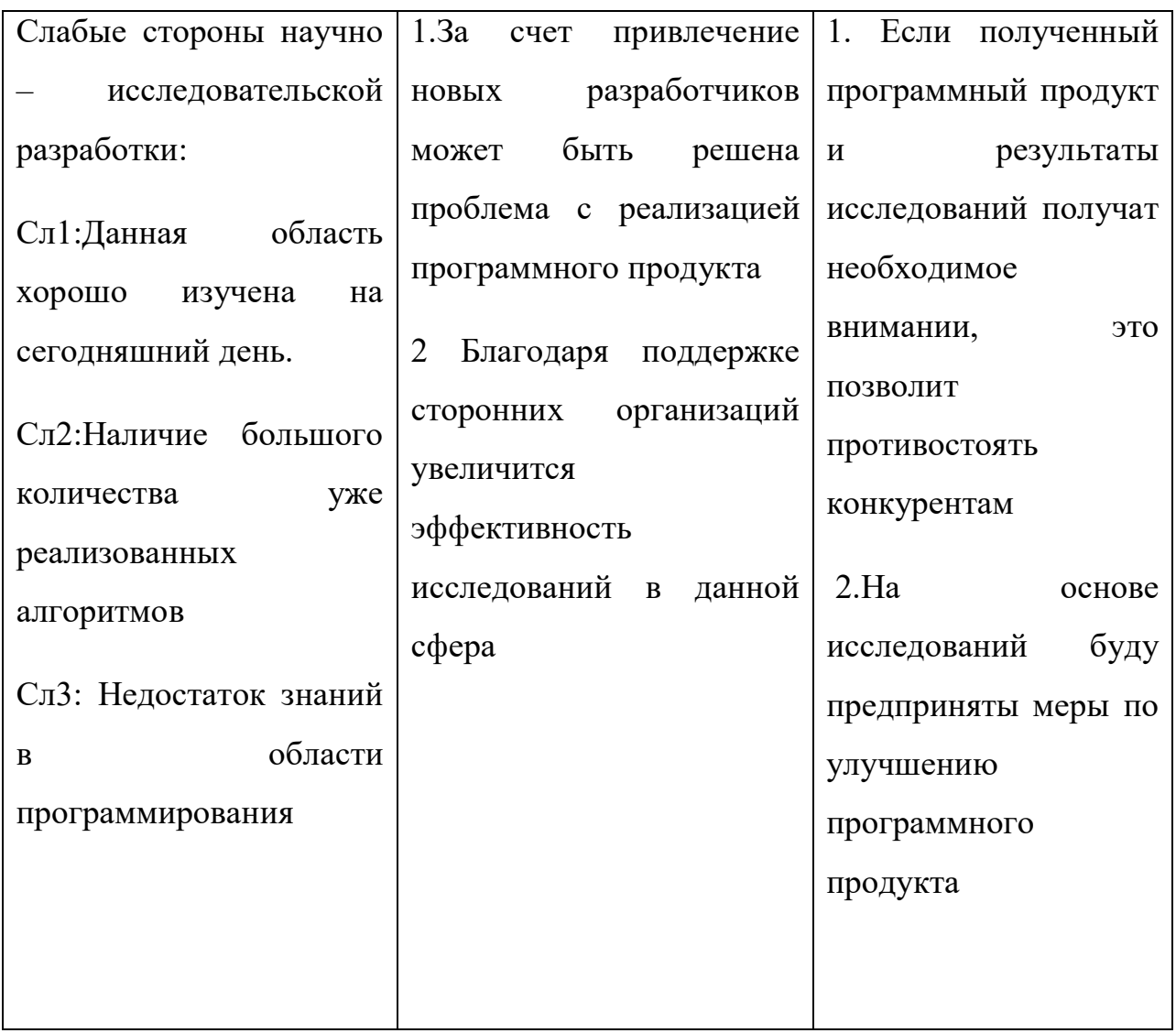

Вывод: в результате проделанного анализа были выявлены сильные и слабые стороны проекта, а также возможности и угрозы. Основной сильной стороной является актуальность данной работы так как, постоянно возникает необходимость в проведении анализе данных. В тоже время данная тема достаточно хорошо изучена, а вычислительная способность компьютеров возрастает.

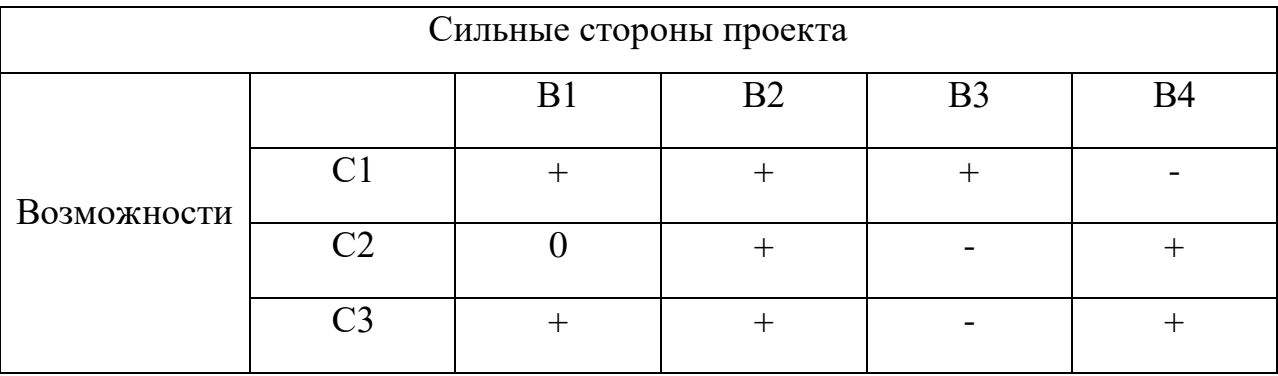

### Таблица 18 – Интерактивная матрица проекта

### 3.1.4 Оценка готовности проекта к коммерциализации

На какой бы стадии жизненного цикла не находилась научная разработка полезно оценить степень ее готовности к коммерциализации и выяснить уровень собственных знаний для ее проведения (или завершения). Для этого необходимо заполнить специальную форму, содержащую показатели о степени проработанности проекта с позиции коммерциализации и компетенциям разработчика научного проекта. Перечень вопросов приведен в таблице 10.

Таблица 19 - Бланк оценки степени готовности научного проекта к коммерциализации

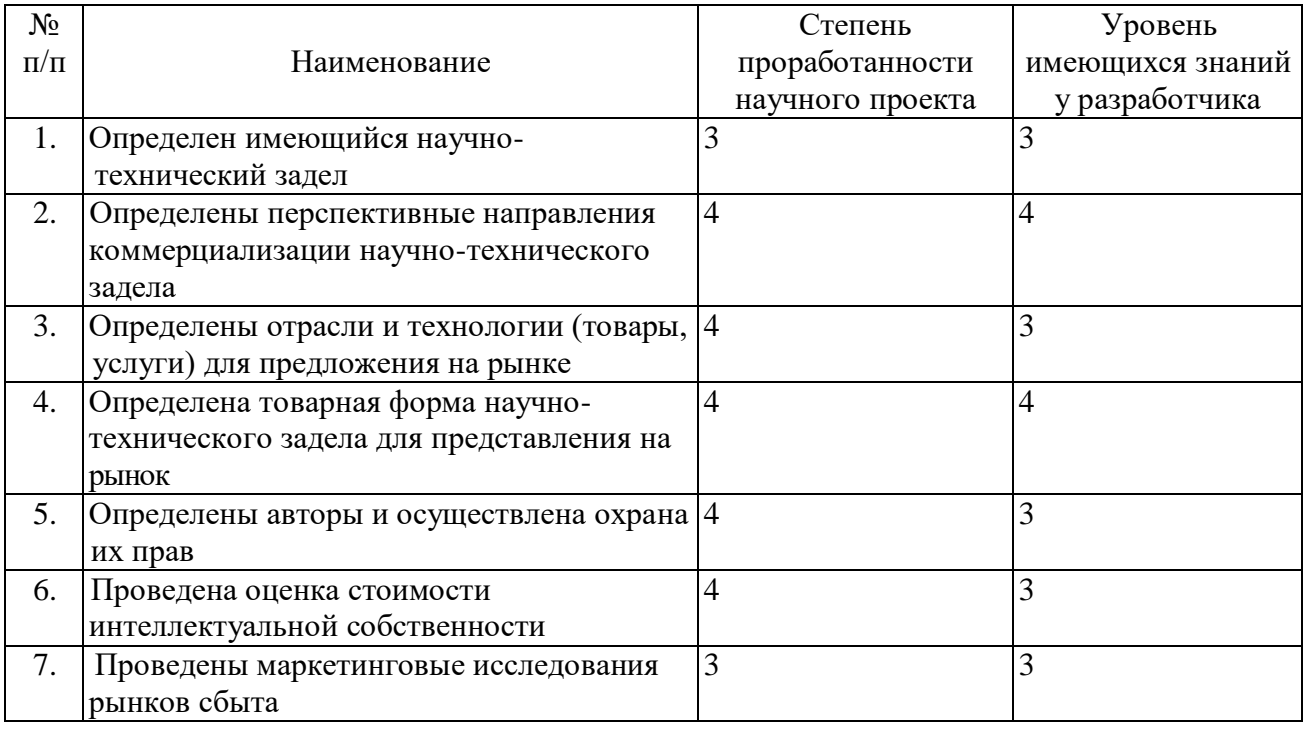

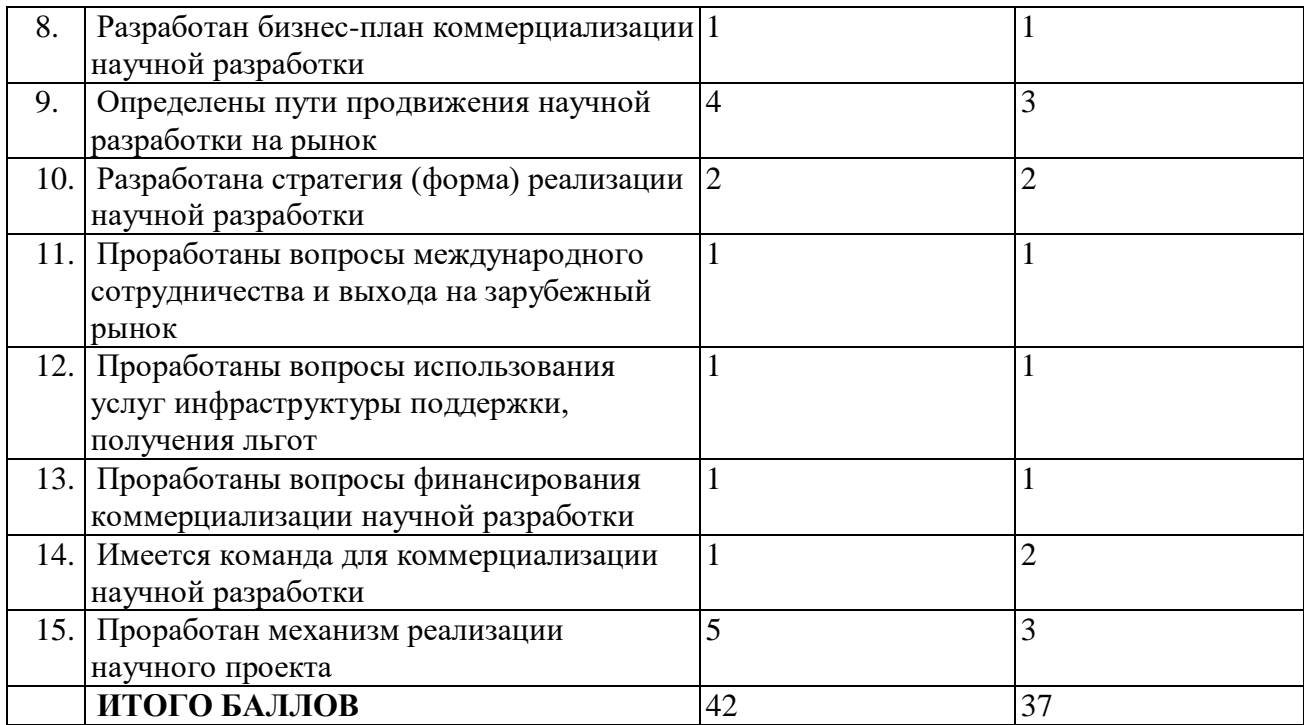

Было получено следующее суммарное количество баллов по каждому направлению: 42 балла – по степени проработанности научного проекта, 37 баллов – по уровню, имеющихся знаний у разработчика.

Из полученных выше результатов можно сделать вывод, что перспективность данной разработки средняя.

#### **3.1.5 Инициация проекта**

Группа процессов инициации состоит из процессов, которые выполняются для определения нового проекта или новой фазы существующего. В рамках процессов инициации определяются изначальные цели и содержание и фиксируются изначальные финансовые ресурсы. Определяются внутренние и внешние заинтересованные стороны проекта, которые будут взаимодействовать и влиять на общий результат научного проекта. Данная информация закрепляется в Уставе проекта.

Устав проекта документирует бизнес-потребности, текущее понимание потребностей заказчика проекта, а также новый продукт, услугу или результат, который планируется создать.

Устав научного проекта магистерской работы должен иметь следующую структуру.

## Цели и результат проекта

В данном разделе необходимо привести информацию о заинтересованных сторонах проекта, иерархии целей проекта и критериях достижения целей.

Под заинтересованными сторонами проекта понимаются лица или организации, которые активно участвуют в проекте или интересы которых могут быть затронуты как положительно, так и отрицательно в ходе исполнения или в результате завершения проекта. Это могут быть заказчики, спонсоры, общественность и т.п. Информацию по заинтересованным сторонам проекта представить в таблице 11.

Таблица 20 - Заинтересованные стороны проекта

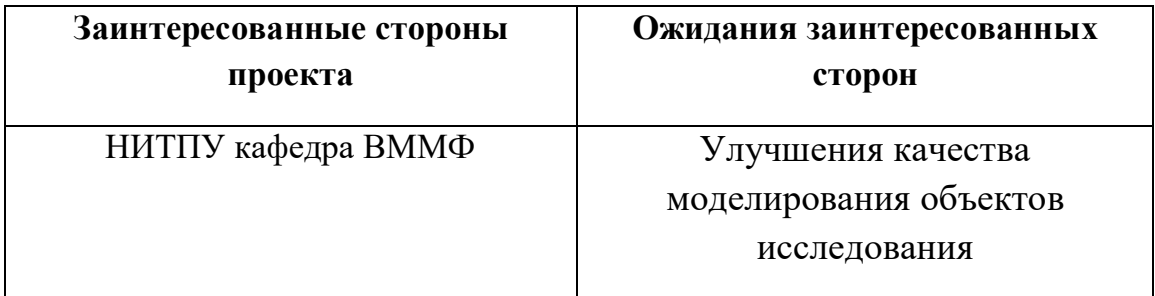

Таблица 21 - Цели и результаты проекта

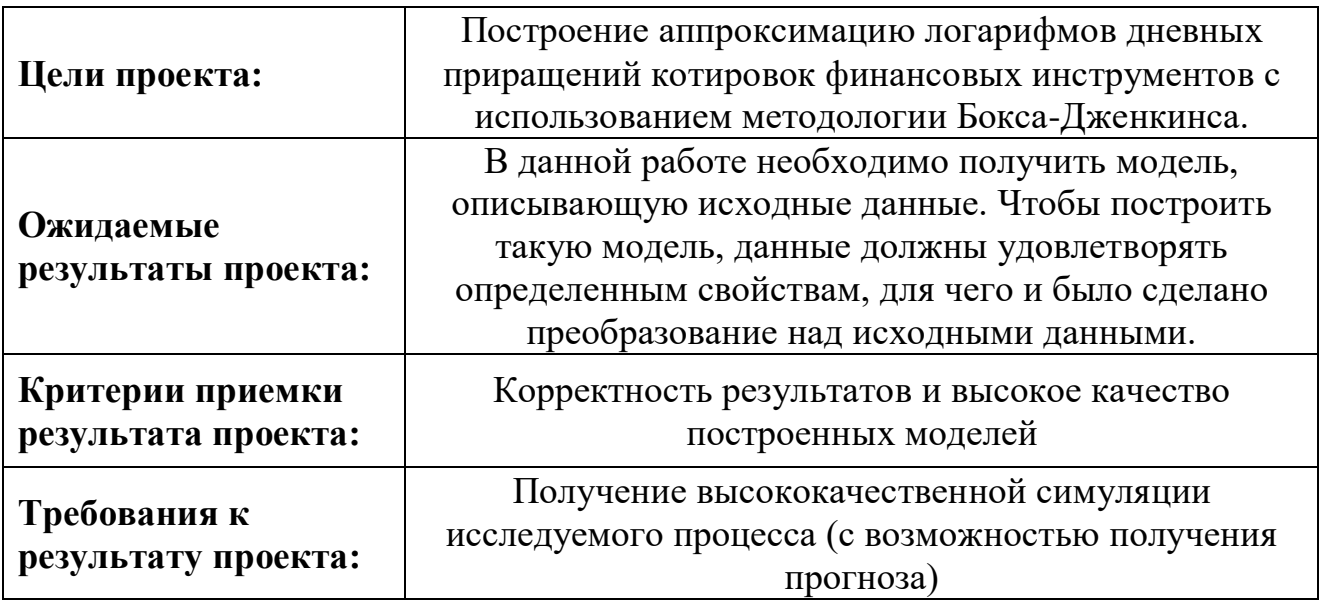

## Организационная структура проекта

На данном этапе работы необходимо решить следующие вопросы: кто будет входить в рабочую группу данного проекта, определить роль каждого участника в данном проекте, а также прописать функции, выполняемые каждым из участников и их трудозатраты в проекте.

## Ограничения и допущения проекта

Ограничения проекта – это все факторы, сдерживающие свободу участников команды в работе над данным проектом (таблица 14).

## Таблица 22 - Ограничения проекта

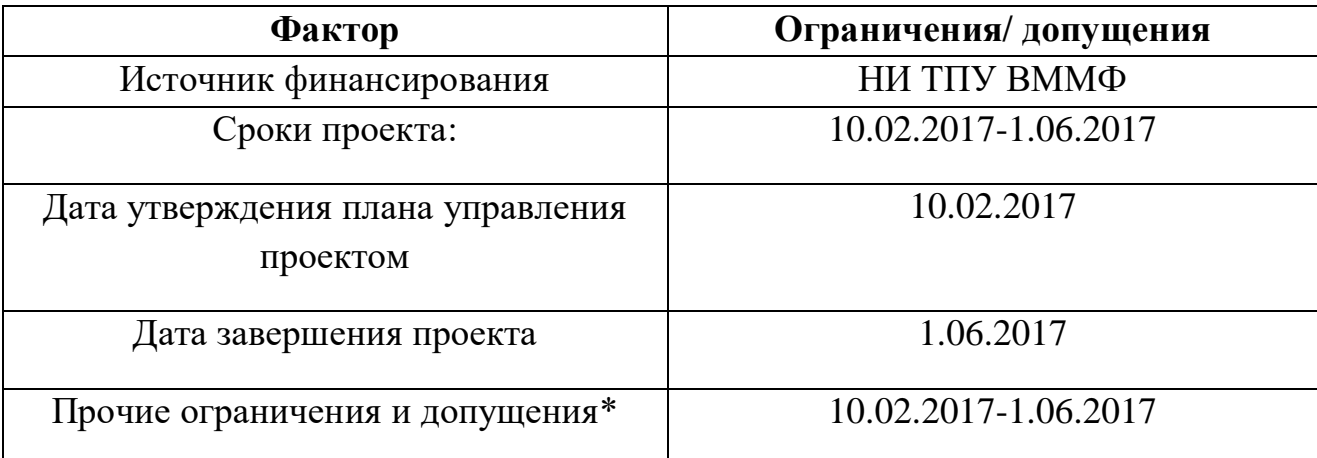

## 3.2 Планирование научно-исследовательских работ

## 3.2.1 Иерархическая структура работ проекта

Иерархическая структура работ (ИСР) – детализация укрупненной структуры работ. В процессе создания ИСР структурируется и определяется содержание всего проекта. На рисунке представлена иерархической структуры работ для выполнения дипломной работы.

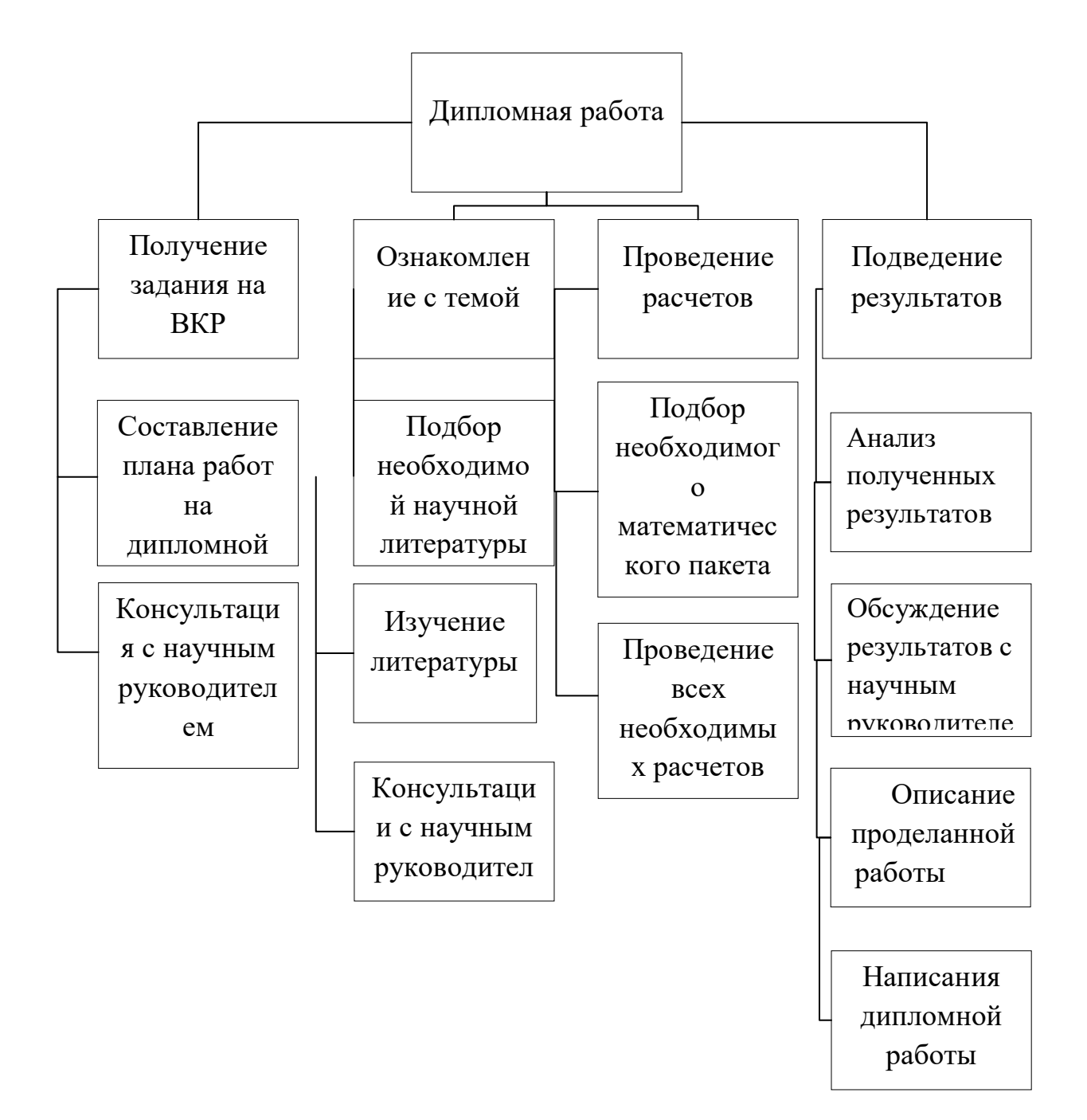

Рисунок 25 - Иерархическая структура работы

## **3.2.1 Структура работ в рамках научного исследования**

Планирование комплекса предполагаемых работ осуществляется в следующем порядке:

- определение структуры работ в рамках научного исследования;
- определение участников каждой работы;
- установление продолжительности работ;

.

построение графика проведения научных исследований.

Для выполнения научных исследований формируется рабочая группа, в состав которой могут входить научные сотрудники и преподаватели, инженеры, техники и лаборанты, численность групп может варьироваться. По каждому виду запланированных работ устанавливается соответствующая должность исполнителей.

В данном разделе необходимо составить перечень этапов и работ в рамках проведения научного исследования, провести распределение исполнителей по видам работ. Примерный порядок составления этапов и работ, распределение исполнителей по данным видам работ приведен в таблице

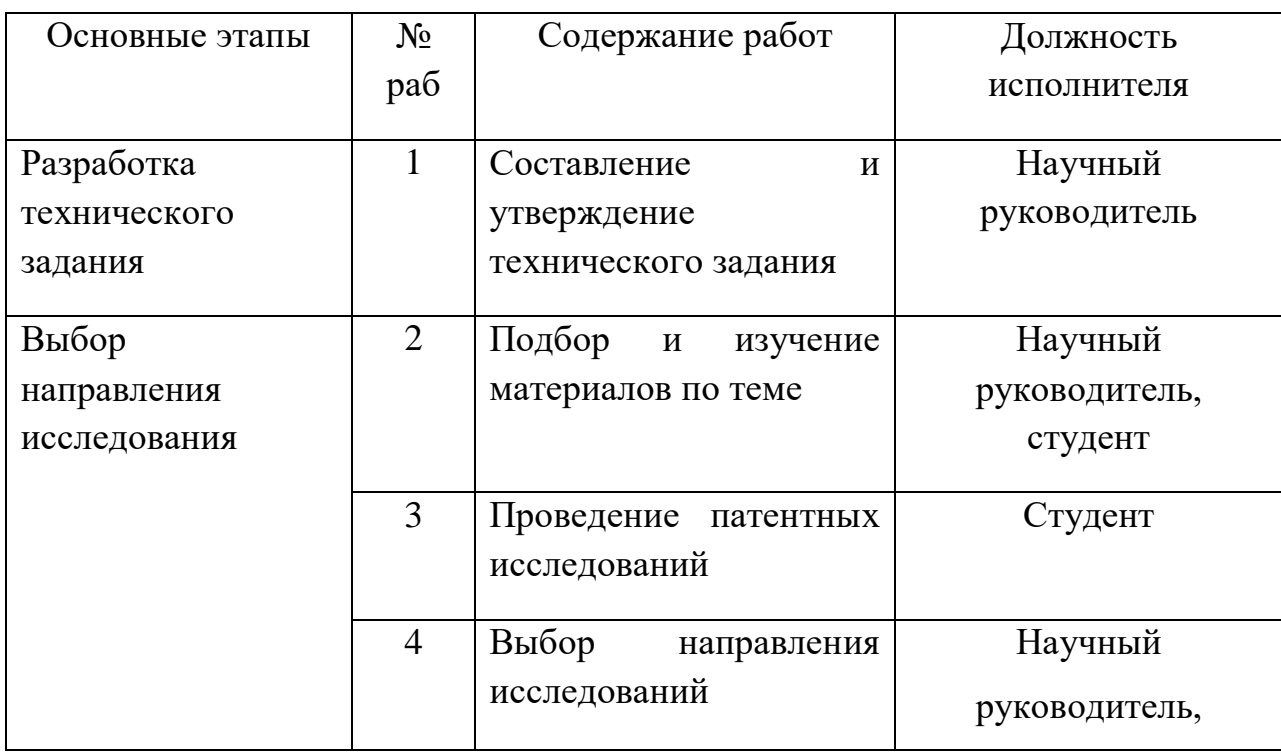

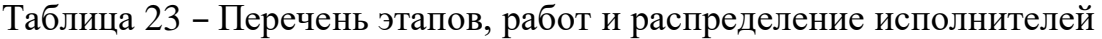

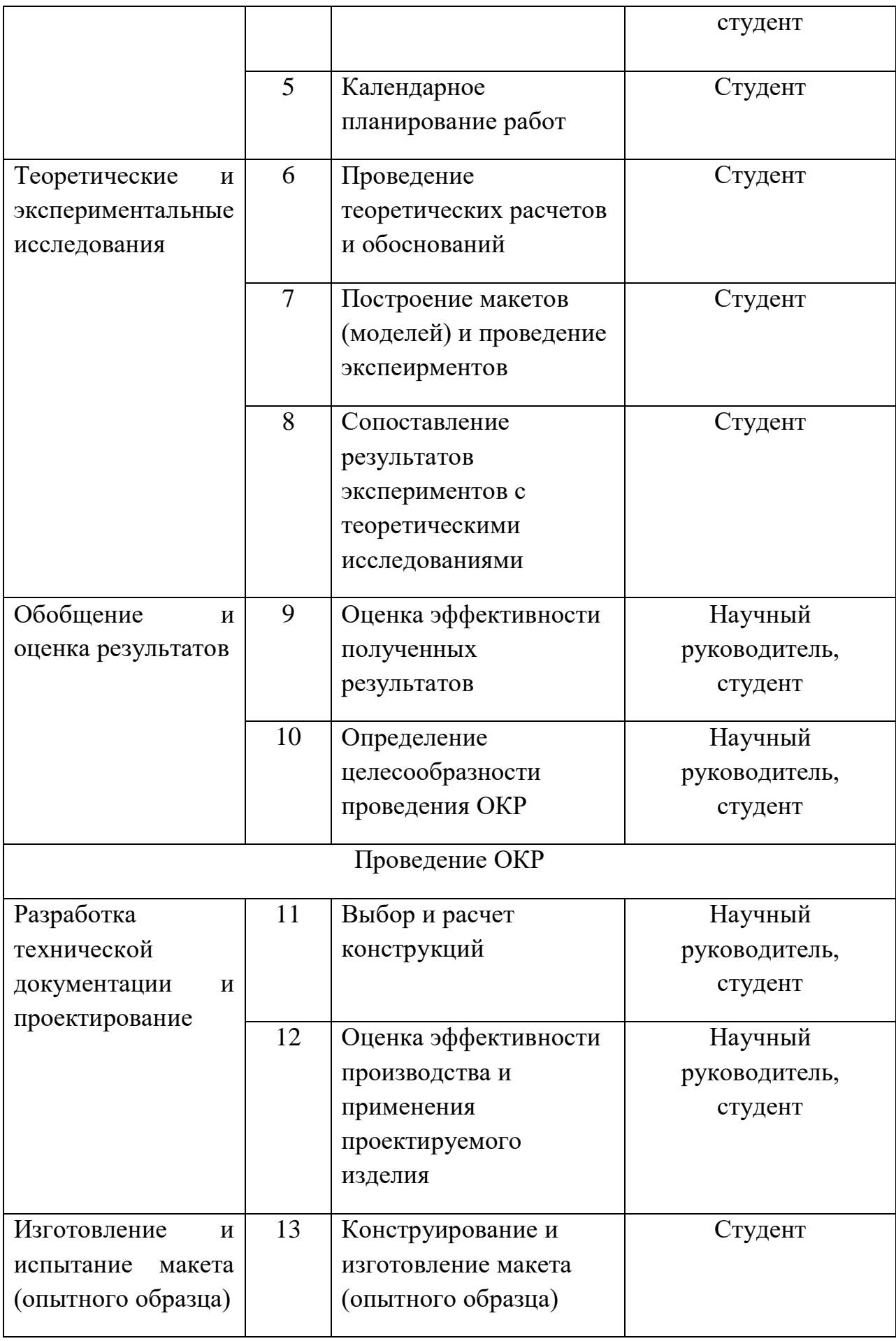

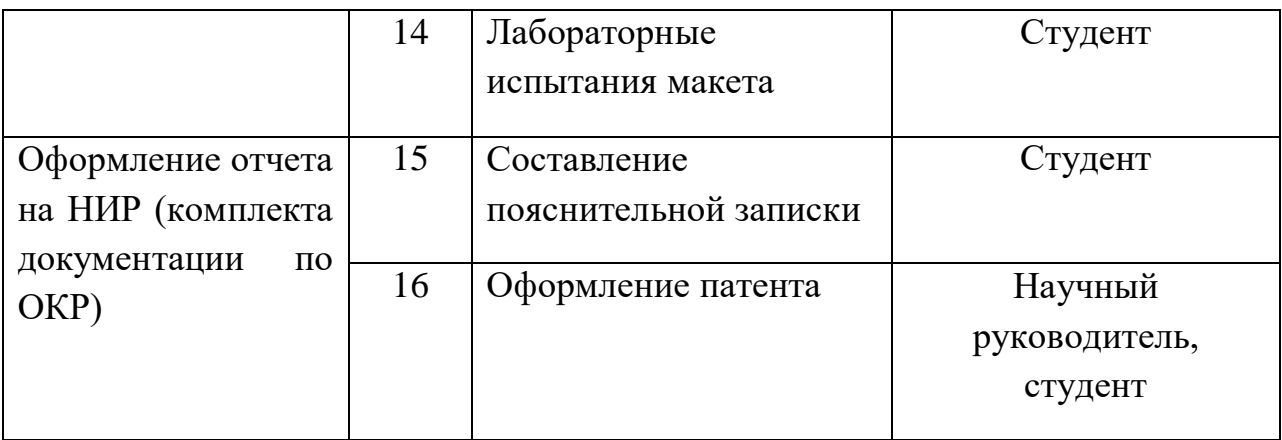

## **3.2.2. Определение трудоемкости работ**

Трудовые затраты в большинстве случаях образуют основную часть стоимости разработки, поэтому важным моментом является определение трудоемкости работ каждого из участников научного исследования.

Трудоемкость выполнения научного исследования оценивается экспертным путем в человеко-днях и носит вероятностный характер, т.к. зависит от множества трудно учитываемых факторов. Для определения ожидаемого (среднего) значения трудоемкости  $t_{\omega \kappa}$  используется следующая формула:

$$
t_{\text{ox}i} = \frac{3t_{\text{min}i} + 2t_{\text{max}i}}{5}
$$
 (15)  $\text{rge}$ 

– ожидаемая трудоемкость выполнения *i*-ой работы чел.-дн.;

 $t_{min,i}$  – минимально возможная трудоемкость выполнения заданной *i*-ой работы (оптимистическая оценка: в предположении наиболее благоприятного стечения обстоятельств), чел.-дн.;

 $t_{max\ i}$  – максимально возможная трудоемкость выполнения задан- ной *i*ой работы (пессимистическая оценка: в предположении наиболее неблагоприятного стечения обстоятельств), чел.-дн.

Исходя из ожидаемой трудоемкости работ, определяется продолжительность каждой работы в рабочих днях  $\Box_p$ , учитывающая параллельность выполнения работ несколькими исполнителями. Такое вычисление необходимо для обоснованного расчета заработной платы, так как

удельный вес зарплаты в общей сметной стоимости научных исследований составляет около 65 %.

$$
T_p = \frac{\square_{\text{osc}}}{q_{\square}} \tag{16}
$$

где *<sup>р</sup>* – продолжительность одной работы, раб. дн.;

 *ож* – ожидаемая трудоемкость выполнения одной работы, чел.-дн.

 $H_{\Box}$  – численность исполнителей, выполняющих одновременно одну и ту же работу на данном этапе, чел.

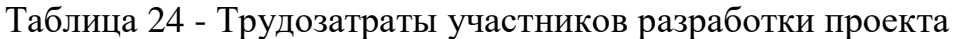

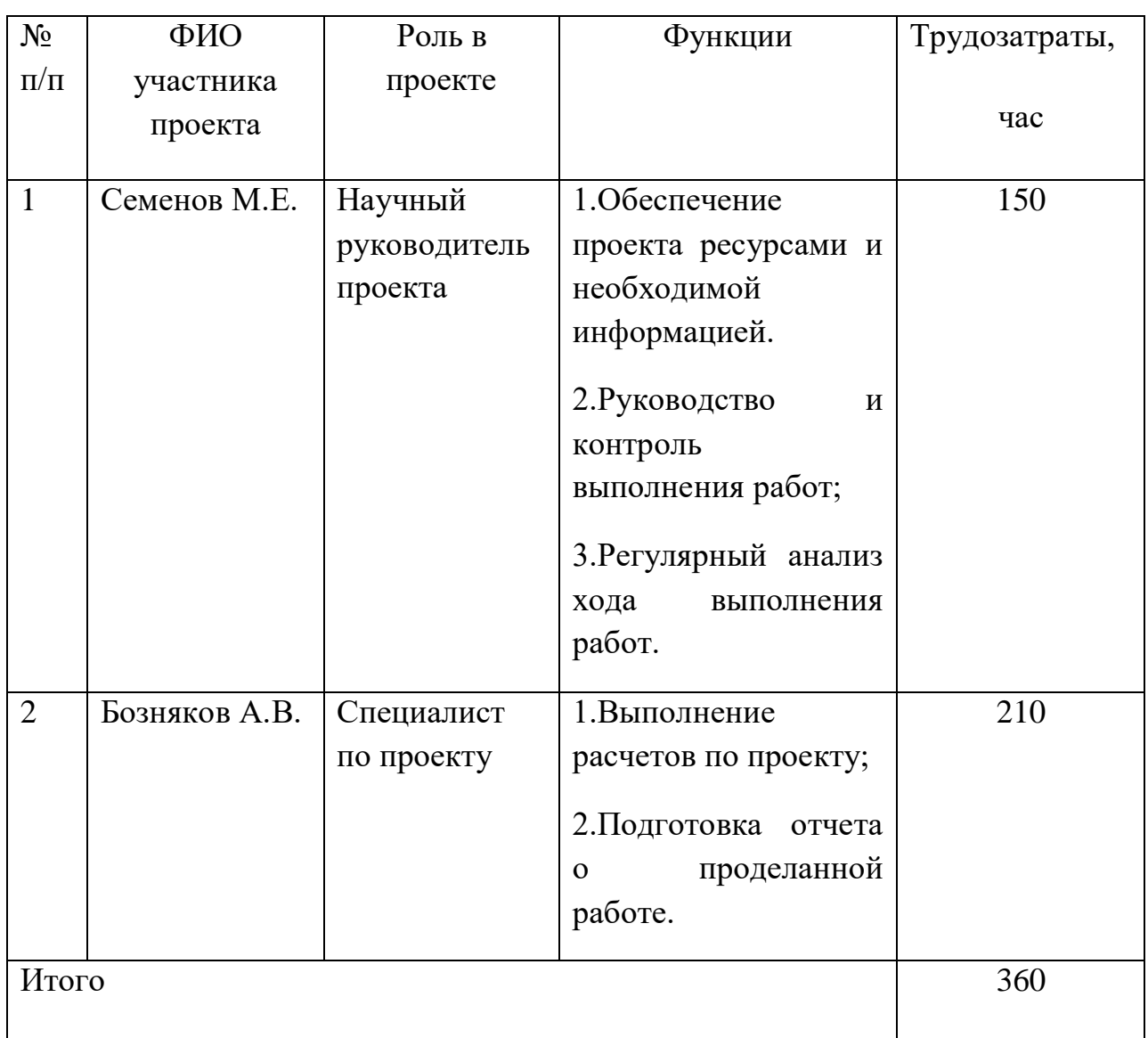

## **3.2.3. Разработка графика проведения научного исследования**

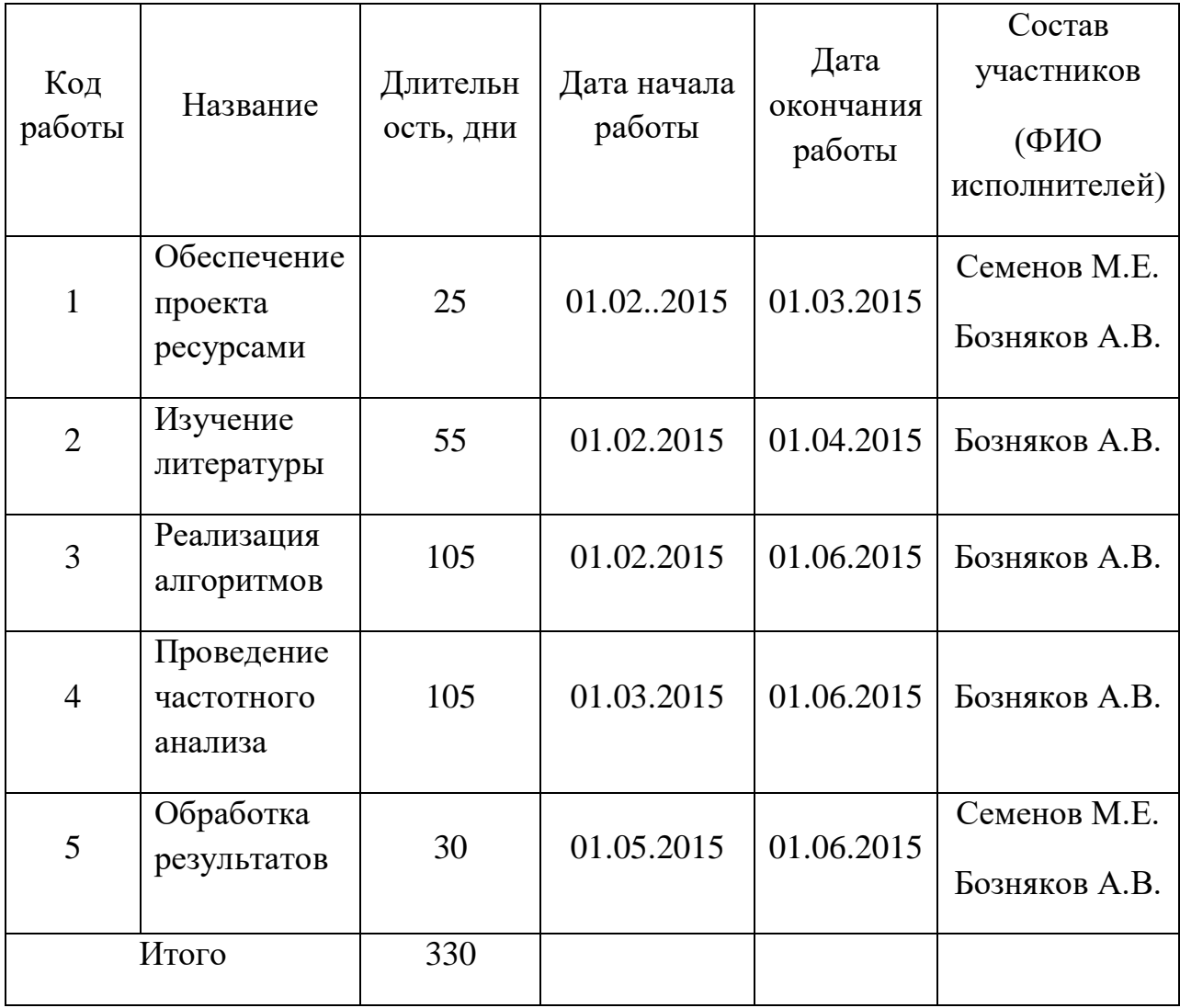

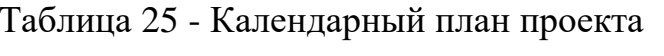

Диаграмма Ганта – горизонтальный ленточный график, на котором работы по теме представляются протяженными во времени отрезками, характеризующимися датами начала и окончания выполнения данных работ.

Диаграмма Ганта представлена в виде таблицы:

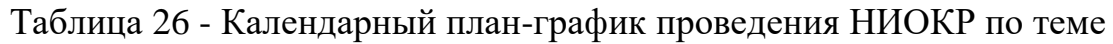

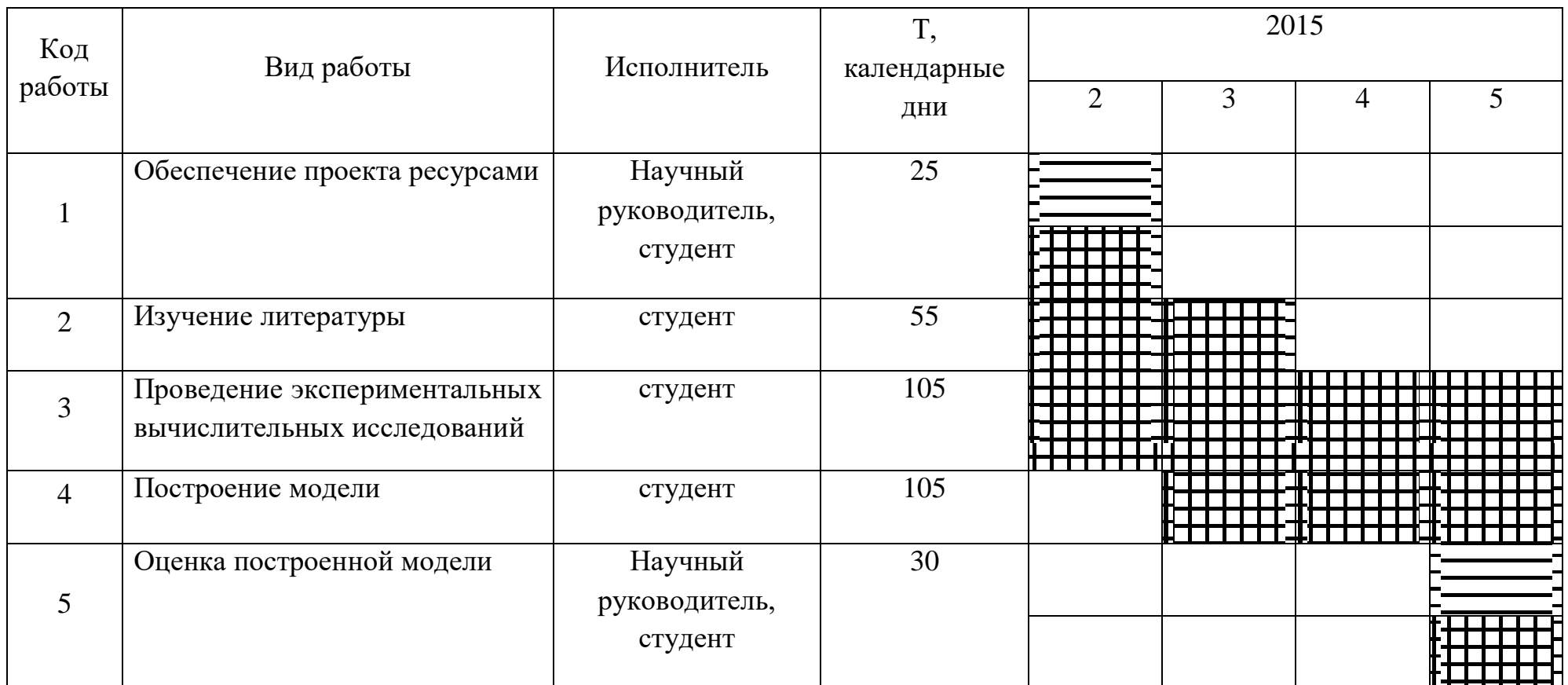

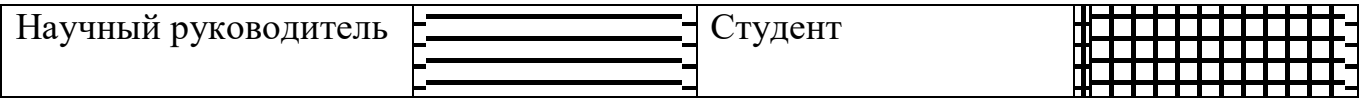

### **3.3 Бюджет научного исследования**

В процессе формирования бюджета используется следующая группировка затрат по статьям:

- основная заработная плата исполнителей темы;
- дополнительная заработная плата исполнителей темы;
- накладные расходы;
- отчисления на социальные нужды

### **3.3.1 Основная заработная плата**

В настоящую статью включена основная заработная плата научных и инженерно-технических работников, непосредственно участвующих в выполнении работ по данной теме. Величина расходов по заработной плате определяется исходя из трудоемкости выполняемых работ и действующей системы оплаты труда. В состав основной заработной платы включается премия, выплачиваемая ежемесячно из фонда заработной платы (размер определяется Положением об оплате труда). Расчет основной заработной платы сводится в таблице 15.

Таблица 27 –Основная заработная плата

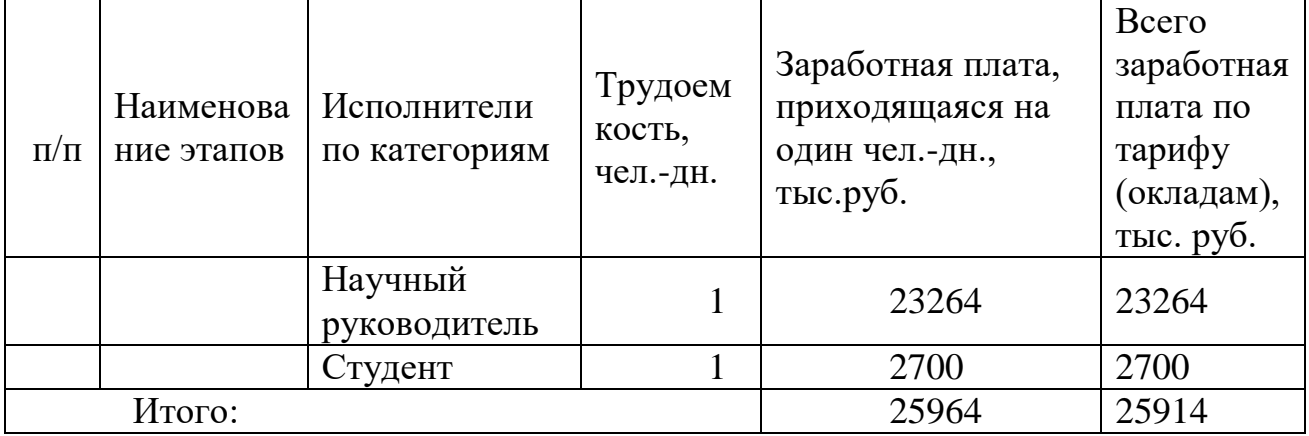

Далее необходимо провести расчеты по статье «Основная заработная плата». Статья включает основную заработную плату работников, непосредственно занятых выполнением НТИ, (включая премии, доплаты) и дополнительную заработную плату:

$$
3_{3n} = 3_{ocn} + 3_{\partial on},\tag{17}
$$

где *осн* – основная заработная плата; *доп* – дополнительная заработная плата (12-20 % от *осн*).

Основная заработная плата ( *осн*) руководителя (лаборанта, инженера) от предприятия (при наличии руководителя от предприятия) рассчитывается по следующей формуле:

$$
3_{3n} = 3_{\partial H} * T_p , \qquad (18)
$$

где *осн –* основная заработная плата одного работника;

 *<sup>р</sup>* – продолжительность работ, выполняемых научно-техническим работником, раб. дн.;

 *дн* – среднедневная заработная плата работника, руб.

Среднедневная заработная плата рассчитывается по формуле:

$$
3_{\partial H} = \frac{3_{\mu} * M}{F_{\mu}},\tag{19}
$$

где *<sup>м</sup>* – месячный должностной оклад работника, руб.;

М – количество месяцев работы без отпуска в течение года: при отпуске в 24 раб. дня М =11,2 месяца, 5-дневная неделя; при отпуске в 48 раб. дней М=10,4 месяца, 6-дневная неделя;

 $F_{\rm A}$  – действительный годовой фонд рабочего времени научнотехнического персонала, раб. дн. (таблица 16).

Таблица 28 – Баланс рабочего времени

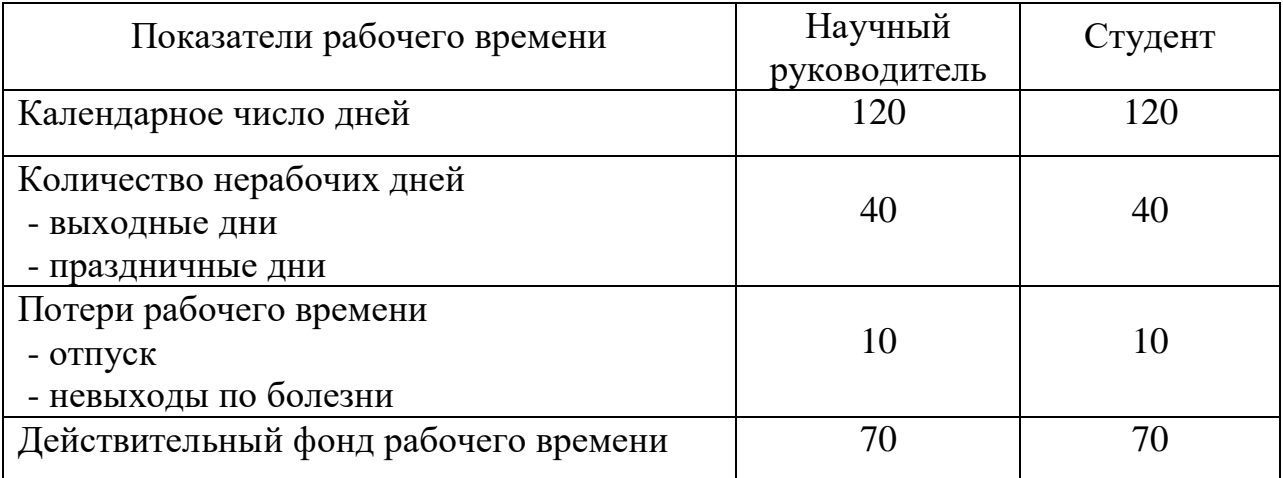

Месячный должностной оклад работника:

$$
3M = 3mc * (1 + \kappanp + \kappao) * \kappap , \qquad (20)
$$

где *3<sub>mc</sub>* – заработная плата по тарифной ставке, руб.;

к<sub>пр</sub> – премиальный коэффициент, равный 0,3 (т.е. 30% от  $3<sub>mc</sub>$ );

*к<sup>д</sup>* – коэффициент доплат и надбавок составляет примерно 0,2 – 0,5 (в НИИ и на промышленных предприятиях – за расширение сфер обслуживания, за профессиональное мастерство, за вредные условия: 15- 20 % от 3<sub>mc</sub>);

*к<sup>р</sup>* – районный коэффициент, равный 1,3 (для Томска).

Таблица 29 – Расчет основной заработной платы

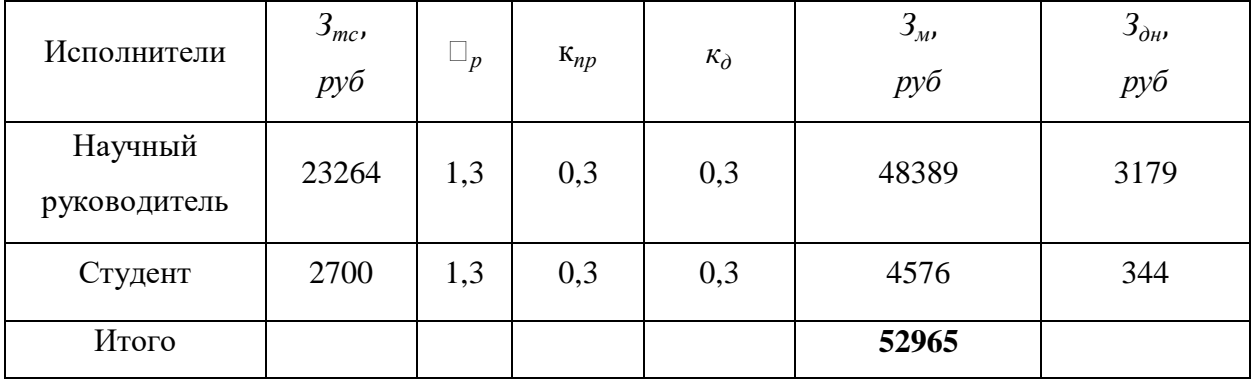

Дополнительная заработная плата включает оплату за непроработанное время (очередной и учебный отпуск, выполнение государственных обязанностей, выплата вознаграждений за выслугу лег и т.п.) и рассчитывается исходя из 10-15% от основной заработной платы, работников, непосредственно участвующих в выполнение темы:

$$
3_{\text{qon}} = k_{\text{qon}} 3_{\text{och}}
$$

где Здоп – дополнительная заработная плата, руб.;

 $k_{\text{non}}$  – коэффициент дополнительной зарплаты  $(k_{\text{non}}=0,1)$ ;

 $3_{och}$  – основная заработная плата, руб.

Для руководителя:

$$
3_{\text{qon}} = 48389 * 0.1 = 4838.9 \text{ py6}
$$

 В таблице 30 приведен расчёт основной и дополнительной заработной платы.

| Заработная плата           | Руководитель | Студент |  |
|----------------------------|--------------|---------|--|
| Основная зарплата          | 48389        | 2700    |  |
| Дополнительная             | 4838,9       |         |  |
| зарплата                   |              |         |  |
| Зарплата исполнителя       | 53327,9      | 2700    |  |
| Итого по статье $C_{3\pi}$ | 55927,9      |         |  |

Таблица 30 – Дополнительная заработная плата исполнителей

#### **3.3.2 Накладные расходы**

В эту статью относятся расходы по содержанию, эксплуатации и ремонту оборудования, производственного инструмента и инвентаря, зданий, сооружений и др. В расчетах эти расходы принимаются в размере 70 - 90 % от суммы основной заработной платы научно-производственного персонала данной научно-технической организации.

Накладные расходы составляют 80-100 % от суммы основной и дополнительной заработной платы, работников, непосредственно участвующих в выполнение темы.

Расчет накладных расходов ведется по следующей формуле:

$$
C_{\text{haki}} = \kappa_{\text{haki}} * (3_{\text{och}} + 3_{\text{qoh}})
$$

где *k*накл – коэффициент накладных расходов.

 $C_{\text{HAKJ}}= 0.3 \cdot (48389 + 4838.9) = 15998.1 \text{ py6}.$ 

В ходе выполнения НТИ никакое дополнительное оборудование не приобреталось. Все использованное оборудование являлось собственностью кафедры. Таким образом затраты на оборудование не учитываем.

Рассчитанная величина затрат научно-исследовательской работы является основой для формирования бюджета затрат проекта, который при формировании договора с заказчиком защищается научной организацией в качестве нижнего предела затрат на разработку научно-технической продукции.

### Отчисления на социальные нужды

Статья включает в себя отчисления во внебюджетные фонды.

 $C_{\text{BHE6}} = k_{\text{BHE6}}(3_{\text{oCH}} + 3_{\text{noff}}) = 0.3(30243.2 + 3024.3) = 9980.25 \text{ py6}.$ 

где  $k_{\text{BHE6}}$  – коэффициент отчислений на уплату во внебюджетные фонды (пенсионный фонд, фонд обязательного медицинского страхования и пр.).

Таблица 31 – Бюджет затрат НТИ

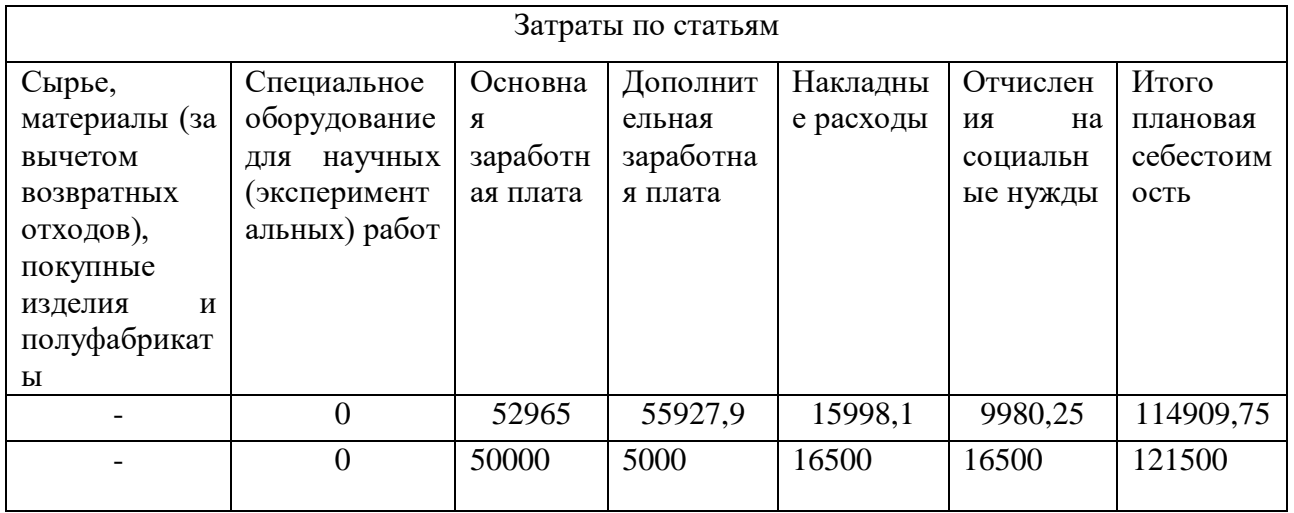

В результате было получено, что бюджет затрат НТИ составит 114909,75 руб.

#### $3.4$ Определение ресурсной (ресурсосберегающей), финансовой,

## бюджетной, социальной и экономической эффективности исследования

Эффективность научного ресурсосберегающего проекта включает в себя социальную эффективность, экономическую и бюджетную эффективность. Показатели обшественной эффективности учитывают социальноэкономические последствия осуществления инвестиционного проекта как для общества в целом, в том числе непосредственные результаты и затраты проекта, так и затраты и результаты в смежных секторах экономики, экологические, социальные и иные внеэкономические эффекты.

Показатели экономической эффективности проекта учитывают финансовые последствия его осуществления для предприятия, реализующего

данный проект. В этом случае показатели эффективности проекта в целом характеризуют с экономической точки зрения технические, технологические и организационные проектные решения.

Бюджетная эффективность характеризуется участием государства в проекте с точки зрения расходов и доходов бюджетов всех уровней.

Кроме выше перечисленных видов эффективности можно выделить ресурсный эффект (характеризуется показателями, отражающими влияние инновации на объем производства и потребления того или иного вида ресурса), научно-технический (оценивается показателями новизны и полезности) и др.

#### 3.4.1 Динамические методы экономической оценки инвестиций

Динамические методы оценки инвестиций базируются на применении показателей:

- чистая текущая стоимость (NPV);

- срок окупаемости (DPP);

- внутренняя ставка доходности (IRR);

- индекс доходности (PI).

Все перечисленные показатели основываются на сопоставлении чистых денежных поступлений от операционной и инвестиционной деятельности, и их приведении к определенному моменту времени. Теоретически чистые денежные поступления можно приводить к любому моменту времени (к будущему либо текущему периоду). Но для практических целей оценку инвестиции удобнее осуществлять на момент принятия решений об инвестировании средств.

#### 3.4.2 Чистая текущая стоимость (NPV)

Данный метод основан на сопоставлении дисконтированных чистых денежных поступлений от операционной и инвестиционной деятельности.

Чистая текущая стоимость является абсолютным показателем. Условием экономичности инвестиционного проекта по данному показателю является выполнение следующего неравенства: NPV>0

59

Чем больше NPV, тем больше влияние инвестиционного проекта на экономический потенциал предприятия, реализующего данный проект, и на экономическую ценность этого предприятия. Таким образом, инвестиционный проект считается выгодным, если NPV является положительной.

| $N_2$            | Наименование показателей                                    | Шаг расчета    |          |       |       |                |
|------------------|-------------------------------------------------------------|----------------|----------|-------|-------|----------------|
|                  |                                                             | $\overline{0}$ |          | 2     | 3     | $\overline{4}$ |
| 1.               | Выручка от реализации, тыс.руб                              | $\overline{0}$ | 137,9    | 137,9 | 137,9 | 137,9          |
| 2.               | Итого приток                                                | $\overline{0}$ | 137,9    | 137,9 | 137,9 | 137,9          |
| 3.               | Инвестиционные издержки,<br>тыс.руб.                        | $-114,9$       | $\Omega$ | 0     | 0     | $\Omega$       |
| $\overline{4}$ . | Операционные затраты, тыс. руб                              | $\overline{0}$ | 42,1     | 42,1  | 42,1  | 42,1           |
| 4.1              | Налогооб. прибыль                                           |                | 95,8     | 95,8  | 95,8  | 95,8           |
| 5.               | Налоги<br>Выр-опер=донал.приб*20%                           | $\overline{0}$ | 19,16    | 19,16 | 19,16 | 19,16          |
| 7.               | Чистый денежный поток                                       | $-114,9$       | 76,64    | 76,64 | 76,64 | 76,64          |
| 8.               | Коэффициент дисконтирования<br>(приведения при $I = 0,20$ ) | 1,0            | 0,833    | 0,694 | 0,578 | 0,482          |
| 9.               | Дисконтированный чистый<br>денежный поток                   | $-114,9$       | 63,84    | 53,19 | 44,3  | 36,79          |
| 10.              | То же нарастающим итогом<br>$(NPV = 83,22)$                 | $-114,9$       | $-51,06$ | 2,13  | 46,43 | 83,22          |

Таблица 32 - Расчет чистой текущей стоимости по проекту в целом

Таким образом, чистая текущая стоимость по проекту в целом составляет 83220 д. ед., что позволяет судить о его эффективности.

#### 3.4.3 Дисконтированный срок окупаемости

Как отмечалось ранее, одним из недостатков показателя простого срока окупаемости является игнорирование в процессе его расчета разной ценности денег во времени.

Этот недостаток устраняется путем определения дисконтированного срока окупаемости.

Рассчитывается данный показатель примерно по той же методике, что и простой срок окупаемости, с той лишь разницей, что последний не учитывает фактор времени.

Наиболее приемлемым методом установления дисконтированного срока окупаемости является расчет кумулятивного (нарастающим итогом) денежного потока (таблица 21).

| $N_2$ | Наименование показателя                   | Шаг расчета                                   |          |       |       |       |  |
|-------|-------------------------------------------|-----------------------------------------------|----------|-------|-------|-------|--|
|       |                                           |                                               |          |       |       |       |  |
|       | Дисконтированный чистый<br>денежный поток | $-114,9$                                      | 63,84    | 53,19 | 44,3  | 36,79 |  |
|       | То же нарастающим итогом                  | $-114,9$                                      | $-51,06$ | 2,13  | 46,43 | 83,22 |  |
| 3.    | Дисконтированный срок<br>окупаемости      | $PP_{\text{ACK}}$ =1+51,06/53,19=1,96 месяцев |          |       |       |       |  |

Таблица 33 - Дисконтированный срок окупаемости

### **3.4.4 Внутренняя ставка доходности (IRR)**

Для установления показателя чистой текущей стоимости (NPV) необходимо располагать информацией о ставке дисконтирования, определение которой является проблемой, поскольку зависит от оценки экспертов. Поэтому, чтобы уменьшить субъективизм в оценке эффективности инвестиций на практике широкое распространение получил метод, основанный на расчете внутренней ставки доходности (IRR).

Между чистой текущей стоимостью (NPV) и ставкой дисконтирования существует обратная зависимость. Эта зависимость следует из таблицы 22 и графика, представленного на рисунке 2.

|           | Наименование    |                             |       |                |       |                |            |
|-----------|-----------------|-----------------------------|-------|----------------|-------|----------------|------------|
| $N_2$ п/п | показателя      | $\theta$                    |       | $\overline{2}$ | 3     | $\overline{4}$ | <b>NPV</b> |
|           | Чистые денежные |                             |       |                |       |                |            |
|           | потоки          | 114,9                       | 76,64 | 76,64          | 76,64 | 76,64          |            |
| 2         |                 | коэффициент дисконтирования |       |                |       |                |            |
|           | $i=0,1$         |                             | 0,909 | 0,826          | 0,751 | 0,683          |            |
|           | $i=0,2$         |                             | 0,833 | 0,694          | 0,578 | 0,482          |            |
|           | $i=0,4$         |                             | 0,714 | 0,51           | 0,364 | 0,26           |            |
|           | $i=0,5$         |                             | 0,667 | 0,444          | 0,295 | 0,198          |            |

Таблица 34 - Зависимость NPV от ставки дисконтирования

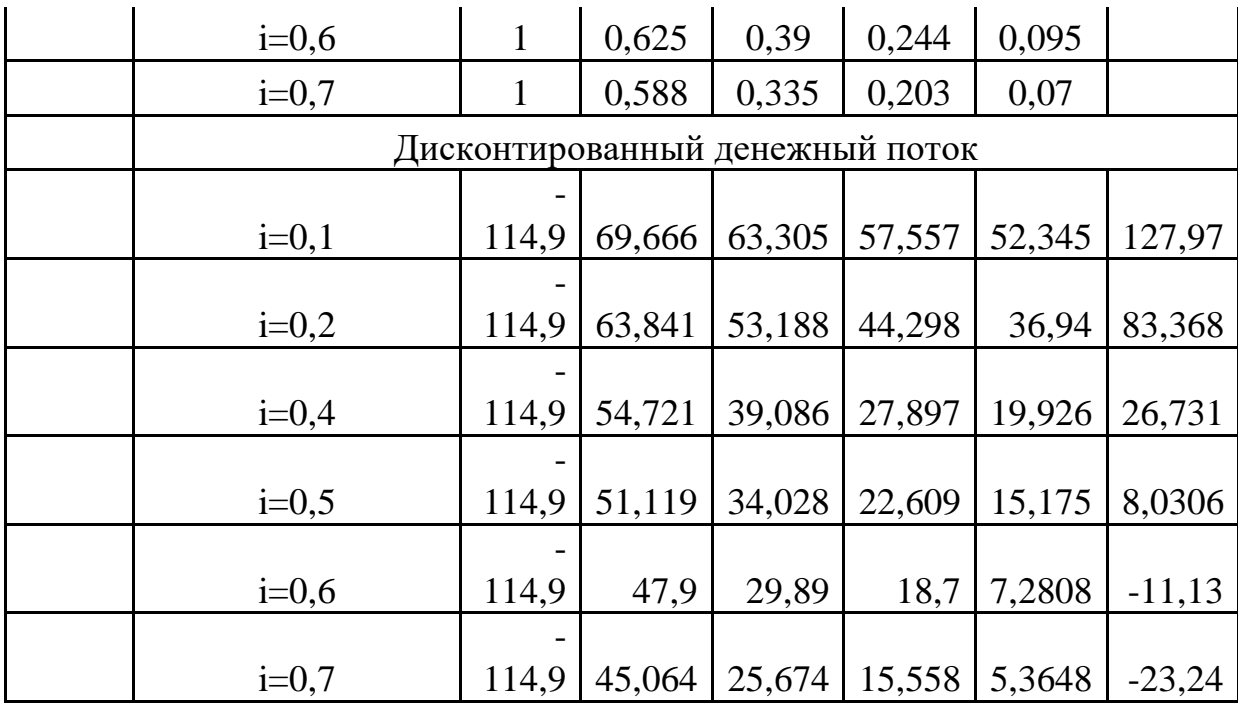

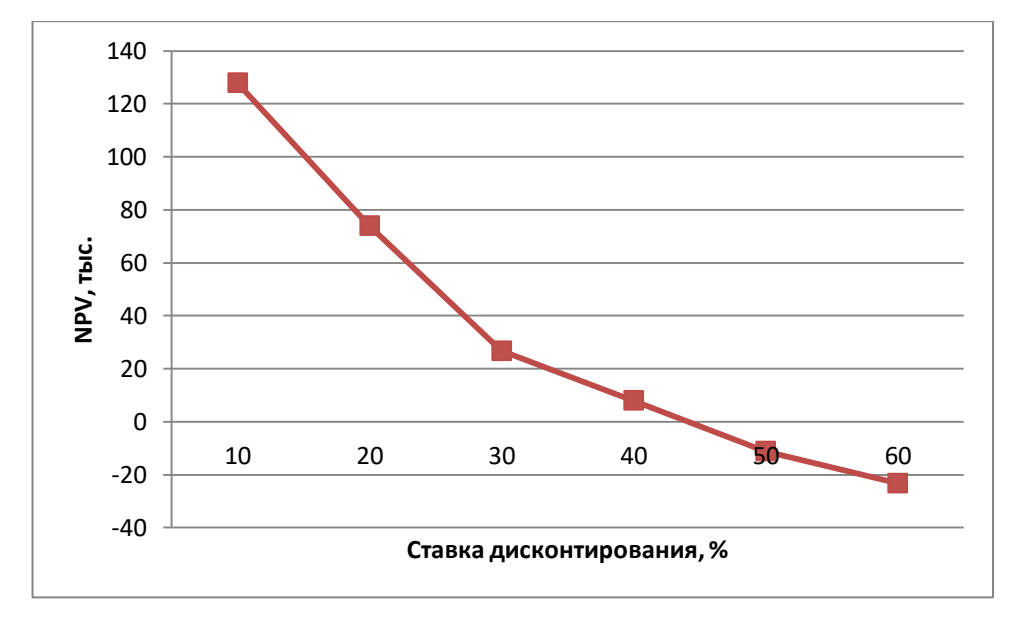

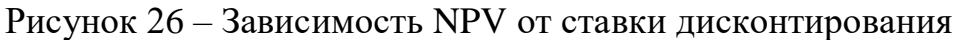

Из таблицы и графика следует, что по мере роста ставки дисконтирования чистая текущая стоимость уменьшается, становясь отрицательной. Значение ставки, при которой NPV обращается в нуль, носит название «внутренней ставки доходности» или «внутренней нормы прибыли». Из графика получаем, что IRR составляет 0,27 .

### 3.4.5 Индекс доходности (рентабельности) инвестиций (PI)

Инлекс лохолности показывает. **СКОЛЬКО** приходится дисконтированных денежных поступлений на рубль инвестиций.

Расчет этого показателя осуществляется по формуле

$$
PI = \sum_{t=1}^{n} \frac{4H\mu_t}{(1+i)^t} / I_0,
$$
\n(21)

где  $I_0$  – первоначальные инвестиции.

$$
PI = \frac{198.12}{114.9} = 1.72
$$

 $PI = 1,72 > 1$ , следовательно, проект эффективен при i=0,2; NPV=83,22 тыс.

эффективности Определение происходит расчета на основе показателя эффективности научного исследования. интегрального Ero нахождение связано с определением двух средневзвешенных величин: финансовой эффективности и ресурсоэффективности.

показатель финансовой эффективности Интегральный научного исследования получают в ходе оценки бюджета затрат трех (или более) вариантов исполнения научного исследования. Для этого наибольший интегральный показатель реализации технической задачи принимается за базу расчета (как знаменатель), с которым соотносится финансовые значения по всем вариантам исполнения.

Интегральный финансовый показатель разработки определяется как:

$$
I_{\phi\mu\mu p}^{\mu\text{cn},i} = \frac{\Phi_{pi}}{\Phi_{max}}\,,\tag{22}
$$

где  $I_{\text{down}}^{\text{ucn},i}$  – интегральный финансовый показатель разработки;  $\Phi_{pi}$ - стоимость i-го варианта исполнения;

 $\Phi_{max}$  - максимальная стоимость исполнения научно - технического проекта.

$$
I_{\phi \text{HHP}}^{\text{HCR},i} = \frac{124890}{124890} = I
$$

63

Для аналогов (с использованием дополнительного оборудования, стоимость которого 15000 руб и 19000 руб) соответственно:

$$
I_{\phi unp}^{ucn,2} = \frac{129909,75}{114909,75} = 1,13
$$
\n
$$
I_{\phi unp}^{ucn,2} = \frac{134909,75}{114909,75} = 1,17
$$

Таблица 35 – Сравнительная оценка характеристик вариантов исполнения проекта

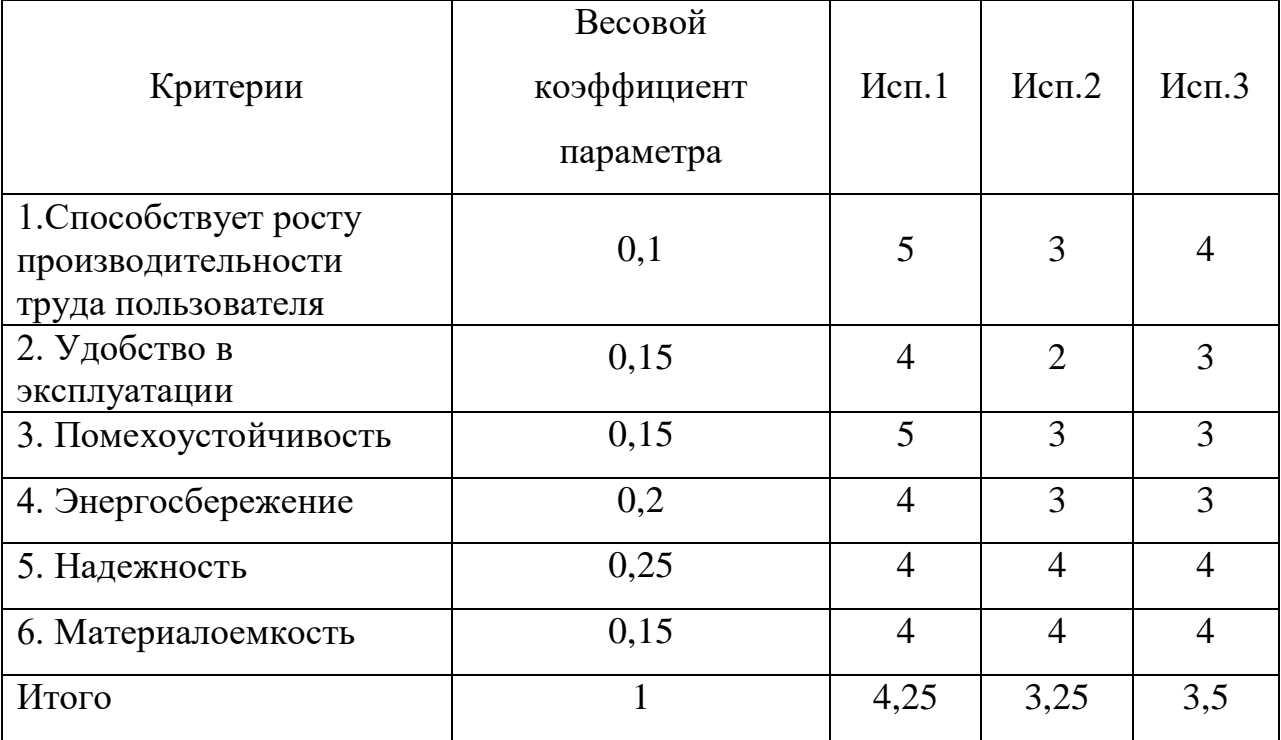

Интегральный показатель эффективности вариантов исполнения разработки ( *исп* ) определяется на основании интегрального показателя ресурсоэффективности и интегрального финансового показателя по формуле:

$$
I_{ucnl} = \frac{4.25}{l} = 4.25 \qquad I_{ucn2} = \frac{3.25}{l,13} = 2.5 \qquad I_{ucn1} = \frac{3.5}{l,17} = 3
$$

Сравнение интегрального показателя эффективности Исполнения 1 и Исполнений 2 и 3 позволит определить сравнительную эффективность проекта. Сравнительная эффективность проекта:

$$
\mathcal{I}_{cp} = \frac{I_{\text{ucn1}}}{I_{\text{ucn2}}} = \frac{4.25}{2.5} = 1.7
$$
\n
$$
\mathcal{I}_{cp} = \frac{I_{\text{ucn1}}}{I_{\text{ucn3}}} = \frac{4.25}{3} = 1.4
$$

| $N_2$ п/п                   | Показатели                                                       | Mcn.1 | Mcn.2 | Mcn.3 |
|-----------------------------|------------------------------------------------------------------|-------|-------|-------|
|                             | Интегральный<br>финансовый<br>показатель разработки              |       | 1,13  | 1,17  |
| $\mathcal{D}_{\mathcal{L}}$ | Интегральный<br>показатель<br>ресурсоэффективности<br>разработки | 4,25  | 3,25  | 3,5   |
| 3                           | Интегральный<br>показатель<br>эффективности                      | 4,25  | 2,5   |       |
| 4                           | Сравнительная<br>эффективность<br>вариантов исполнения           |       | 1,7   | 1,4   |

Таблица 36 – Сравнительная эффективность разработки

## Глава 4. Социальная ответственность 4.1 Ввеление

Охрана труда и окружающей среды, а также обеспечения безопасности рабочих в чрезвычайных ситуациях являются важными компонентами организации рабочего процесса в настоящее время.

В современной жизни компьютер широко применяется в жизни человека: и дома, и в офисе, и в магазине, и в производстве, и даже в бытовой технике. Другими словами, компьютеры прочно вошли в повседневную жизнь людей и их использование постоянно увеличивается.

Несоблюдение требований безопасности приводит к тому, что при работе за компьютером сотрудник может ощущать дискомфорт: возникают головные боли и резь в глазах, появляются усталость и раздражительность. У некоторых людей нарушается сон, аппетит, ухудшается зрение, начинают болеть руки, шея, поясница и тому подобное. При ненормированной работе возможно нервное истощение.

Внедрение компьютерных технологий принципиально изменило характер труда и требования к организации и охране труда. Работники, используют персональные ЭВМ (ПЭВМ) практически во всех отраслях деятельности, как в производстве, так и в научно-исследовательских работах. Одновременно с этим, работая с компьютером, работник подвергается вредному воздействию, что может привести к различным профессиональным заболеваниям.

В рамках данного раздела необходимо:

- выявить и изучить вредные и опасные производственных факторы при работе с ПЭВМ и определить способы их устранения;
- оценить условия труда;
- безопасности. безопасности рассмотреть вопросы техники  $\overline{R}$ чрезвычайных ситуациях и охраны окружающей среды.

66

#### **4.2 Анализ опасных и вредных производственных факторов**

В процессе жизнедеятельности человек подвергается воздействию различных опасностей, под которыми обычно понимают явления, процессы, объекты, способные в определенных условиях наносить ущерб здоровью человека непосредственно или косвенно, т.е. вызывать различные нежелательные последствия.

Человек подвергается воздействию опасностей и в своей трудовой деятельности. Эта деятельность осуществляется в пространстве, называемом производственной средой. В условиях производства на человека в основном действуют техногенные, т.е. связанные с техникой, опасности, которые принято называть опасными и вредными производственными факторами.

Опасным производственным фактором (ОПФ) называется такой производственный фактор, воздействие которого на работающего в определенных условиях приводит к травме или ухудшению здоровья. Травма — это повреждение тканей организма и нарушение его функций внешним воздействием.

Вредным производственным фактором (ВПФ) называется такой производственный фактор, воздействие которого на работающего в определенных условиях приводит к заболеванию или снижению трудоспособности.

При работе с ПЭВМ пользователь также подвергается влиянию различных опасных и вредных производственных факторов. К их числу относятся:

- 1. электромагнитные поля;
- 2. электростатические поля;
- 3. шуму;
- 4. вибрации;

5. интенсивная напряженность трудового процесса.

67

Отрицательное воздействие ПЭВМ на человека носит комплексный характер комбинации вредных и опасных производственных факторов:

1. монитор компьютера является источником: электромагнитного поля (ЭМП); электростатического поля; рентгеновского излучения; вредного действия светового потока и отраженного света.

2. Значительной нагрузке подвергается зрительный аппарат в результате несовершенства способов создания изображения на экране монитора.

3. Работа компьютера сопровождается акустическими шумами, включая ультразвук.

4. Несоблюдение эргономических параметров, обеспечивающих безопасность приёмов работы пользователя ПЭВМ: гигиенических и психофизиологических; антропометрических; эстетических может повлечь снижение эффективности действий человека.

## **4.3 Техника безопасности**

Правильная организация рабочего места позволяет значительно снять напряженность в работе, уменьшить неблагоприятные чрезмерные нагрузки на организм и, как следствие, повысить производительность труда.

Чтобы предотвратить неблагоприятное воздействие на человека вредных факторов при работе с ПЭВМ, санитарными правилами и нормами определены санитарно-гигиенические требования к обеспечению безопасных условий труда. Последствия воздействия этих факторов на организм оператора ЭВМ зависят от их интенсивности, продолжительности и режимов действия. Рассмотрим влияние выше перечисленных факторов в отдельности.

### **4.3.1 Электростатическое поле**

Источниками электростатических электромагнитных полей являются экраны мониторов, телевизоров, осциллографов. На организм человека воздействует слабый (несколько микроампер) ток, протекающий через тело человека и создающий электростатическое поле.

К электростатическим полям наиболее чувствительны центральная нервная система, сердечнососудистая система, анализаторы. Для работающих в зоне действия электростатических электромагнитных полей характерны раздражительность, головные боли, нарушение сна, неустойчивость пульса и артериального давления. Основным средством борьбы с электростатическими полями является применение заземляющих устройств.

В помещениях простым и эффективным средством защиты от электростатических полей служит увлажнение. Установлено, что при относительной влажности выше 70 % накопления электростатических зарядов на поверхностях, а следовательно, и возникновение поля, не происходит. Для защиты от электростатических полей следует систематически проводить влажную уборку помещений.

#### **4.3.2 Электромагнитное поле (ЭМП)**

Организм человека, находящегося в электромагнитном поле, поглощает его энергию, в тканях возникают высокочастотные токи с образованием теплового эффекта. Биологическое действие электромагнитного излучения зависит от длины волны, напряженности поля (или плотности потока энергии), длительности и режима воздействия (постоянный, импульсный). Чем выше мощность поля, короче длина волны и продолжительнее время облучения, тем сильнее негативное влияние ЭМП на организм. При воздействии на человека слабо интенсивного электромагнитного поля возникают нарушения электрофизиологических процессов в центральной нервной и сердечнососудистой системах, функций щитовидной железы, системы "гипофиз — кора надпочечников", генеративной функции организма.

Согласно СанПиН 2.2.2.542-96:

69

1. Напряженность электромагнитного поля на расстоянии 50 см вокруг ВДТ по электрической составляющей должна быть не более:

- В диапазоне частот 5Гц-2кГц 25В/м;
- В диапазоне частот  $2 \kappa \Gamma u / 400 \kappa \Gamma u 2.5 B / M$ .
- 2. Плотность магнитного потока должна быть не более:
- В диапазоне частот 5Гц-2кГц 250нТл;
- В диапазоне частот  $2 \kappa \Gamma u / 400 \kappa \Gamma u 25 \mu T \pi$ .

### **4.3.3 Шум**

Производственным шумом называется шум на рабочих местах, на участках или на территориях предприятий, который возникает во время производственного процесса.

Средства индивидуальной защиты органов слуха работающих установлены ГОСТ 12.4.011-75; это противошумные шлемофоны (шлемы), наушники, заглушки, вкладыши. Они эффективно защищают организм от раздражающего действия шума, предупреждая возникновение различных функциональных нарушений и расстройств, если правильно подобраны и систематически используются.

Уровень шума на рабочем месте математиков-программистов и операторов видеоматериалов не должен превышать 50дБА, а в залах обработки информации на вычислительных машинах - 65дБА. Защита от шумов – заключение вентиляторов в защитный кожух и установление их внутри корпуса ЭВМ. Для снижения уровня шума стены и потолок помещений, где установлены компьютеры, могут быть облицованы звукопоглощающими материалами с максимальными коэффициентами звукопоглощения в области частот 63 - 8000 Гц.

### **4.3.4 Вибрация**

Вибрация оборудования на рабочих местах не должна превышать допустимых величин, установленных ГОСТ 12.1.012-96. Допустимый уровень

звукового давления, звука и эквивалентные уровни звука на рабочих местах должны отвечать требованиям ГОСТ 12.1.036-96. Уровень вибрации в помещениях вычислительных центров может быть снижен путем установки на оборудование специальных виброизоляторов.

В зависимости от источника возникновения различают следующие виды вибраций:

- *локальная вибрация, передающаяся человеку от ручного механизированного (с двигателями) инструмента*;
- *локальная вибрация, передающаяся человеку от ручного немеханизированного инструмента*;
- *общая вибрация 1 категории — транспортная вибрация, воздействующая на человека на рабочих местах транспортных средств, движущихся по местности, дорогам и пр.'* Пример: тракторы, грузовые автомобили, скутеры, мотоциклы, мопеды;
- *общая вибрация 2 категории — транспортно-технологическая вибрация, воздействующая на человека на рабочих местах машин, перемещающихся по специально подготовленным поверхностям производственных помещений и т. п.* Пример: краны, напольный производственный транспорт;
- *общая вибрация 3 категории — технологическая вибрация, воздействующая на человека на рабочих местах стационарных машин или передающаяся на рабочие места, не имеющих источников вибрации.* Пример: станки, литейные машины.
- *общая вибрация в жилых помещениях и общественных зданиях от внешних источников.* Пример: вибрация от проходящего трамвая.
- *общая вибрация в жилых помещениях и общественных зданиях от внутренних источников.* Пример: лифты, холодильники.

71
#### **4.3.5 Психофизиологические факторы и опасные факторы**

Как известно, любой вид деятельности человека порождает возникновение различных видов опасностей. Наибольшее количество опасностей возникает, в первую очередь, в процессе трудовой деятельности. Это обусловлено двумя причинами: в течение суток человек занимается трудовой деятельностью (работа, учеба, спорт, активный отдых и т д), то есть повышается вероятность проявления опасностей; производственные процессы, в которых осуществляется преобразование веществ, энергии и информации и возникают основные техногенные опасности.

В любой трудовой деятельности человека можно выделить два компонента: физиологический и психический.

Физиологический компонент связан с физиологическими возможностями каждого индивидуума и определяется работой его мышц, системы кровообращения, дыхания, сердечнососудистой системы, опорнодвигательного аппарата. Действие этих систем координируется центральной нервной системой. В этом процессе используется большое количество энергии, кислорода для активизации обменных процессов. Отрасль физиологии, которая изучает изменения функционального состояния человека в зависимости от характера и типа трудовой деятельности и разрабатывает оптимальные режимы (условия) труда и отдыха, называется физиологией труда.

Психический компонент определяется психическими процессами и психическими свойствами личности. Психологи выделяют познавательные процессы, с помощью которых человек познает мир (ощущения, восприятия, внимание, память, воображение, мышление и речь), и психические свойства (или состояние личности), которые регулируют общение людей друг с другом, непосредственно руководят поступками и действиями. Психологические состояния отличаются разнообразием и характером. Они обусловливают особенности психической деятельности в конкретный период времени и могут

72

положительно или отрицательно влиять на протекание всех психических процессов.

Помещение, в котором находится рабочее место, относится к категории помещений без повышенной опасности. Его можно охарактеризовать, как сухое, непыльное, с нормальной температурой воздуха. Температурный режим, влажность воздуха, химическая среда не способствуют разрушению изоляции электрооборудования.

#### **4.3.6 Расчет параметров воздухообмена рабочего места**

Воздухообмен в производственных помещениях необходим для очистки воздуха от вредностей: для удаления вредных веществ (выделяющихся вредных газов, паров и пыли); для удаления излишних водяных паров; для удаления избыточного тепла.

В жилых и общественных помещениях постоянным вредным выделением является выдыхаемая людьми углекислота (СО2). Определение потребного воздухообмена производится по количеству углекислоты, выделяемой человеком и по ее допустимой концентрации.

Количество углекислоты, выделяемой одним взрослым человеком (n=1) при легкой работе g=23 мг/ч. Предельно-допустимая концентрация углекислоты в жилых комнатах >в = 1 мг/м3. Содержание углекислоты в атмосферном воздухе больших городов (свыше 300 тыс. жителей) >н =0,5 л/м3. Определим потребный воздухообмен L по формуле:

$$
L = \frac{g * n}{x_b - x_h} = \frac{(23 * 1) * 1000}{1 - 0.5} = 46 \text{ m3/w}
$$

Таким образом, потребный воздухообмен при работе одного человека за компьютером составляет 46 м3/ч.

 *ратность воздухообмена* - это величина, значение которой показывает, сколько раз в течение шестидесяти минут воздух в помещении полностью заменяется на новый. Осуществляется за счет вентиляции помещения.

#### **4.4 Производственная санитария**

Для обеспечения высокопроизводительного труда необходимо создать для работника благоприятные условия труда.

Условия труда – это совокупность факторов производственной среды и трудового процесса, оказывающих влияние на здоровье и работоспособность человека в процессе труда.

Производственная [санитария](https://ru.wikipedia.org/wiki/%D0%A1%D0%B0%D0%BD%D0%B8%D1%82%D0%B0%D1%80%D0%B8%D1%8F) — это система организационных мероприятий и технических средств, предотвращающих или уменьшающих воздействие на работающих вредных производственных факторов (согласно ГОСТ 12.0.002-80). Основными опасными и вредными производственными факторами являются: повышенная запыленность и загазованность воздуха рабочей зоны; повышенная или пониженная температура воздуха рабочей зоны; повышенная или пониженная влажность и подвижность воздуха в рабочей зоне; повышенный уровень шума; повышенный уровень вибрации; повышенный уровень различных электромагнитных излучений; отсутствие или недостаток естественного света; недостаточная освещенность рабочей зоны и др.

## **4.4.1 Микроклимат в помещении**

Микроклимат - искусственно создаваемые климатические условия в закрытых помещениях (напр., в жилище) для защиты от неблагоприятных внешних воздействий и создания зоны комфорта. Зона комфорта - оптимальное для организма человека сочетание температуры, влажности, скорости движения воздуха и воздействия лучистого тепла (напр., в состоянии покоя или при выполнении легкой физической работы: температура зимой 18-22 °С, летом 23- 25 °С; скорость движения воздуха зимой 0,15, летом 0,2-0,4 м/с; относительная влажность 40-60%). Тесно соприкасаясь с воздушной средой, организм человека подвергается воздействию ее физических и химических факторов: состава воздуха, температуры, влажности, скорости движения воздуха, барометрического давления и др. Особое внимание следует уделить параметрам микроклимата помещений — аудиторий, производственных и жилых зданий. Микроклимат, оказывая непосредственное воздействие на один из важнейших

физиологических процессов — терморегуляцию, имеет огромное значение для поддержания комфортного состояния организма.

Нормы оптимальных и допустимых показателей микроклимата при работе с ЭВМ устанавливает СанПиН 2.2.2/2.4.1340-03. Все категории работ разграничиваются на основе интенсивности энергозатрат организма в ккал/ч (Вт). Работа, производимая сидя и сопровождающаяся незначительным физическим напряжением, относится к категории Ιа – работа с интенсивностью энергозатрат до 120 ккал/ч (до 139 Вт). Для данной категории допустимые нормы микроклимата представлены в таблице 16.

Таблица 37 Допустимые нормы микроклимата в рабочей зоне производственных помещений

| Сезон года | тяжести<br>Категория | выполняемых работ | Температура, $C^0$ |               |            |                | Относительная<br>влажность, % |          |            |               | Скорость<br>движения воздуха,<br>$M$ / $c$ e $K$ |          |            |          |
|------------|----------------------|-------------------|--------------------|---------------|------------|----------------|-------------------------------|----------|------------|---------------|--------------------------------------------------|----------|------------|----------|
|            |                      |                   | Фактическое        | значение      | Допустимое | значение       | Фактическое                   | значение | Допустимое | значение      | Фактическое                                      | значение | Допустимое | значение |
| Холодный   | Ia                   |                   |                    | $(22\div 24)$ |            | $(20 \div 25)$ | 55                            |          |            | $(15\div 75)$ | 0,1                                              |          | 0,1        |          |
| Теплый     | Ia                   |                   |                    | $(23\div 25)$ |            | $(21\div 28)$  | 55                            |          |            | $(15\div 75)$ | 0,1                                              |          | 0,1        |          |

Анализируя таблицу 37, можно сделать вывод, что в рассматриваемом помещении параметры микроклимата соответствуют нормам СанПиН. Допустимый уровень микроклимата помещения обеспечивается системой водяного центрального отопления и естественной вентиляцией.

# **4.4.2 Освещенность рабочей зоны**

Освещение – использование световой энергии солнца и искусственных источников света для обеспечения зрительного восприятия окружающего мира. Согласно санитарно-гигиеническим требованиям рабочее место с ПЭВМ должно освещаться комбинированным освещением. Естественное освещение поступает в помещение через одно окно в светлое время суток. Искусственное обеспечивается за счет люминесцентных ламп типа ЛБ.

Нормирование освещенности производится в соответствии со СНИП-23- 05-95. Различают три вида освещения — естественное, искусственное и комбинированное. Естественное освещение обуславливается световым потоком прямых солнечных лучей и диффузионным светом неба, т. е. многократным отражением солнечных лучей от мельчайших взвешенных в атмосфере частиц пыли и воды. Величина такого освещения изменяется как в течение года, так и в течение суток. Изменения в течение суток зависят от географических координат, расположения других зданий, месторасположения объекта, времени суток, прозрачности воздуха, облачности и других характеристик окружающей среды. Искусственное освещение обеспечивается электрическими источниками света. Оно применяется в темное время суток, а также днем, при недостаточном естественном освещении. Рациональное освещение имеет большое значение для высокопроизводительной и безопасной работы. В соответствии с задачами зрительной работы компьютерная лаборатория относится к первой группе, т. е. помещение, в котором производится различение объектов зрительной работы при фиксированном направлении линии зрения. Нормированное значение освещённости рабочей поверхности для данной группы помещений составляет 500лк. Это значение достигается применением совместного освещения, т. е. недостаточное естественное (через оконные проёмы) дополняется искусственным (с помощью люминесцентных ламп).

В помещении используется комбинированное освещение искусственное и естественное. Естественное освещение проникает в помещение через окна, но коэффициент естественного освещения не соответствует норме, поэтому применяется искусственное освещение. Так как работа с компьютером при плохом освещении вызывает излишнее напряжение глаз, ведет к усталости всего организма и, в конечном счете, к ухудшению зрения, для обеспечения требуемого освещения произведем расчет искусственной освещенности.

76

Искусственное освещение устраивается во всех основных и вспомогательных помещениях производственных зданий в соответствии со СНиП 23-05-95.

Для того, чтобы естественное освещение удовлетворяло Сан. ПиН 2.2.2. 542 – 96, достаточно, чтобы площадь световых проемов помещения соответствовало 1/6 – 1/8 от площади пола. Тип ламп – люминесцентные, размер ламп: 1,2м на 0,15м в количестве 5 штук.

Помещение имеет следующие размеры: длина комнаты *а* = 5м, ширина *b =* 3м, высота *h =* 2,8м, количество окон – 1. Размеры светопроема в данном помещении: ширина *b<sup>о</sup> =* 1,5м, высота *h<sup>о</sup> = 1*,5м.

Площадь пола  $S_n = ab = 15 \text{ m}^2$ .

Площадь светопроемов  $S_{ok} = 0.9b_o h_o = 2.025 \text{ m}^2$ .

Соотношение площади светопроемов к площади пола

$$
\frac{S_{ok}}{S_n} = \frac{2,025}{15} = 0,135,
$$

что соответствует санитарным нормам.

Искусственное освещение создается люминесцентными лампами типа ЛБ, в количестве 10 штук (Приложение А).

Проверочный расчет существующей искусственной освещенности проведем методом коэффициента использования. Сначала определяется индекс помещения (*i*).

$$
i=\frac{S}{(a+b)h_{1}},
$$

где *S* – площадь помещения;

 $h_1$  – расчетная высота подвеса светильника, м;

*а* и *b* – длина и ширина помещения, м.

Высота подвеса светильника *h<sup>1</sup>* определяется как расстояние от светильника до рабочей поверхности. Рабочая поверхность имеет высоту 0,75м.

Соответственно  $h_1 = h - 0.75 = 2.05$ м.

Следовательно  $i = \frac{13}{0.0025} = 0.91$ 8\* 2,05  $i = \frac{15}{0.1285} = 0.91$ .

Световой поток лампы определяется по формуле:

$$
\Phi = \frac{E_{\mu} \cdot S \cdot K_{\mu} \cdot Z}{N \cdot \eta},
$$

где Е<sub>н</sub> – нормируемая минимальная освещённость по СНиП 23-05-95, лк;  $S$  – площадь освещаемого помещения,  $M^2$  ;  $K_3$  – коэффициент запаса, учитывающий загрязнение светильника (источника света, светотехнической арматуры, стен и пр., т. е. отражающих поверхностей), наличие в атмосфере цеха дыма, пыли ; Z – коэффициент неравномерности освещения, отношение  $E_{cp}$  / $E_{min}$ . Для люминесцентных ламп при расчётах берётся равным 1,1; N – число ламп в помещении; η – коэффициент использования светового потока.

Коэффициент использования светового потока показывает, какая часть светового потока ламп попадает на рабочую поверхность. Он зависит от индекса помещения i, типа светильника, высоты светильников над рабочей поверхностью h и коэффициентов отражения стен  $\rho_c$  и потолка  $\rho_n$ .

Данное помещение со средним выделением пыли, поэтому  $K<sub>3</sub> = 1,8$ ; состояние потолка – свежепобеленный, поэтому  $\rho_n = 70$ ; состояние стен – побеленные бетонные стены, поэтому  $\rho_c = 50$ . Коэффициент использования светового потока, учитывая индекс помещения η=33. Нормируемая минимальная освещенность, согласно табл.4 при использовании ЭВМ и одновременной работе с документами должна быть равна 300лк.

$$
\Phi = \frac{300 * 15 * 1,8 * 1,1}{0,33 * 10} = 2700 \text{ JJm}
$$

 Для люминесцентных ламп с мощностью 40ВТ и напряжением сети 220В, со стандартный световой поток ЛТБ равен 2850 Лм.

$$
-10\% \le \frac{\Phi_{\text{A.}c_{\text{MMI}}0} - \Phi_{\text{A.}pacu}}{\Phi_{\text{A.}c_{\text{MMI}}0}} 100\% \le +20\%
$$
  
-10\% < 5,26\% < 20\%

78

Согласно полученным результатам анализа освещенности помещения, данная система освещения удовлетворяет нормативным требованиям.

## **4.5. Электробезопасность**

Основные причинами воздействия тока на человека являются: случайные проникновения или приближение на опасное расстояние к токоведущим частям; появление напряжения на металлических частях оборудования в результате повреждения изоляции и т.д.

Поражающее действие электрического тока зависит от значения и длительности протекания тока через тело человека, рода и частоты тока, места протекания тока, индивидуальных свойств человека. Наиболее опасным для человека является переменный ток с частотой  $20 - 100$  Гц. Опасной величиной тока является ток, равный 0,001 А, а смертельной 0,1 А. Также исход электропоражения зависит от состояния внешней среды. Могут быть следующие виды воздействий:

термическое (ожог);

электрическое;

механическое (электрометоллизация);

биологическое (паралич мышц, электрический удар).

Устанавливает предельно допустимые уровни (ПДУ) напряжений и токов ГОСТ 12.1.038 – 82.

Выделяют следующие классы помещений по степени опасности поражения людей электрическим током:

1. Помещения без повышенной опасности, в которых отсутствуют условия, создающие повышенную или особую опасность.

2. Помещения с повышенной опасностью, характеризующиеся наличием в них одного из следующих условий, создающих повышенную опасность:

a. сырости (влажность более 75 %) или токопроводящей пыли;

b. токопроводящих полов (металлические, земляные, железобетонные, кирпичные и т.п.);

c. высокой температуры (выше 35 °С);

d. возможности одновременного прикосновения человека к имеющим соединение с землей металлоконструкциям зданий, технологическим аппаратам, механизмам и т.п., с одной стороны, и к металлическим корпусам электрооборудования - с другой.

3. Особо опасные помещения, характеризующиеся наличием одного из следующих условий, создающих особую опасность:

a. особой сырости;

b. химически активной или органической среды;

c. одновременно двух или более условий повышенной опасности.

4. Территории размещения наружных электроустановок. В отношении опасности поражения людей электрическим током эти территории приравниваются к особо опасным помещениям.

Помещение, в котором производилась дипломная работа, относится к помещениям первого класса, так как там отсутствуют условия, создающие повышенную или особую опасность, , вследствие этого к оборудованию предъявляются следующие требования:

экран видеомонитора должен находится на расстоянии не менее 50 см от пользователя (расстояния от источника);

защитное заземление — это преднамеренное электрическое соединение с землей или ее эквивалентом металлических нетоковедущих частей, которые могут оказаться под напряжением.

80

**Защитное заземление** — это преднамеренное электрическое соединение с землей или ее эквивалентом металлических нетоковедущих частей, которые могут оказаться под напряжением.

**Цель защитного заземления** — снизить до безопасной величины напряжение относительно земли на металлических частях оборудования, которые не находятся под напряжением, но могут оказаться под напряжением вследствие нарушения изоляции электроустановок. В результате замыкания на корпус заземленного оборудования снижается напряжение прикосновения и, как следствие,- ток, проходящий через тело человека, при его прикосновении к корпусам.

Применяется также заземление электрооборудования, зданий и сооружений для защиты от действия атмосферного электричества.

Защитное заземление применяется в трехфазных трех проводных сетях напряжением до 1000В с изолированной нейтралью, а в сетях напряжением 1000В и выше — с любым режимом нейтрали.

**Заземляющее устройство** — это совокупность заземлителя и заземляющих проводников, соединяющих заземляемые части электроустановки с заземлителем.

## **4.6 Пожарная безопасность**

Здание, где был разработан дипломный проект, построено из кирпича. Помещение снабжено противопожарной защитой, направленной на предотвращение воздействия на людей опасных факторов пожара и ограничения материального ущерба от него.

Основы противопожарной защиты предприятий определены в стандартах ГОСТ 12.1.004-76 и ГОСТ 12.1.010-76.

Пожары представляют особую опасность, так как сопряжены с большими материальными потерями.

81

Возникновение пожара при работе с электронной аппаратурой может быть по причинам как электрического, так и неэлектрического характера.

Причины возникновения пожара неэлектрического характера:

а) халатное неосторожное обращение с огнем (курение, оставленные без присмотра нагревательные приборы, использование открытого огня);

б) самовоспламенение и самовозгорание веществ.

Причины возникновения пожара электрического характера: короткое замыкание, перегрузки по току, искрение и электрические дуги, статическое электричество и т. п.

При эксплуатации ЭВМ возможны возникновения следующих аварийных ситуаций:

- короткие замыкания;
- перегрузки;
- повышение переходных сопротивлений в электрических контактах;
- перенапряжение;
- возникновение токов утечки.

При возникновении аварийных ситуаций происходит резкое выделение тепловой энергии, которая может явиться причиной возникновения пожара.

Мероприятия по пожарной безопасности делятся на пожарную профилактику и тушение пожаров.

Меры пожарной профилактики следующие могут быть следующие:

- строительно-планировочные;
- технические;
- организационные.

Строительно-планировочные меры определяются огнестойкостью зданий и сооружений (выбор материалов конструкций по степени огнестойкости). В зависимости от степени огнестойкости определяются наибольшие дополнительные расстояния от выходов для эвакуации при пожарах.

Технические меры:

• соблюдение противопожарных норм для систем отопления, освещения, электрического обеспечения и т.д.

• использование разнообразных защитных систем;

• соблюдение параметров технологических процессов и режимов работы оборудования.

Классификация зданий, сооружений и помещений по пожарной и взрывопожарной опасности:

**Категория А** - производства, связанные с применением веществ, воспламенение или взрыв которых может последовать в результате воздействия воды или кислорода воздуха, жидкостей, с температурой вспышки паров 28 °C и ниже; горючих газов, нижний предел взрываемости которых менее  $10\%$  к объему воздуха; при применении этих газов и жидкостей в количествах, которые могут образовать с воздухом взрывоопасные смеси.

**Категория Б** - производства, связанные с применением жидкости с температурой вспышки паров 28 ... 120°С и горючих газов, нижний предел взрываемости которых более 10% к объему воздуха, применением этих газов и жидкостей в количествах, которые могут образовать с воздухом взрывоопасные смеси, а также производства, в которых выделяются переходящие во взвешенное состояние горючие [волокна](http://www.znaytovar.ru/new371.html) или пыль в таком количестве, что они могут образовать с воздухом взрывоопасные смеси.

**Категория В** - производства, связанные с обработкой или применением твердых сгораемых веществ и материалов, а также жидкостей с температурой вспышки паров выше 120°С.

**Категория Г** - производства, связанные с обработкой несгораемых веществ и материалов в горячем, раскаленном или расплавленном состояниях, сопровождающиеся выделением лучистого тепла, систематическим выделением искр и пламени, а также производства, связанные со сжиганием твердого, жидкого и газообразного топлива.

**Категория Д** - производства, связанные с обработкой несгораемых веществ и материалов в холодном состоянии.

Огнетушители являются самым эффективным средством первичного пожаротушения. Огнетушитель — переносное или передвижное устройство для тушения очагов пожара за счет выпуска запасенного огнетушащего вещества.

*Наиболее распространены* ручные огнетушители:

- химические пенные ОХП-10 заполнены составом щелочей и кислот;
- углекислотные ОУ-2, ОУ-5, ОУ-8 заполнены сжиженным диоксидом углерода;
- углекислотные бромэтиловые ОУБ-3, ОУБ-7;
- порошковые ОПС-10 применяются для предотвращения горения щелочных металлов и электрооборудования.

**План эвакуации** — документ, в котором указаны эвакуационные пути и выходы, установлены правила поведения людей, а также порядок и последовательность действий обслуживающего персонала на объекте при возникновении чрезвычайной ситуации. План эвакуации, знаки безопасности и указатели направления позволяют принять необходимые меры по эвакуации людей с мест массового скопления при возникновении чрезвычайных ситуаций.

Помещение, в котором производился данная работа, можно отнести к категории Д, так как оно является наименее опасным с точки зрения возникновения взрывопожароопасных ситуаций.

## **4.7 Чрезвычайные ситуации**

Чрезвычайными ситуациями (ЧС) принято называть обстоятельства, возникающие в результате стихийных бедствий (природные ЧС), аварий и катастроф в промышленности и на транспорте (техногенные ЧС), экологических катастроф, диверсий или факторов военного, социального и политического характера, которые заключаются в резком отклонении от нормы протекающих явлений и процессов и оказывают значительное воздействие на жизнедеятельность людей, экономику, социальную сферу или природную среду.

Стихийные бедствия часто приводят к авариям и катастрофам в промышленности, на транспорте, в коммунально-энергетическом хозяйстве и других сферах деятельности человека.

Авария – это повреждение машины, станка, установки, поточной линии, системы энергоснабжения, оборудования, транспортного средства, здания, сооружения. Очень часто аварии происходят на автомобильном, железнодорожном, воздушном и водном транспорте, в системах коммунальнобытового обслуживания. На промышленных предприятиях они, как правило, сопровождаются взрывами, пожарами, обрушениями, выбросом или разливом аварийно химически опасных веществ (АХОВ). Эти происшествия не столь значительны, без серьезных человеческих жертв.

Катастрофа – это событие с трагическими последствиями, крупная авария с гибелью людей.

Экологическая катастрофа – стихийное бедствие, крупная производственная или транспортная авария (катастрофа), которые привели к чрезвычайно неблагоприятным изменениям в среде обитания, как правило, к массовой гибели живых существ и значительному экономическому ущербу.

**Для предотвращения несанкционированного проникновения посторонних лиц на предприятие необходимо провести следующие мероприятия:**

1) организация пропускной системы попадания на предприятие;

2) организация системы видеонаблюдения на предприятии;

3) соблюдение тайны о работниках предприятия;

4) издание (тиражирование) инструкций по охране труда;

5) наем охранной организации для контроля порядка на предприятии;

6) проведение семинаров, на которых сотрудники будут ознакомлены с тем, как

85

вести себя в случае проникновения несанкционированных лиц на предприятие. 7) составление правил поведения на рабочем месте.

## **Мероприятия при сильных морозах**:

1) оборудовать все рабочие помещения на предприятии специальными обогревателями;

2) предоставить перевозку сотрудников от дома до места работы и обратно;

3) хранить в аптечке специальные медицинские препараты, если в случае данной природной ЧС состояние сотрудников ухучшится;

4) проведение семинаров, на которых сотрудники будут ознакомлены с тем, как вести себя в случае возникновения сильных морозов;

5) установка бензоэлектростанции на предприятии;

6) сделать утепление стен с помощью теплоизолирующих материалов.

# **4.8. Экологичность разрабатываемой темы**

Вопрос об охране окружающей среды являются актуальным и крайне важным в настоящее время, так как с каждым годом увеличивается количество веществ, загрязняющих окружающую среду.

В ходе данной работы были использованы следующие ресурсы:

- 1. электроэнергия для работы компьютера;
- 2. бумага.

С точки зрения потребления ресурсов компьютер потребляет сравнительно небольшое количество электроэнергии, что положительным образом сказывается на общей экономии потребления электроэнергии в целом. Твердые отходы помещения невелики, с их вывозом справляется городская служба по уборке мусора. Отходы нетоксичны, неопасны, нерадиоактивны, и, в большинстве своем, это бумажные и неопасные отходы.

При написании ВКР вредных выбросов в атмосферу, почву и водные источники не производилось, радиационного заражения не произошло,

чрезвычайные ситуации не наблюдались, поэтому не оказывались существенные воздействия на окружающую среду, и никакого ущерба окружающей среде не было нанесено.

В связи с тем, что огромная масса информации содержится на бумажных носителях, **уничтожение бумаги** играет очень важную роль. Среди основных методов уничтожения, которые применяются на сегодняшний день для бумажных документов, следует отметить следующие:

1. Сжигание документов.

- 2. Шредирование.
- 3. Закапывание.
- 4. Химическая обработка.

В рамках данной работы используются бумага и оргтехника, которые в последствии подлежат переработке.

# **Переработка бумаги**

**Макулатура** — отходы производства, переработки и потребления всех видов [бумаги](https://ru.wikipedia.org/wiki/%D0%91%D1%83%D0%BC%D0%B0%D0%B3%D0%B0) и [картона,](https://ru.wikipedia.org/wiki/%D0%9A%D0%B0%D1%80%D1%82%D0%BE%D0%BD) пригодных для дальнейшего использования в качестве волокнистого сырья. Макулатура используется в качестве вторичного сырья при производстве бумаги (писчей, типографской и туалетной [бумаги\)](https://ru.wikipedia.org/wiki/%D0%91%D1%83%D0%BC%D0%B0%D0%B3%D0%B0), тарного и упаковочного [картона,](https://ru.wikipedia.org/wiki/%D0%9A%D0%B0%D1%80%D1%82%D0%BE%D0%BD) а также кровельных, изоляционных и других строительных материалов. Использование макулатуры существенно экономит древесину (1 тонна макулатуры заменяет около 4 кубических метров древесины или 100 кг макулатуры спасают 1 дерево и позволяет уменьшить вырубку [лесов.](https://ru.wikipedia.org/wiki/%D0%9B%D0%B5%D1%81) Макулатура может быть переработана не более чем 5-7 раз прежде чем её волокна станут короткими и непригодными для изготовления бумаги.

## **Переработка оргтехники:**

Комплексная переработка электронной компьютерной техники имеет две цели: Сбор и переработка материалов, в результате чего получается качественное вторсырье. Сведение к минимуму негативного воздействия на окружающую среду путем качественной переработки опасных составляющих оборудования. Переработкой электронного лома могут заниматься лишь

специализированные предприятия, поскольку она требует наличия определенного оборудования, а также лицензии. Они проводят экспертную оценку оргтехники, определяя необходимость списания ее с баланса предприятия. Благодаря современным разработкам утилизация офисной техники достигла высокого качества переработки. Естественно, это требует немалых затрат, но результаты оправдывают себя: до 80% вторичных ресурсов, полученных из оргтехники, можно вернуть в производственный оборот. Не говоря уже о предотвращении экологического удара.

# **4.9. Перечень нормативно-технической документации**

- - СанПиН 2.2.2.542-96 «Гигиенические требования к видеодисплейным терминалам, персональным электронно-вычислительным машинам и организации работы»;
- СанПиН 2.2.4.3359-16 "Санитарно-эпидемиологические требования к физическим факторам на рабочих местах";
- [СанПиН 2.2.4.1191-03](https://its.1c.ru/db/garant/content/4078977/1/1000) "Электромагнитные поля в производственных условиях";
- [СанПиН 2.1.8/2.2.4.2490-09](https://its.1c.ru/db/garant/content/12066514/1/1000) "Изменения № 1 к СанПиН 2.2.4.1191-03 "Электромагнитные поля в производственных условиях";
- [приложение 3](https://its.1c.ru/db/garant/content/4079328/1/3000) к СанПиН 2.2.2/2.4.1340-03 "Гигиенические требования к персональным электронно-вычислительным машинам и организации работы";
- [СН 2.2.4/2.1.8.562-96.](https://its.1c.ru/db/garant/content/4074553/1) 2.2.4. Физические факторы производственной среды. 2.1.8. Физические факторы окружающей природной среды. Шум на рабочих местах, в помещениях жилых, общественных зданий и на территории жилой застройки. Санитарные нормы;
- [СанПиН 2.2.4.548-96.](https://its.1c.ru/db/garant/content/4073106/1) 2.2.4. Физические факторы производственной среды. Гигиенические требования к микроклимату производственных

помещений. Санитарные правила и нормы (утв. постановлением Госкомсанэпиднадзора РФ от 01.10.1996 № 21) и др.

 ГОСТ 12.1.003-83 «Допустимые уровни шумов в производственных помещениях»;

ГОСТ 12.1.036-81 «Система стандартов безопасности труда. Шум. Допустимые уровни в жилых и общественных зданиях»; ГОСТ 12.1.013-78 «ССБТ. Строительство. Электробезопасность. Общие требования»;

- СНиП 23-05-95 «Естественное и искусственное освещение»;
- ГОСТ 12.1.038-82 «ССБТ. Электробезопасность. Предельно допустимые уровни напряжений прикосновения и токов».
- $\bullet$

# **4.10. Выводы и рекомендации**

В данной главе были рассмотрены вопросы обеспечения безопасных, безвредных и пожароопасных условий труда, необходимых при написании дипломной работы. Были выделены факторы, оказывающие вредное и опасное влияние на студента в ходе написания работы.

В итоге было получено, что помещение, где писалась дипломная работа, является помещением без повышенной опасности по степени вероятности поражения электрическим током.

С точки зрения комфортности микроклимата рассматриваемого помещения есть смысл применять искусственную (механическую) вентиляцию (кондиционеры).

Рассматриваемое помещение с точки зрения пожарной безопасности также соответствует необходимым нормам.

#### **Заключение**

В ходе выполнения данной работы были достигнуты следующие результаты:

- 1) Отклонена основная гипотеза о принадлежности исходных данных к нормальному распределению;
- 2) Оценены параметры и смоделированные новые данные, обладающие свойствами устойчивого распределения;
- 3) Произведена оценка риска активов по исходным и модельным данным с использованием методов VaR и CVaR;
- 4) Сформированы два оптимальных портфеля из исходных и модельных данных, риски которых минимальны.
- 5) Произведен анализ результатов: полученные доли отличаются на 8%, если сравнивать методике оценки риска. В тоже время, если сравнивать результаты по исходным и модельным данным, полученные доли рознятся на 17%. Это связано с тем, что модельные данные являются аппроксимацией исходных. С другой стороны совокупные риски оптимальных портфелей существенно отличаются, если речь идет о выборе методики оценки риски.

#### **Список публикаций студента**

1) Бозняков, А. В. Разработка алгоритма оценки качества тестовых заданий и теста [Электронный ресурс] / А. В. Бозняков, Е. А. Муратова; науч. рук. М. Е. Семенов // Ресурсоэффективные системы в управлении и контроле: взгляд в будущее : сборник научных трудов Международной конференции школьников, студентов, аспирантов, молодых ученых, 06 - 11 октября 2014 г.в 4 ч. / Национальный исследовательский Томский политехнический университет  $(T\Pi Y)$ . — 2014. — Ч. 3. — [С. 24-28].

2) Бозняков А. В. Частотный анализ как средство математической атаки на асимметричный алгоритм RSA / А. В. Бозняков ; науч. рук. М. Е. Семенов // Перспективы развития фундаментальных наук : сборник научных трудов X Международной конференции студентов, аспирантов и молодых ученых, г. Томск, 26-29 апреля 2016 г. : в 7 т. — Томск : Изд-во ТПУ, 2016. — Т. 3 : Математика. — [С. 24-26].

3) Бозняков А. В. Дисперсионный анализ показателей социальной деятельности российских и иностранных предприятий по производству пищевых продуктов / А. В. Бозняков, А. А. Михальчук, В. В. Спицын // Информационные технологии в науке, управлении, социальной сфере и медицине : сборник научных трудов III Международной научной конференции, 23-26 мая 2016 г., Томск : в 2 ч. — Томск : Изд-во ТПУ, 2016. — Ч. 2. — [С. 514-515].

4) Бозняков А. В. Статистический анализ социальных показателей предприятий металлургической промышленности России в разрезе форм собственности / А. В. Бозняков, А. А. Михальчук, В. В. Спицын // Молодежь и современные информационные технологии : сборник трудов XIV Международной научно-практической конференции студентов, аспирантов и молодых ученых, г. Томск, 7-11 ноября 2016 г. : в 2 т. — Томск : Изд-во ТПУ, 2016. — Т. 2. — [С. 298-299].

5) Spitsyn V. V. , Mikhalchuk A. A. , Novoseltseva D. A. , Boznyakov A. V. , Spitsyna L. Y. , Antonova I. S. Domestic and foreign firms in Russian food industry for the period of 2005-2014 // International Journal of Economics and Financial Issues. - 2016 - Vol. 6 - №. 4. - p. 1413-1418.

## **Список используемой литературы**

- 1. Павлова Е. В. Сущность производных финансовых инструментов // Вектор науки Тольяттинского государственного университета – 2011.. –  $N<sub>2</sub>$  3. – C. 214-217;
- 2. Rocca, P.; Oliveri, G.; Massa, A. (2011). "Differential Evolution as Applied to Electromagnetics". IEEE Antennas and Propagation Magazine. 53 (1): 38–49;
- 3. John P. Nolan (2012) *Stable Distributions - Models for Heavy Tailed Data* Birkhauser, Boston;
- 4. Boudt, Kris, Peterson, Brian, and Christophe Croux. 2008. Estimation and decomposition of downside risk for portfolios with non-normal returns. 2008. The Journal of Risk, vol. 11, 79-103;
- 5. Rockafellar, Terry and Uryasev, Stanislav. Optimization of Conditional VaR. The Journal of Risk, 2000, vol. 2, 21-41;
- 6. Dowd, Kevin. Measuring Market Risk, John Wiley and Sons, 2010;
- 7. Epperlein, E., Smillie, A. Cracking VaR with kernels. RISK, 2006, vol. 19, 70- 74;
- 8. Jorian, Phillippe. Value at Risk, the new benchmark for managing financial risk. 3rd Edition, McGraw Hill, 2006;
- 9. Laurent Favre and Jose-Antonio Galeano. Mean-Modified Value-at-Risk Optimization with Hedge Funds. Journal of Alternative Investment, Fall 2002, v 5;
- 10.Svetlozar T. Rachev, Frank J. Fabozzi, Christian Menn-Fat-Tailed & Skewed Asset Return Distributions-Wiley (2005);
- 11.Financial Risk Modelling and Portfolio Optimization with R (2nd Edition) by Bernhard Pfaff;
- 12. Васильев В.С., Балонишников А.М., Балонишникова В.А., Копыльцова А.В. Прогнозирование временных рядов методами Фармера-Сидоровича

и Бокса-Дженкинса // Известия Российского государственного педагогического университета им. А.И. Герцена– 2011. – № 141. – С. 7-15.

- 13. Гаврикова Н.А. Финансовый менеджмент, ресурсоэффективность и ресурсосбережение: учебно-методическое пособие. − Томск: Изд-во Томского политехнического университета, 2014. – 73 с.
- 14. Рыжакина Т.Г. Бизнес-планирование: Методические указания по выполнению курсовой работы по курсу «Управление и организация производством». − Томск: Изд-во Томского политехнического университета, 2013. – 38 с.
- 15.Белов С.В. Безопасность жизнедеятельности и защита окружающей среды: учебник для вузов. – М.: Изд- во Юрайт, 2013. – 671с.
- 16. СНиП 23-05-95. Естественное и искусственное освещение. М.: Минстрой России, 1995.
- 17. СанПиН 2.2.4.1191 03. Электромагнитные поля в производственных условиях. – М.: Минздрав России, 2003.
- 18. СН 2.2.4/2.1.8.562 96. Шум на рабочих местах, в помещениях жилых, общественных зданий и на территории застройки. – М.: Минздрав России, 1996.
- 19. ГОСТ 12.1.019 (с изм. №1) ССБТ. Электробезопасность. Общие требования и номенклатура видов защиты. – М.: Государственный комитет СССР по стандартам, 1979.
- 20.Трудовой кодекс Российской Федерации. М.: Юрайт-М. 2002. 168 с.
- 21.Долин П.А. Справочник по технике безопасности. М.: Энергоатомиздат, 1982. – 800 с.
- 22.ГОСТ 12.1.005-88 ССБТ. Санитарно-гигиенические требования к воздуху рабочей зоны. – М.: ИПК Издательство стандартов, 1988
- 23. Безопасность жизнедеятельности: Учебник для вузов /Под ред. К.З. Ушакова. – М.: Изд-во Московского гос. горного университета, 2005. – 430 с

Приложение А

# Chapter 1

# Management of investment risks using The CVaR methodology

Студент:

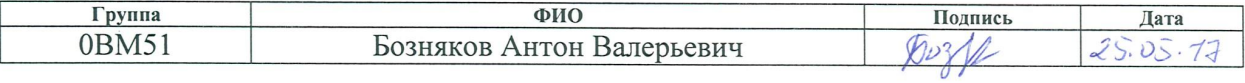

Консультант кафедры ИЯ ФТИ

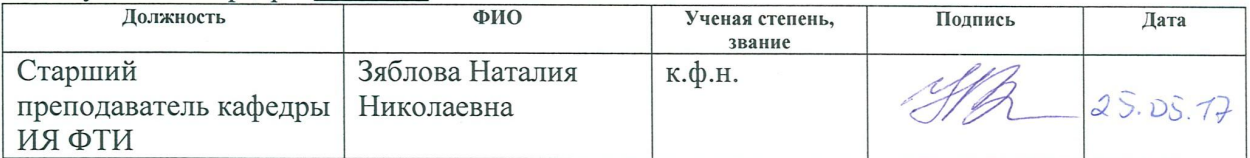

# **Theoretical part**

# **Main analysis criteria**

**The Shapiro-Wilk criterion** is used to check the normality of the distribution of the sample and is one of the most effective criteria.

The Shapiro-Wilk criterion is based on the optimal linear unbiased estimate of variance to its usual estimate by the maximum likelihood method. The statistics of the criterion is:

$$
W=\frac{b^2}{S^2}
$$

where  $S^2 = \sum_{i=1}^n$  $_{i=1}^{n}(X_i - \bar{X})^2$  and  $b^2 = \sum_{i=1}^{n}$  $_{i=1}^{k} a_{n,i}(X_{(n-i+1)} - X_{(i)}).$ 

The value of  $k$  in the last formula is defined as follows:  $k=n/2$  if n is even,  $k=(n-1)/2$ , if n is odd, and  $a_{n,i}$  are known constants.

To calculate the achieved level of significance, the following formula is used:

$$
1-\Phi_{0,1}\left(\left|b_n+c_n\ln\left(\frac{W-d_n}{1-W}\right)\right|\right),\right.
$$

where  $\Phi_{0,1}$  – the standard normal distribution,,  $b_n$ ,  $c_n$ ,  $d_n$  – constants whose tabular values are known.

In the event that the achieved significance level is greater than 0.05, the hypothesis of the normality of the distribution of the sample is accepted.

**The Anderson-Darling criterion** is used to test the hypothesis whether a random quantity is subject to a certain theoretical distribution. The criterion is acceptable for a sample size  $n > = 25$ . The test can be carried out for any kind of distribution if the distribution parameters are assumed to be known. Such a testable hypothesis is called simple.

With a simple Anderson-Darling criterion, statistics are calculated

A=-n-2
$$
\sum_{i=1}^{n} {W_i \ln(F(x_i)) + W_i \ln(1 - F(x_i))}
$$
,

where  $F(x_i)$  – values of the assumed theoretical distribution function,  $W_i=(2i-1)/2n$ accumulated frequency (empirical distribution function),  $i -$  the number of the element in the variational series.

The calculated value is compared with the tabulated value. If the calculated value is less than the table value ( $A<sub>cross</sub> \leq A<sub>table</sub>$ ), then there is no reason to discard the hypothesis being tested, and the empirical distribution is considered to be a fairly well-modeled theoretical distribution having the distribution function  $F(x)$  with known parameters at a chosen significance level  $\alpha$ ..

**The Pearson consensus criterion**, or the  $\chi^2$  criterion, is the most commonly used criterion for testing the hypothesis that the observable sample  $x_1, x_2, ..., x_n$  is the volume of *n* by some theoretical distribution law  $F(x, \theta)$  The properties of the criterion were first investigated by Carl Pearson in 1900.

The criterion can be used to test simple hypotheses of the form:

$$
H_0: F_n(x) = F(x, \theta),
$$

where  $\theta$  is a known vector of the parameters of the theoretical law, and when testing complex hypotheses of the form:

$$
H_0: F_n(x) \in \{F(x, \theta), \theta \in \mathcal{Q}\},\
$$

when the estimate  $\theta$  of the scalar or vector distribution parameter  $F(x, \theta)$  is computed from the same sample.

The procedure for testing hypotheses using  $\chi^2$  type criteria involves grouping observations. The domain of the definition of a random variable divides the disjoint intervals by the boundary points  $x_{(0)}, x_{(1)}, \ldots, x_{(k-1)}, x_{(k)}$  where  $x_{(0)}$  is the lower bound of the domain of definition of a random variable;  $x_{(k)}$  is the supremum.

In accordance with the given partition, the number  $n_i$  of sample values found in the  $i$ -th interval and the probability of falling into the interval are counted:

$$
P_i(\theta) = F(x_{(i)}, \theta) - F(x_{(i-1)}, \theta),
$$

corresponding to the theoretical law with the distribution function  $F(x, \theta)$ .

In this case,  $n = \sum_{i=1}^{k} n_i$  $_{i=1}^k n_i$  and  $\sum_{i=1}^k P_i$  $_{i=1}^{k} P_i(\theta) = 1$ . When testing a simple hypothesis, both the form of the law  $F(x, \theta)$  and all its parameters are known (the scalar or vector parameter  $\theta$  is known).

The statistics used in the agreement criteria of the  $\chi^2$  type are based on the measurement of the deviations  $n_i/n$  from  $P_i(\theta)$ .

The statistics of the Pearson consensus criterion  $\chi^2$  is determined by the relation:

$$
\chi_n^2 = n \sum_{i=1}^k \frac{(\frac{n_i}{n} - P_i(\theta))^2}{P_i(\theta)}
$$

**The Kolmogorov-Smirnov criterion** is used to test the hypothesis  $H_0$ : "the random variable X has the distribution  $F(x)$ .

Kolmogorov's classical criterion (sometimes Kolmogorov-Smirnov is said) is designed to test simple hypotheses about the belonging of the analyzed sample to some completely known distribution law.

Let  $x_n$  be a sample of independent identically distributed random variables,  $F_n(x)$  is an empirical distribution function,  $F(x)$  is some "true" distribution function with known parameters. The statistics of the criterion are given by:

$$
D_n = \sup_x |F_n(x) - F(x)|
$$

Hypothesis  $H_0$  is rejected if the statistic  $\sqrt{n}D_n$  exceeds the quantile of the distribution  $K_{\alpha}$  of the given significance level  $\alpha$ , and is accepted otherwise.

# **Stable distribution**

Fat tails are seen in many data on asset prices and other data, including known stock indices and corporate bonds. Corporate bonds may have abnormal probability distributions that have negative asymmetries associated with a downgrade (that is, a decrease in the issuer's bond or credit rating) and in normal events. For assets whose income or prices have the property of "fatty tails", an abnormal distribution model is required for an accurate tail behavior model and calculating the probabilities of extreme income.

Various abnormal distributions were proposed for modeling:

- 1) mixing of two or more normal distributions;
- 2) Student's distribution;
- 3) Gamma distribution;
- 4) Extreme distribution of values;
- 5) Stable distribution.

Among the above distributions, only a stable distribution has sufficient attractive mathematical properties to be a viable alternative to normal distributions in trading systems, optimization and risk management. The main drawback of all alternative models is the lack of stability, where stability means that the family of returns does not depend on the time intervals during which these returns are considered. Benoit Mandelbrot (1963) showed that the property of stability is very desirable for assets. This advantage is evident in the context of portfolio analysis and risk management.

## **Stable distribution properties**

The density function of a stable distribution has a closed expression. In the general case, a stable distribution is described by its characteristic function, which is denoted by φ. The characteristic function provides a third possibility (apart from the cumulative distribution function and the probability density function) to uniquely determine the probability distribution.

At this stage, we will determine that the knowledge of the characteristic of the function φ is mathematically equivalent to knowing the probability density f of the function and the cumulative distribution function F.

The exact definition of stability is as follows: the probability distribution with the distribution function F is stable if for any N there exist constants  $a_n$  and  $b_n$  such that the following equality holds:

$$
a_n(x_1, x_2, \dots, x_n) + b_n = x,
$$

where  $x_1, x_2, ..., x_n$  are independent and identically distributed with the distribution function F.

A characteristic function is a mapping from the set of real numbers R to a collection of complex numbers C, where  $\varphi(t) = E e^{itx}$  is the so-called "Fourier transform" of the distribution of the random variable  $x$ . The characteristic function of a stable distribution with distribution function F is given by the following expression:

$$
\int e^{itx} dF(x) = \begin{cases} exp\left\{-\sigma^{\alpha} |t|^{\alpha} \left[1 - i\beta sign(t) tan \frac{\pi \alpha}{2}\right] + i\mu t\right\}, if \alpha \neq 1 \\ exp\left\{-\sigma^{\alpha} |t| \left[1 + i\beta \frac{2}{\pi} sign(t) ln|t|\right] + i\mu t\right\}, if \alpha = 1 \end{cases}
$$

where sign (t) is 1 if t > 0, 0, if t = 0 and -1, if t < 0. The characteristic exponent  $\alpha$  is a stability index and can also be interpreted as a form parameter; Β - is the asymmetry parameter; M is the location parameter; And  $\sigma$  is a scale parameter.

The connection between these functions is given by two integrals, called the Fourier inversion formulas. What is important, the characteristic function (and,

consequently, the density function) of a stable distribution is described by four parameters. Parameters and their meaning:

- $\bullet$   $\alpha$  determines the tail weight or kurtosis with  $0 \le \alpha \le 2$ ;
- $\bullet$   $\beta$  determines the asymmetry of the distribution;
- $\bullet$   $\sigma$  is a scale parameter;
- $\bullet$   $\mu$  is a location parameter.

When  $\beta$  of the stable distribution is zero, the distribution is symmetric around  $\mu$ . Stable distributions allow asymmetric distributions when  $\beta \neq 0$  and fatty tails. This means a high probability of extreme events relative to the normal distribution, when  $\alpha$  $\langle 2$ . The value of β can vary from -1 to +1. When β is positive, the stable distribution is distorted to the right; When  $\beta$  is negative, the stable distribution is distorted to the left.

# **Value at risk**

Value at risk (VaR) is a statistical technique used to measure and quantify the level of financial risk within a firm or investment portfolio over a period of time. This indicator is most often used by investment and commercial banks to determine the extent and extent of potential losses in their institutional portfolios. VaR calculations can be applied to specific items or portfolios in general or to measure risk for the entire enterprise.

Modeling VaR determines the potential for losses in the company being valued, as well as as well as the probability of occurrence for a certain loss. VaR is measured by estimating the amount of potential loss, the probability of occurrence for the amount of loss and time frame.

# **Conditional value at risk**

The conditional value of risk (CVaR) is a risk assessment method, often used to reduce the likelihood that a portfolio will incur large losses. This is done by evaluating the probability (at a certain level of confidence) that a particular loss will exceed the value of the risk. From a mathematical point of view, CVaR is obtained by weighing the average between the risk and losses exceeding the risk value.

CVaR is also known as mean excess loss, mean deficiency, tail Var, mean risk or expected deficiency. CVaR was created to expand the value at risk (VaR). The VaR model allows managers to limit the likelihood of losses arising from certain types of risk, but not all risks. The problem with using only the VaR model is that the scope of the estimated risk is limited, since the tail part of the loss distribution is usually not evaluated. Therefore, if losses are incurred, the amount of losses will be significant in value.

CVaR was created to calculate the average loss value that occurs outside the cutoff point of the VaR in the distribution. The lower the CVaR value, the better.

# **COMPUTATION AND DECOMPOSITION OF PORTFOLIO RISK**

In this section, methods for calculating portfolio risk are considered. We focus on the parametric approach, which involves spending the money and the Cornish-Fisher approach, in which profitability may be abnormal. Consider an investor who distributes his portfolio between N assets with weights  $w = (w_1, ..., w_n)$ . We add the income of n assets in a random vector  $r = (r1, ..., rn)$ , which we consider to be our duty with respect to the average values of μ and the covariance matrix Σ. It is investigated that the yield of the portfolio rp has a mean and the release of wΣ. With the additional assumption that the portfolio return has a continuous distribution of F, VaR and ES from  $rp$  as a function of  $\alpha$  are defined as follows:

$$
Var(\alpha) = -F^{-1}(\alpha)
$$

$$
ES(\alpha) = -E_F[r_p, r_p \le F^{-1}(\alpha)]
$$

where  $F^{-1}(\alpha)$  is the quantile function associated with F ( $\alpha$ ) and EF is an operator that takes the conditional expectation in  $F(α)$ .

# **Приложение Б. Основной код**

```
setwd("C:/doc/")
mydata = read.csv("SPFB.SBRF 141201 161215.csv", sep = ") # read csv file
n < -252mydata<-as.ts(tail(mydata, n))
log_{\text{r}} returns <- diff(log(mydata[, 8]), lag=1)hist(log_returns, freq = FALSE, label=TRUE, ylim=c(0,30),
main="Фьючерс на акции Сбербанка", 
   xlab="доходность", 
   ylab="частота")
curve(dnorm(x, mean=mean(log_returns), 
          sd=sd(log_returns)), add=TRUE, col="darkblue", lwd=2)
rug(log_returns)
Fn = \text{ecd}(\log_{10} \text{returns})plot(Fn, 
  main=" ЭФР Фьючерс на акции Сбербанка", 
  xlab="доходность", 
  ylab="частота")
rug(log_returns) 
qqnorm(log_returns,main="Фьючерс на акции Сбербанка")
qqline(log_returns)
shapiro.test(log_returns) # Shapiro-Wilk normality test
# require 
library(nortest)
ad.test(log_returns) # Anderson-Darling normality test
# require 
library(stabledist)
library(fBasics)
library(MASS)
# Density, I reparametrize it to remove the constraints on the parameters
# The skewed stable distribution
```

```
f \le- function(u,a,b,c,d) {
 cat(a, b, c, d, "n") # Some logging (it is very slow)
 dstable(u, 2*exp(a)/(1+exp(a)), 2*exp(b)/(1+exp(b))-1, exp(c), d)
```
}

```
# Fit the distribution
r <- fitdistr(log_returns, f, list(a=1, b=0, c=log(mad(log_returns)),
                      d=median(log_returns)))
r$estimate # the parameter estimates
r$sd # the estimated standard errors
modeldata <-qstable(ppoints(length(log_returns)),
             2*exp(r$estimate[1])/(1+exp(r$estimate[1])),
             2*exp(r$estimate[2])/(1+exp(r$estimate[2]))-1,
             exp(r$estimate[3]),
             r$estimate[4])
range(modeldata)
breaks = seq(min(modeldata)-0.01,max(modeldata)+0.01,0.01)# chi squared test, goodness fit
par(mfrow=c(1,2))p1 <- hist(modeldata)#, breaks=breaks , include.lowest=FALSE, right=FALSE)
p2 <- hist(modeldata, breaks=breaks , include.lowest=FALSE, right=FALSE, labels= 
TRUE)
```

```
breaks_cdf <- pstable(q = p1$breaks,
         alpha = 2*exp(r$estimate[1])/(1+exp(r$estimate[1])),
               beta = 2*exp(r\$estimate[2])/(1+exp(r\$estimate[2]))-1,
               gamma = exp(r$estimate[3]),
               delta = r$estimate[4])
```

```
null.probs <- diff(breaks_cdf)
chisq.test(p1$counts, p=null.probs, rescale.p=TRUE, simulate.p.value=TRUE)
```
 $par(mfrow=c(1,3))$ 

# Graphical check

 $x = \text{seq}(\text{min}(\log \text{returns})-0.01, \text{max}(\log \text{returns})+0.01, 0.001)$ 

```
hist(log_returns, probability = TRUE, label=TRUE, ylim=c(0,30),
main="Фьючерс на акции Сбербанка", 
  xlab="доходность",
```

```
 ylab="частота")
rug(log_returns)
abline(v = -0.0320,col = "steelblue")
abline(v = -0.0489,col = "red")
abline(v = -0.0571,col = "green")
abline(v = -0.0680,col = "yellow")
lines(x, dstable(x = x, alpha = 2*exp(r$estimate[1])/(1+exp(r$estimate[1])),
               beta = 2*exp(r\sestimate[2])/(1+exp(r\sestimate[2]))-1,
               gamma = exp(r$estimate[3]),
               delta = r$estimate[4]
    ))
grid()
## Plot df and compare with true df:
plot(ecdf(log_returns), do.points=TRUE, col = "steelblue",
    main = "Фьючерс на акции Сбербанка")
    rug(modeldata,col="red")
   rug(log_{i}returns, side=3,col = "steelblue")
   lines(x, pstable(q = x,
          alpha = 2*exp(r\sestimate[1])/(1+exp(r\sestimate[1])),
               beta = 2*exp(r\sestimate[2])/(1+exp(r\sestimate[2]))-1,
               gamma = exp(r\ sestimate [3]),
               delta = r$estimate[4]),
     col="red", 1wd = 2.5)
grid()
plot(modeldata, 
   sort(log_returns),
              main="Q-Q plot", 
              xlab="modeldata", 
              ylab="log_returns")
abline(0,1)grid()
ks.test(modeldata,log_returns)
hist(log_returns, probability = TRUE, label=TRUE, ylim=c(0,30),
main="Фьючерс на акции Сбербанка", 
   xlab="доходность", 
  ylab="частота")
```

```
rug(log_returns)
```

```
lines(x, dstable(x = x, alpha = 2*exp(r$estimate[1])/(1+exp(r$estimate[1])),
                beta = 2*exp(r\text{Sestimate}[2])/(1+exp(r\text{Sestimate}[2]))-1,
                gamma = exp(r\text{Sestimate}[3]),delta = r$estimate[4]
     ))
grid()
```
```
setwd("C:/doc/")
library(PerformanceAnalytics)
library(xts)
RTS = read_table("SPPB.RTS_141201_161215.csv", sep =", header=TRUE)head(RTS)
SBRF = read_table("SPFB.SBRF 141201 161215.csv", sep = ", header=TRUE)head(SBRF)
GAZR = read_table("SPFB.GAZR 141201 161215.csv", sep =", header=TRUE)GMKR = read_table("SPFB.GMKR_141201_161215.csv", sep =", header=TRUE)n < -252nl < -251dates \langle- tail(RTS[,3],n1)
RTS1 < \text{diff}(\log(\text{tail}(RTS[, 8], n)), \text{lag=1})
head(RTS1)
SBRF1&lt;-diff(log(tail(SBRF<math>[0,8],n)), lag=1)
GAZR1 < -diff(log(tail(GAZR [.8],n)), lag=1)head(GAZR1)
GMKR1 < -diff(log(tail(GMKR [.8],n)), lag=1)values <- cbind(RTS1, SBRF1, GAZR1, GMKR1)
class(values)
head(values)
length(SBRF1)
length(dates)
MyDates < -as.POSIXct(paste(dates), format = "%Y\%m\%d")MyPrices <- as.xts(values, order.by=MyDates)
class(MyPrices)
head(MyPrices)
\text{colnames}(\text{MyPrices}) \leq c(\text{``RTS''}, \text{``SBRF''}, \text{``GAZR''}, \text{``GMKR''})head(MyPrices)
library(PortfolioAnalytics)
library(DEoptim)
library(fGarch)
library(robustbase)
Wcons <- portfolio.spec( assets = colnames(MyPrices))
```

```
Wcons \leq add.constraint( portfolio=Wcons, type='box', min = 0, max=1)
```

```
Wcons <- add.constraint( portfolio=Wcons, type="full_investment")
```
##Minimum CVaR objective function

 $ObjSpec = add.objective($  portfolio = Wcons, type="risk", name="CVaR",  $arguments=list(p=0.95)$ , enabled=TRUE) constrained objective(  $w = rep(1/4, 4)$ ,  $R = MyPrices$ , portfolio = ObjSpec)

library(PerformanceAnalytics) out1<-ES(MyPrices, weights =  $rep(1/4,4), p=0.95$ , portfolio\_method="component") print(out1)

out2<-VaR(MyPrices, weights =  $\text{rep}(1/4, 4)$ ,  $\text{p}=0.95$ , portfolio\_method="component") print(out2)

### Minimum CVaR portfolio under an upper 40% CVaR allocation constraint

```
ObjSpec \le- portfolio.spec( assets = colnames(MyPrices))
ObjSpec \leq- add.constraint(portfolio=ObjSpec, type='box', min = 0, max=1)
# Add the full investment constraint that specifies the weights must sum to 1.
ObjSpec <- add.constraint(portfolio=ObjSpec, type="weight_sum",
min_sum=0.99, max_sum=1.01)
# Add objective to minimize CVaR
ObjSpec <- add.objective(portfolio=ObjSpec, type="risk", name="CVaR",
arguments=list(p=0.95, clean='boudt"))# Add objective for an upper 40% CVaR allocation
ObjSpec <- add.objective(portfolio=ObjSpec, type="risk_budget_objective",
name="CVaR", max_prisk=0.4,
arguments=list(p=0.95, clean="boudt"))
```

```
set.seed(1234)
out <- optimize.portfolio(R=MyPrices, portfolio=ObjSpec,
optimize_method="DEoptim", search_size=2000,
traceDE=5, itermax=50, trace=TRUE)
print(out)
```
###

 $ObjSpec < -$  portfolio.spec( assets = colnames(MyPrices)) ObjSpec  $\leq$ - add.constraint(portfolio=ObjSpec, type='box', min = 0, max=1) # Add the full investment constraint that specifies the weights must sum to 1. ObjSpec <- add.constraint(portfolio=ObjSpec, type="weight\_sum",

```
min_sum=0.99, max_sum=1.01)
# Add objective to minimize CVaR
ObjSpec <- add.objective(portfolio=ObjSpec, type="risk", name="VaR",
arguments=list(p=0.95, clean="boudt"))
# Add objective for an upper 40% CVaR allocation
ObjSpec <- add.objective(portfolio=ObjSpec, type="risk_budget_objective",
name="VaR", max_prisk=0.4,
arguments=list(p=0.95, clean="boudt"))
```

```
set.seed(1234)
out <- optimize.portfolio(R=MyPrices, portfolio=ObjSpec,
optimize_method="DEoptim", search_size=2000,
traceDE=5, itermax=50, trace=TRUE)
print(out)
```
## Приложение Г**. План эвакуации в случае пожара**ПЛАН ЭВАКУАЦИИ 2-го этажа

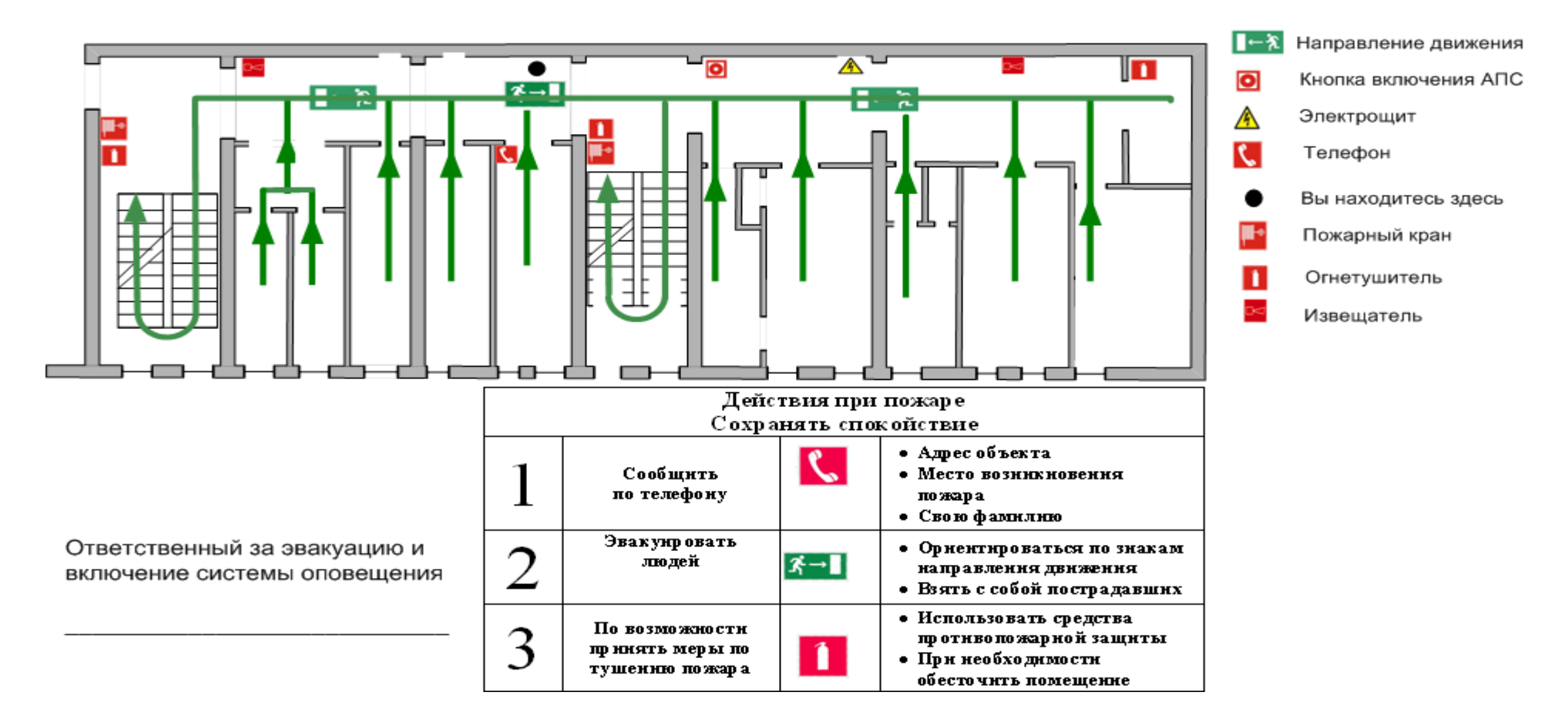

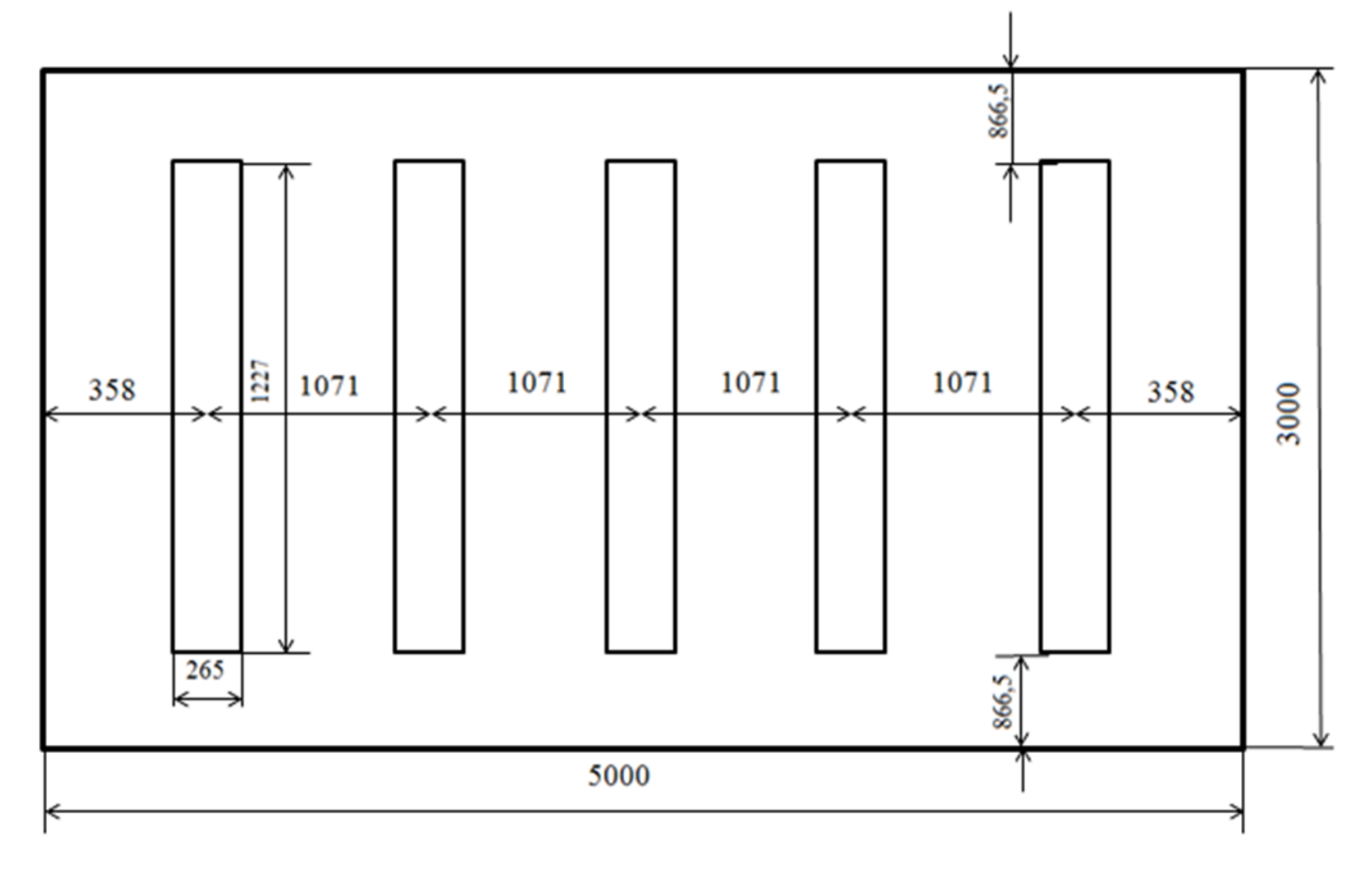

Приложение Д**. Схема размещения светильников в плане помещения**